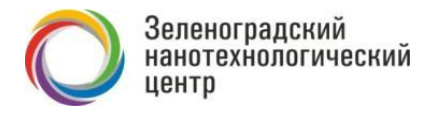

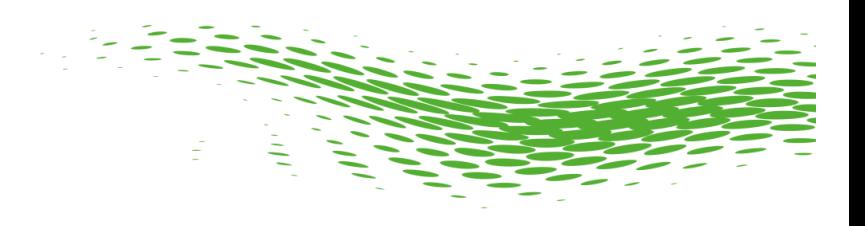

# МИКРОСХЕМА АБСОЛЮТНОГО МАГНИТНОГО ЭНКОДЕРА К1382НМ025 (v. EEPROM) **Инструкция по применению**

**v.2022-04-27**

АО «Зеленоградский нанотехнологический центр» Москва, Зеленоград, Солнечная аллея, д. 6 Тел.: +7(499)720-69-72 E-mail: [sales@zntc.ru](mailto:sales@zntc.ru)

# Оглавление

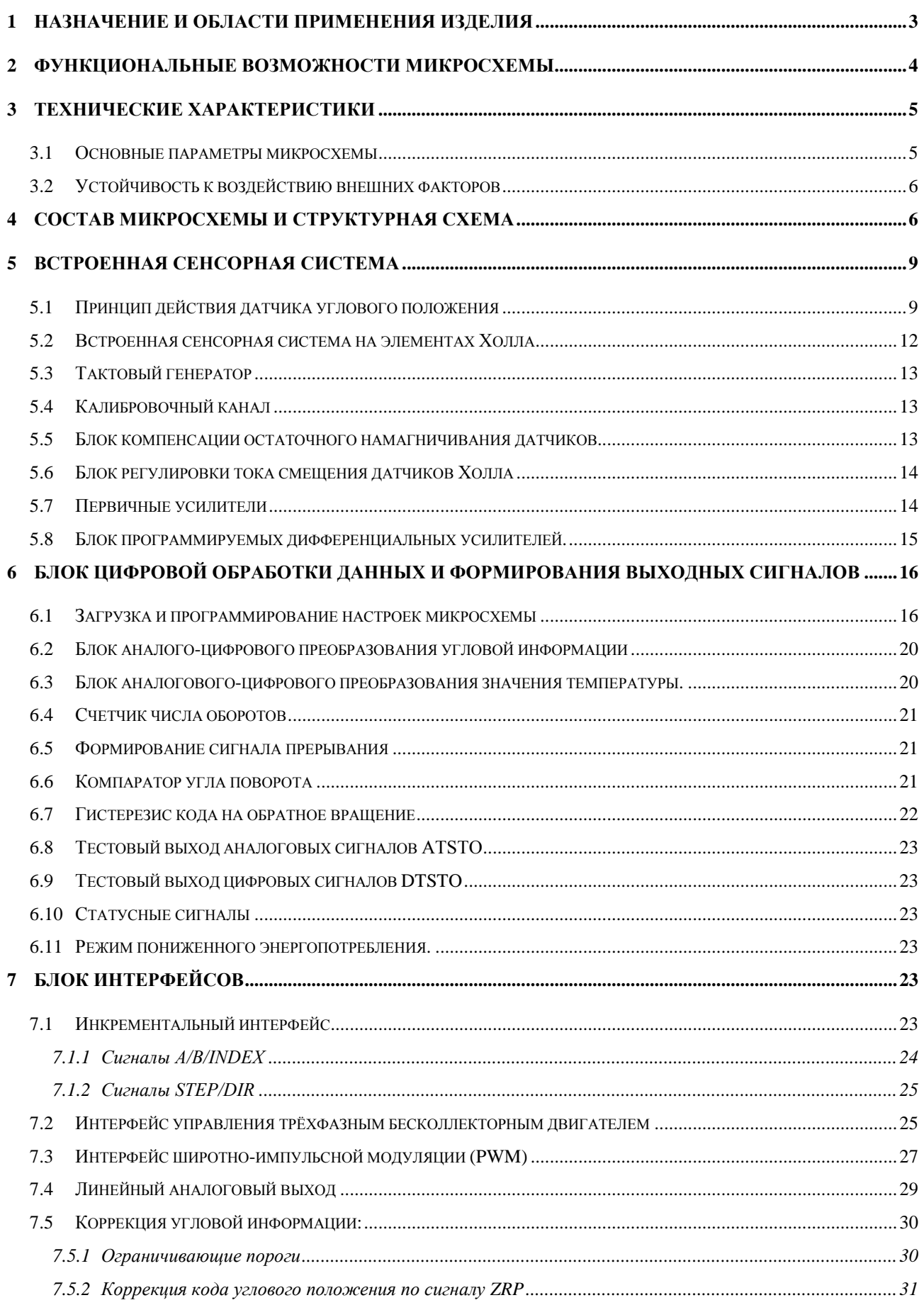

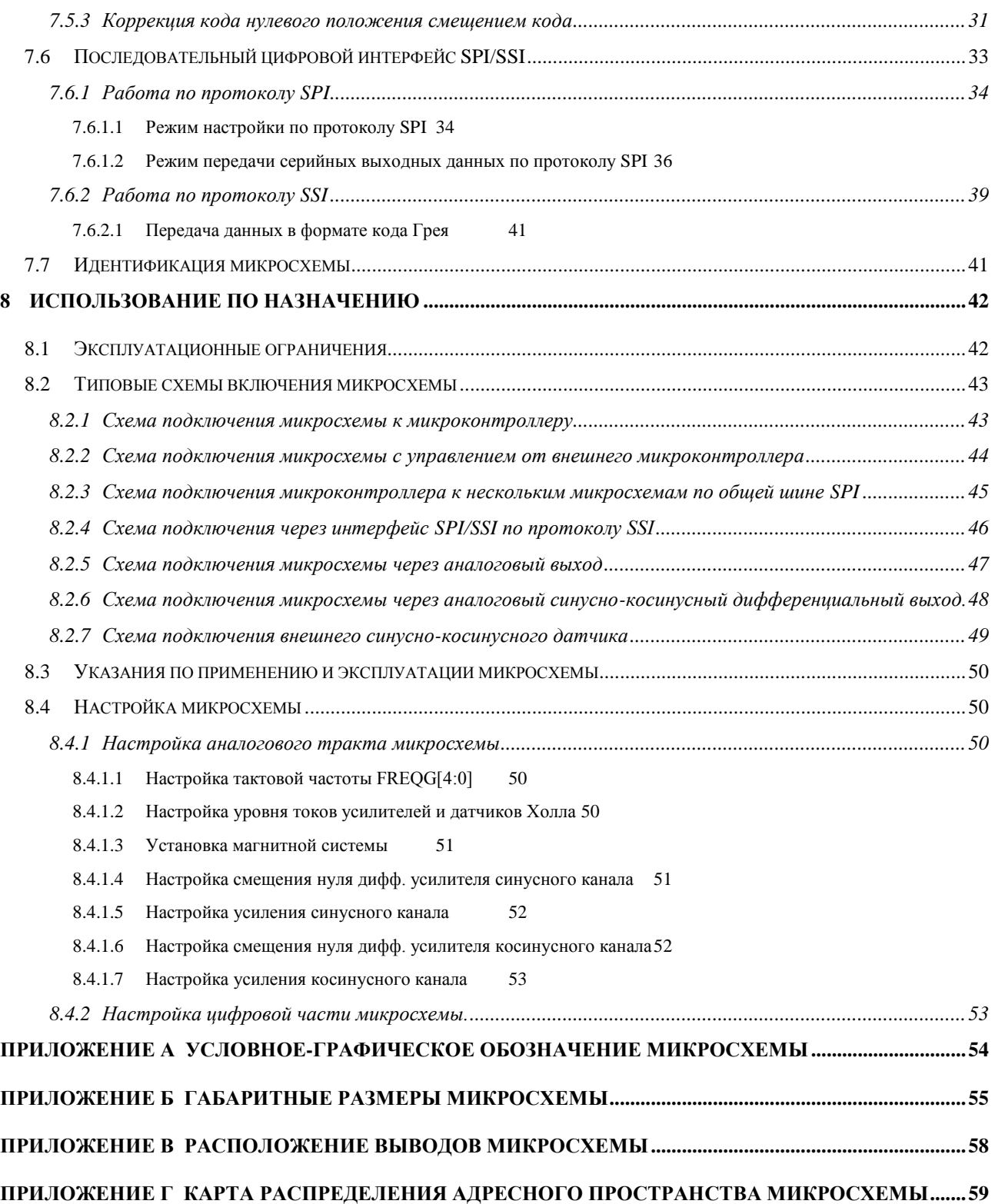

## <span id="page-2-0"></span>**1 Назначение и области применения изделия**

Микросхема К1382НМ025 (далее – микросхема) предназначена для вычисления кода углового положения по анализу направления магнитного поля диаметрально намагниченного торцевого магнита относительно встроенной сенсорной системы. Вычисленный код положения выдается в виде набора стандартных интерфейсов: инкрементальный, шаг+направление, SPI, SSI, ШИМ, трехфазный UVW, линейный аналоговый.

Микросхемы могут применяться:

- в датчиках углового положения валов двигателей и механизмов;
- в качестве бесконтактного аналога потенциометрических датчиков и органов управления.
- Микросхема является функциональным аналогом изделий иностранного производства: iC-MH (iC-Haus), AS5040, AS5045 (AMS), KMA200 (NXP).

#### <span id="page-3-0"></span>**2 Функциональные возможности микросхемы**

- 4.1. Микросхема обеспечивает преобразование сигналов со встроенных магниточувствительных элементов в код углового положения
- 4.2. Возможно подключение сигнала с внешнего синусно-косинусного энкодера, вместо интегрированной в кристалл сенсорной системы.
- 4.3. Микросхема обеспечивает коррекцию кода углового положения в соответствии с настройками пользователя:
	- настройку нулевого углового положения;
	- изменения условного направления вращения;
	- гистерезис на обратное вращение;
	- ограничения значений для верхнего и нижнего кодов углового положения.
- 4.4. В микросхему интегрирован встроенный датчик температуры и циклический счетчик числа оборотов с программируемым модулем (1024) и направлением счета. Код температуры и код счётчика числа оборотов могут быть считаны через интерфейс SPI/SSI по протоколу SPI.
- 4.5. Микросхема выдаёт выходной сигнал в следующих форматах
	- линейный аналоговый выход (ратиометрический);
	- цифровой последовательный интерфейс SSI;
	- инкрементальный квадратурный интерфейс;
	- трехфазный UVW;
	- ШИМ-сигнал.
- 4.6. При изменении угловой информации микросхема выдаёт логический сигнал прерывания для внешнего контроллера.
- 4.7. Микросхема выдаёт логический сигнал о превышении значения углового кода заданного значения.
- 4.8. Настройка микросхемы производиться через последовательный интерфейс (SPI).
- 4.9. Микросхема выдаёт сообщения о наличии ошибок через интерфейс SPI/SSI:
	- диапазон напряжения на входе следящего преобразователя находятся за пределами регулировки уровня тока смещения датчиков Холла (слишком слабый или слишком сильный сигнал);
	- следящий преобразователь вышел из режима слежения.
- 4.10. Микросхема имеет логический выход индикации ошибок:
	- амплитуда входного сигнала на любом из АЦП превышает опорное напряжение;
	- амплитуда входного сигнала меньше порогового значения, установленного в специальном регистре блока хранения настроек и коэффициентов.
- 4.11. Микросхема позволяет снижать энергопотребление согласно настройкам пользователя и по сигналу со специального входа микросхемы

## <span id="page-4-0"></span>**3 Технические характеристики**

## <span id="page-4-1"></span>**3.1 Основные параметры микросхемы**

## Табл. 1- Основные параметры микросхемы

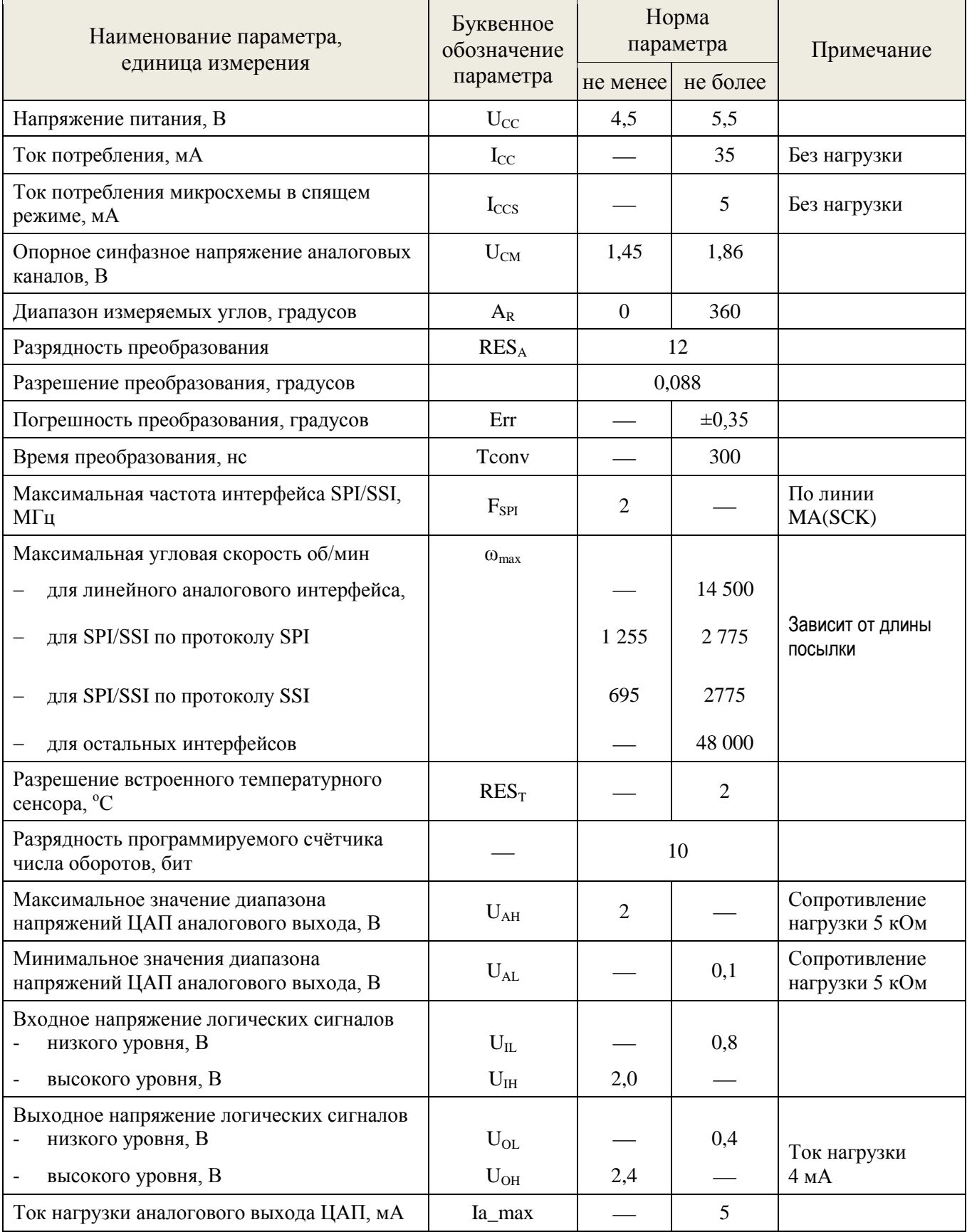

Микросхема устойчива к воздействию статического электричества с потенциалом не менее 2 000 В.

## <span id="page-5-0"></span>**3.2 Устойчивость к воздействию внешних факторов**

Микросхемы устойчивы к воздействию механических, климатических, биологических факторов и специальных сред со значениями характеристик по ОСТ В 11 0998-99.

Диапазон рабочих температур: -60...+125°С

## <span id="page-5-1"></span>**4 Состав микросхемы и структурная схема**

- встроенная сенсорная система на элементах Холла;
- блок программируемых дифференциальных усилителей;
- канал датчика температуры;
- блок цифровой обработки данных и формирования выходных сигналов;
	- блок хранения настроек и коэффициентов;
	- блок интерфейсов.

Структурная схема микросхемы приведена на [Рис. 1,](#page-6-0) описание назначения выводов в [Табл. 2.](#page-7-0)

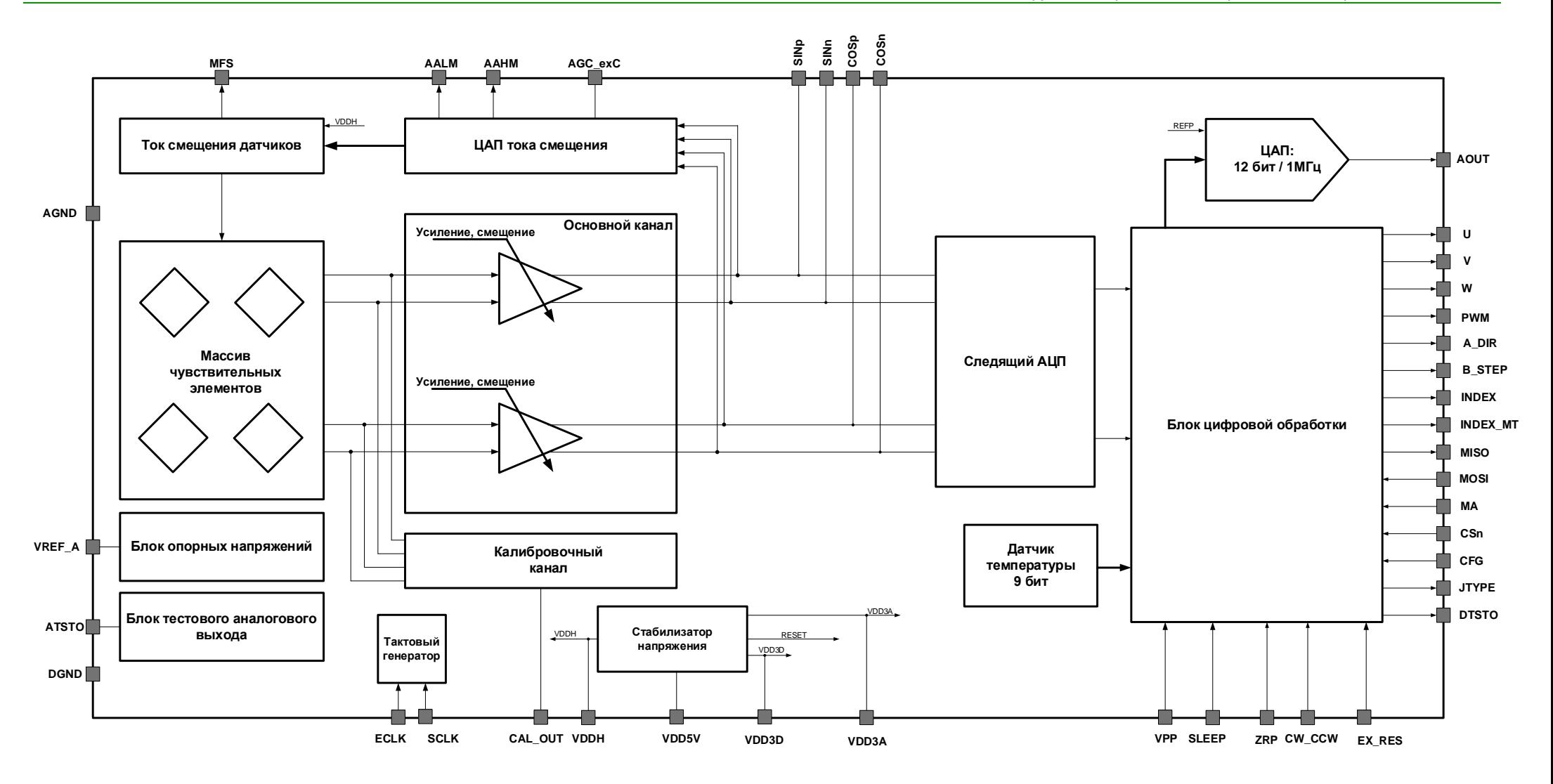

<span id="page-6-0"></span>Рис. 1 - Структурная схема микросхемы

## <span id="page-7-0"></span>Табл. 2 – Описание назначения выводов

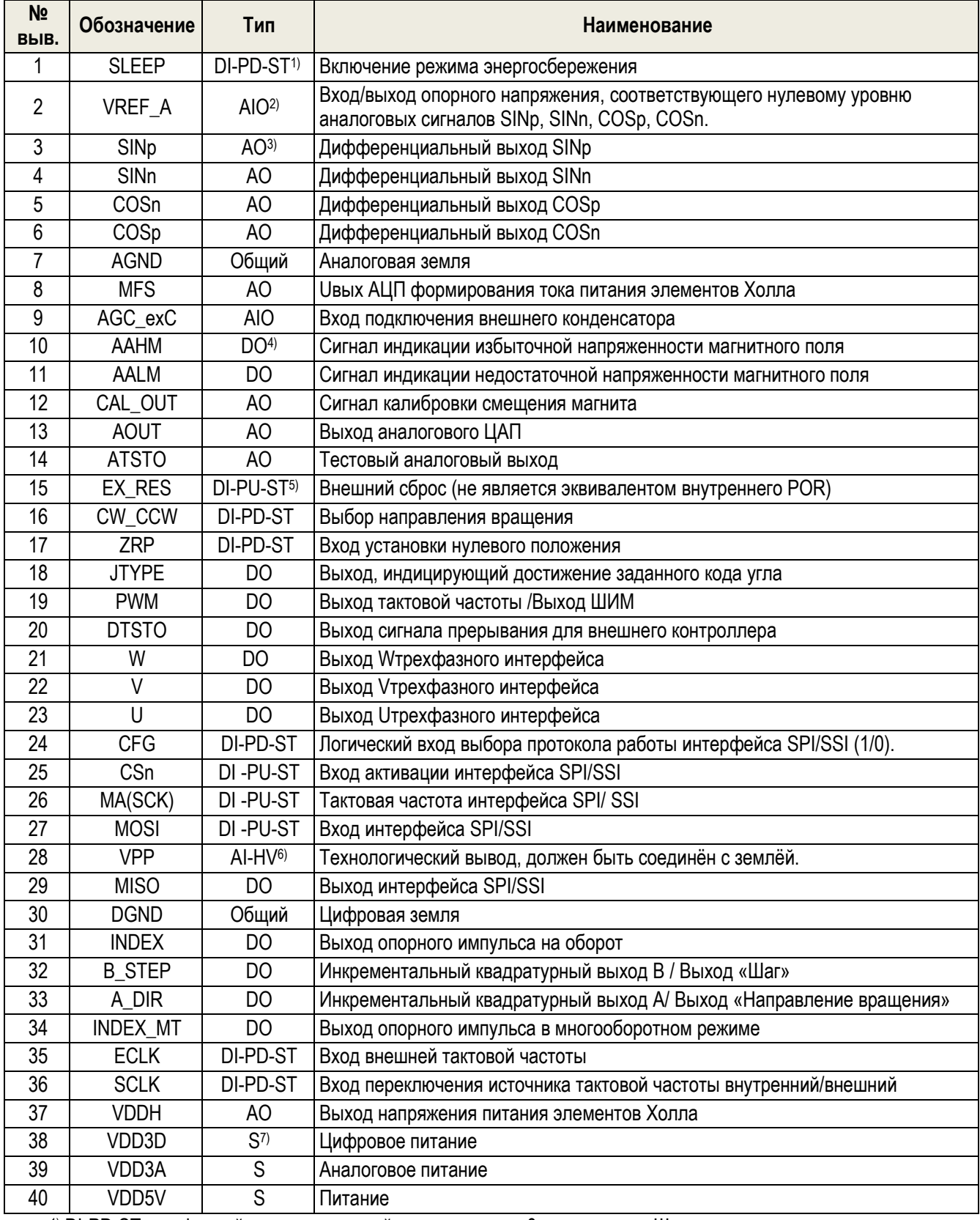

1) DI-PD-ST – цифровой вход с подтяжкой к логическому «0» и триггером Шмидта.

2) AIO – аналоговый вход/выход.

3) AO – аналоговой выход.

4) DO – цифровой выход.

5) DI-PU-ST – цифровой вход с подтяжкой к логической «1» и триггером Шмидта.

6) AI-HV – выход с подтяжкой к логической «1».

 $7)$  S – питание.

## <span id="page-8-0"></span>**5 Встроенная сенсорная система**

### <span id="page-8-1"></span>**5.1 Принцип действия датчика углового положения**

Конструкция магнитного датчика углового положения (Энкодера) торцевого типа показана на [Рис. 2.](#page-8-2) В основе работы такого датчика лежит синусно-косинусное детектирование распределения индукции магнитного поля диаметрально намагниченного возбуждающего магнита, размещённого на торце вала измеряемого объекта.

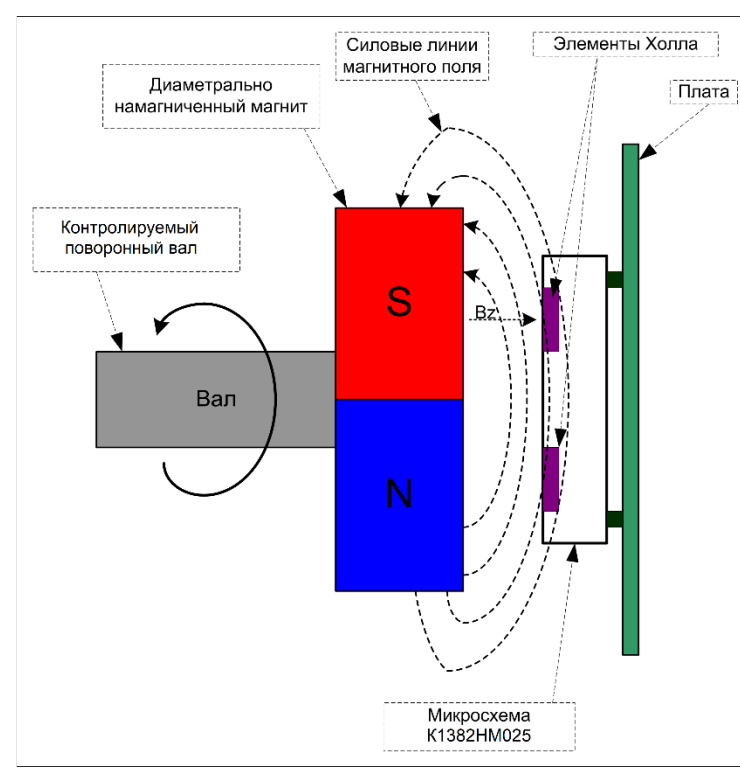

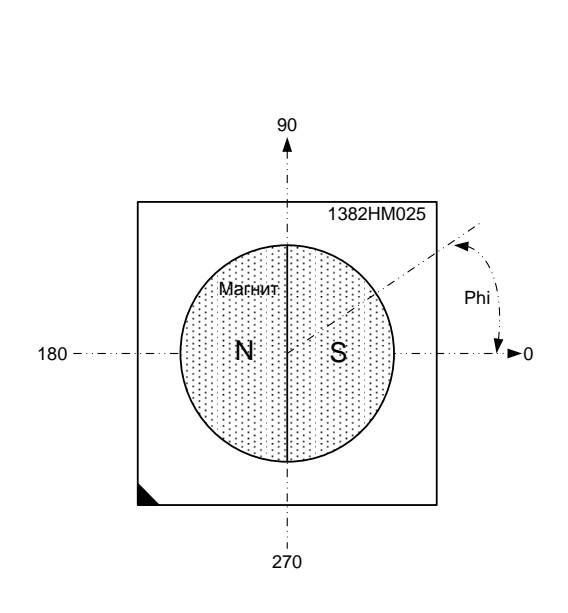

*Положение магнита относительно корпуса микросхемы*

*(вид со стороны магнита)*

#### <span id="page-8-2"></span>Рис. 2 – Конструкция торцевого датчика углового положения

Микросхема производит вычисление кода положения по анализу магнитного поля **диаметрально намагниченного** торцевого магнита [\(Рис. 3\)](#page-8-3) относительно встроенной сенсорной системы.

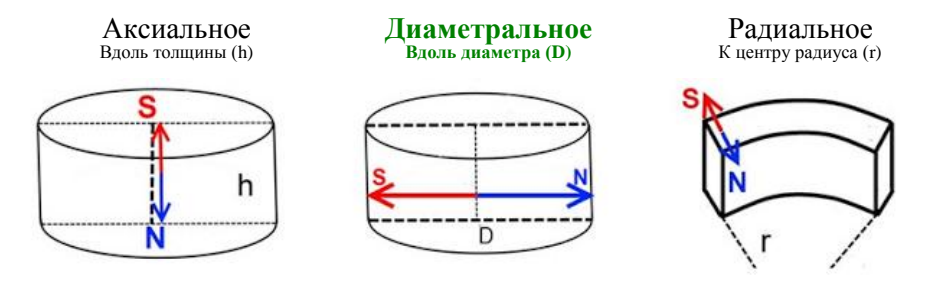

<span id="page-8-3"></span>Рис. 3 – Варианты намагниченности магнитов

Диапазон амплитудных значений ортогональной к плоскости микросхемы компоненты индукции магнитного поля, имеющей синусоидальное распределение по окружности на поверхности микросхемы, в пределах которых погрешность преобразования не превосходит значений заданных ТУ, приведены в [Табл. 3.](#page-9-0)

<span id="page-9-0"></span>Табл. 3

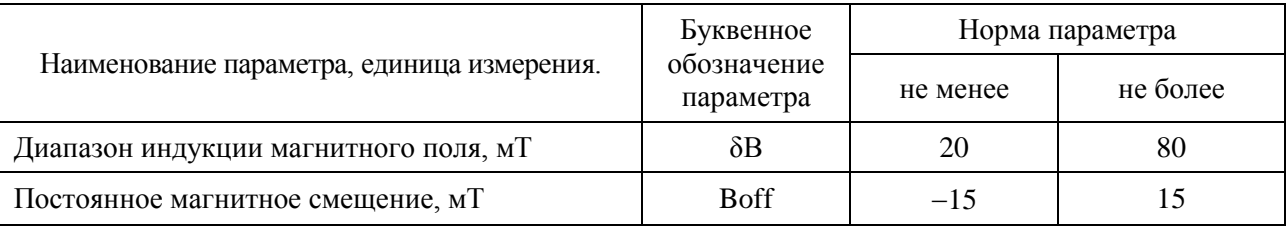

Зависимость индукции магнитного поля от расстояния между магнитом и поверхностью кристалла микросхемы для магнитов разных размеров приведена на [Рис. 4.](#page-9-1)

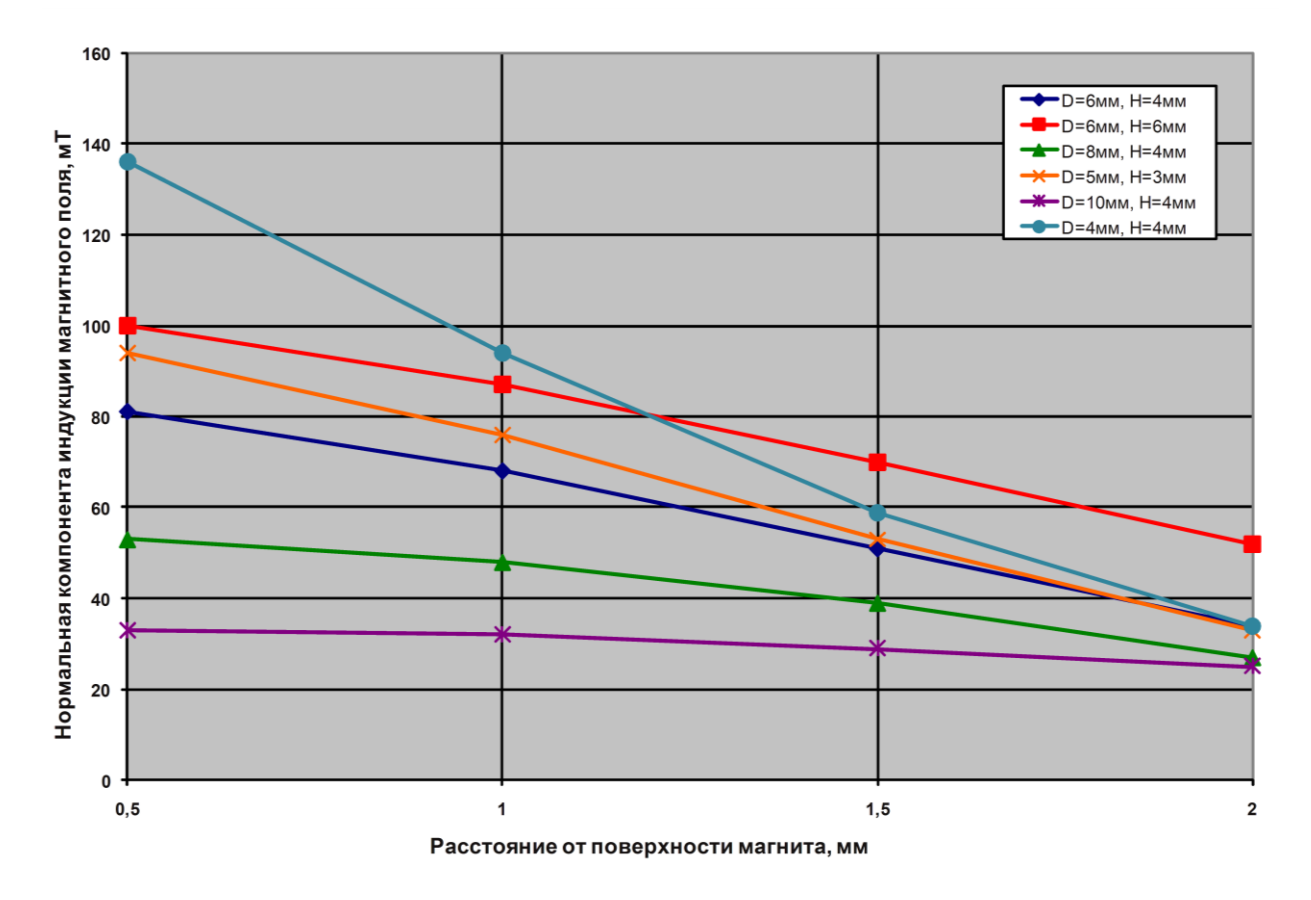

<span id="page-9-1"></span>Рис. 4 – Зависимость индукции магнитного поля от расстояния между поверхностью магнита и поверхностью кристалла микросхемы для цилиндрических магнитов различных размеров.

Зависимость дополнительной постоянной составляющей индукции магнитного поля от смещения для магнитов разных размеров приведена на [Рис. 5.](#page-10-0)

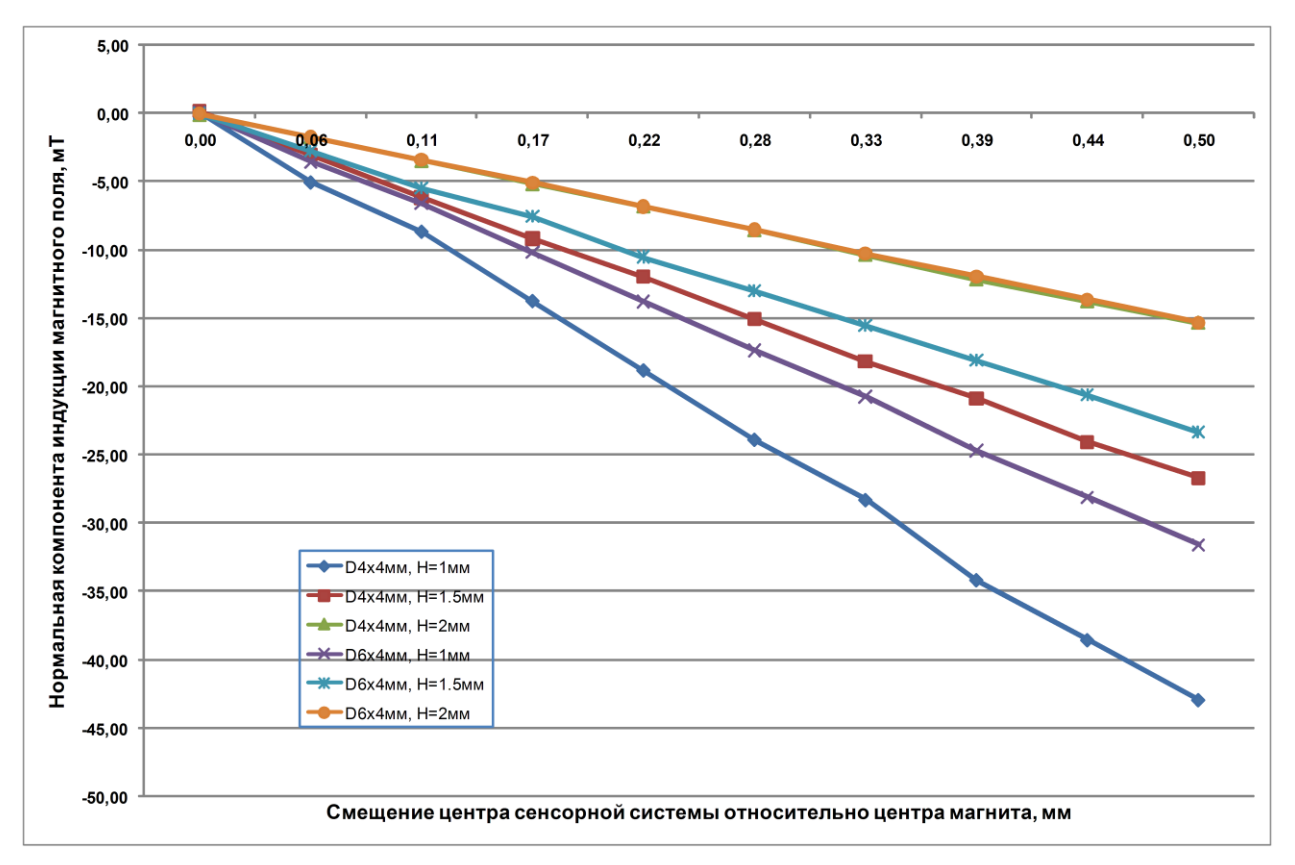

#### Рис. 5 – Зависимость дополнительной постоянной составляющей индукции магнитного поля от смещения между центрами сенсорной системы и магнита

<span id="page-10-0"></span>Допускается использовать спеченные цилиндрические магниты с диаметральной намагниченностью из материалов SmCo по ГОСТ 21559 или NdFeB марок не хуже НмБ ххх/160 по ГОСТ Р 52956. Также возможно использование прессованных магнитов из высокотемпературных магнитопластов с наполнением из порошка редкоземельных магнитотвердых материалов, обеспечивающих магнитные свойства при температурах не ниже плюс 120 °С. Рекомендуемые параметры магнитов:

- диаметр магнита  $D = 6$  мм;
- высота магнита  $H = 3$  мм, не менее;
- материал магнита NdFeB, SmCo.
- расстояние между корпусом микросхемы и магнитом в пределах 0,5…1,5 мм.

<span id="page-10-1"></span>Основными условиями в конструкции магнитных датчиков углового положения являются: совмещение оси вращения магнита с центром сенсорной системы, и достаточность зазора между поверхностью магнита и чувствительными элементами сенсорной системы, для получения амплитуды сигнала в пределах диапазона работы следящего преобразователя уголкод. Электрическая компенсация постоянной составляющей магнитного поля допускает конструктивную несоосность в пределах ±0,25 мм.

## <span id="page-11-0"></span>**5.2 Встроенная сенсорная система на элементах Холла**

Для компенсации высших порядков нелинейности магнитного поля сенсорная система состоит из 8-ми чувствительных элементов Холла, расположенных равномерно по окружности радиусом 1,1 мм, [Рис. 6.](#page-11-1) Такая система даёт меньшую ошибку преобразования, чем система из 4-х элементов Холла, при этом также обеспечивается устранение постоянной составляющей магнитного поля. Центр окружности совпадает с центром корпуса микросхемы.

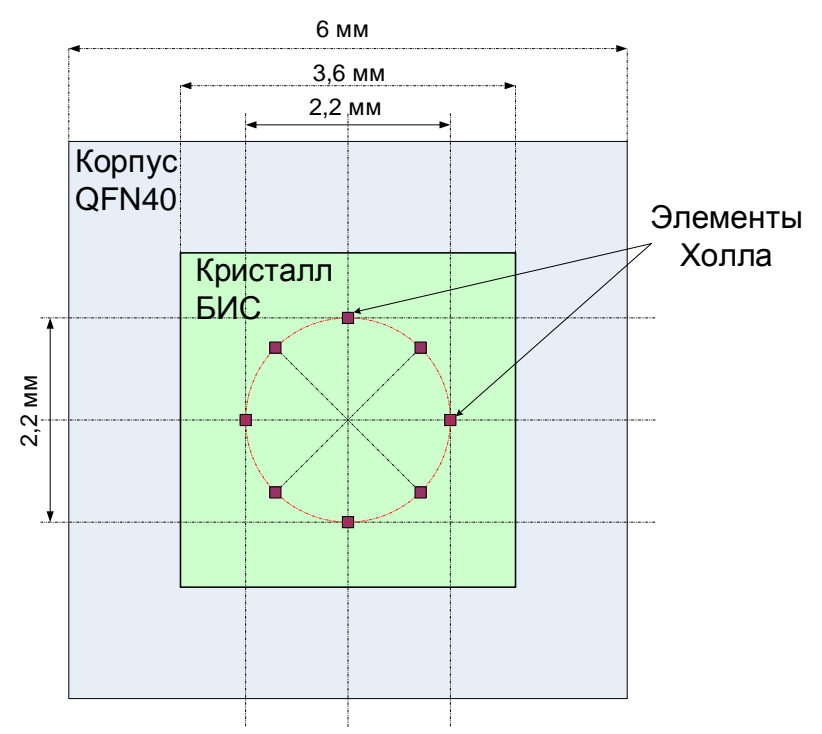

Рис. 6 – Расположение 4-х пар элементов Холла на кристалле

<span id="page-11-1"></span>Для обеспечения формирования ортогонального сигнала на выходе сенсорной системы обеспечивается суммирование сигналов со всех чувствительных элементов для каждого из каналов: SIN и COS [\(Рис. 7\)](#page-11-2).

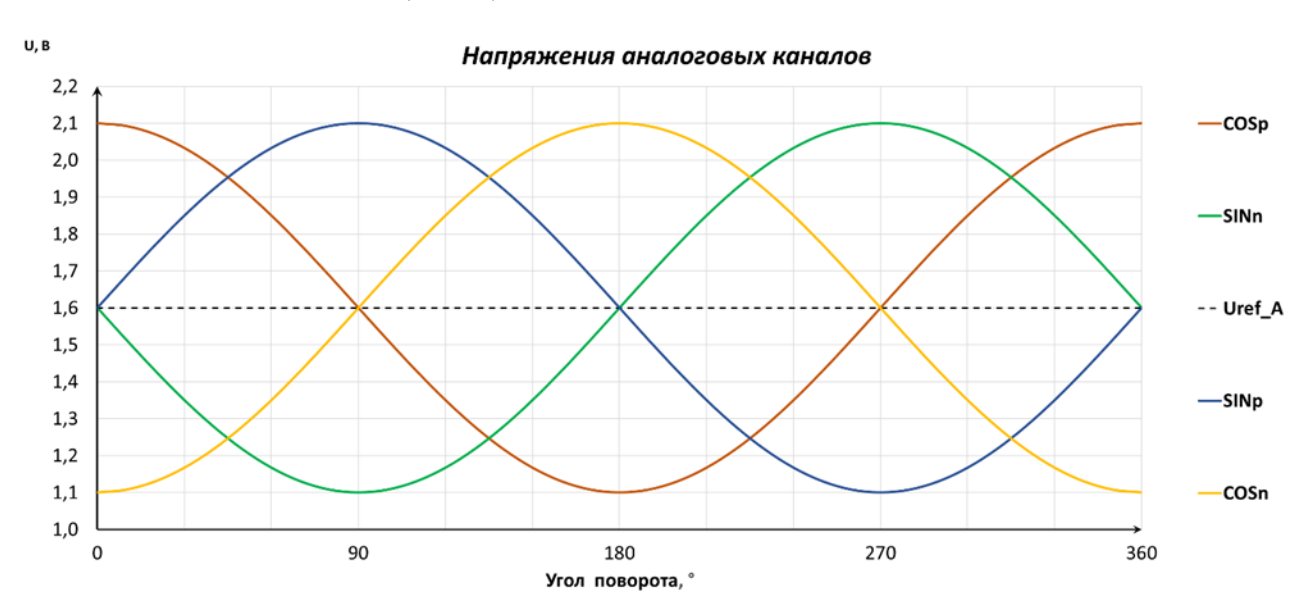

#### Рис. 7 – Диаграмма формирования сигналов синусного и косинусного каналов

<span id="page-11-2"></span>Микросхема может использовать сигналы внешней сенсорной системы вместо встроенной (схема подключения показана на [Рис. 40\)](#page-48-1). Внутреннюю систему необходимо отключить, установкой регистра FR\_DIS=1.

## <span id="page-12-0"></span>**5.3 Тактовый генератор**

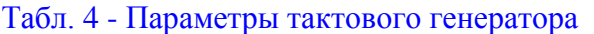

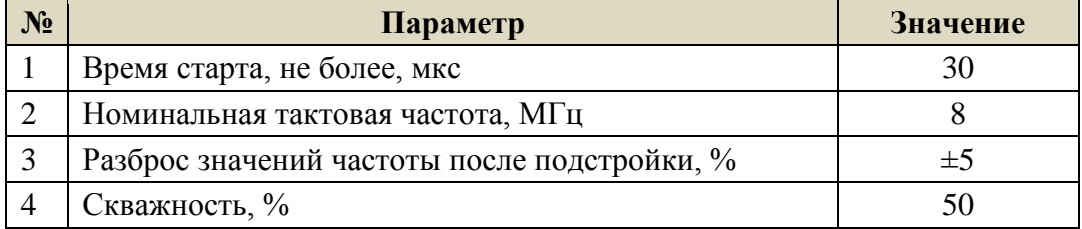

Частота тактового генератора подстраивается регистром FREQG[4:0], контролируется на выходе PWM (вывод-19), при CLKO\_DIS=0 и CLKO\_PWM=0. Зависимость тактовой частоты от температуры показана на [Рис. 8.](#page-12-3)

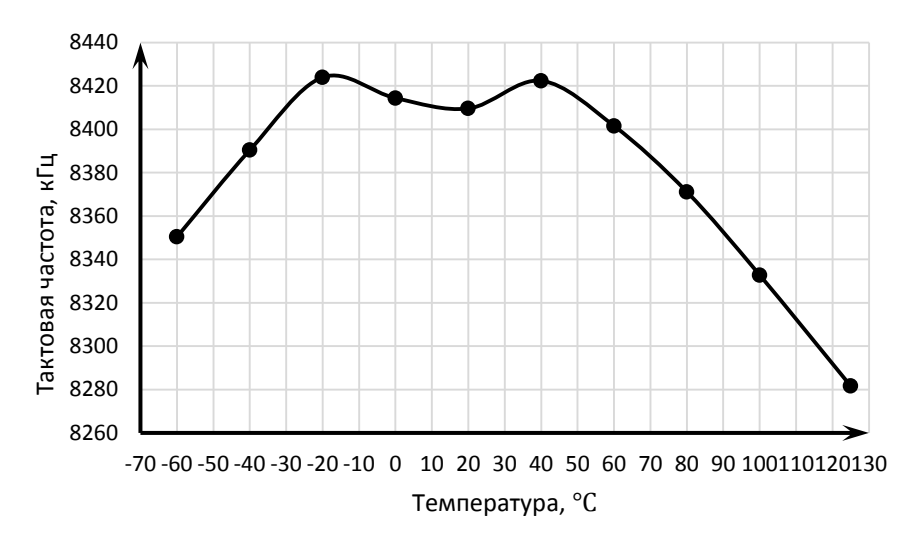

Рис. 8 – Зависимости тактовой частоты от температуры

#### <span id="page-12-3"></span><span id="page-12-1"></span>**5.4 Калибровочный канал**

Микросхема содержит калибровочный канал, обеспечивающий определение оптимального расположения магнита относительно сенсорной системы. Аналоговые сигналы со всех элементов Холла суммируются, и при идеальном расположении магнита (относительно центра магниточувствительной системы) на выходе калибровочного канала наблюдается нулевой сигнал (относительно VREF\_A). Калибровочный канал включается битом CAL\_EN=1.

#### <span id="page-12-2"></span>**5.5 Блок компенсации остаточного намагничивания датчиков.**

Для работы блока компенсации остаточного намагничивания датчиков сенсорной системы на вход генератора генератор фаз поступает тактовая частота. В зависимости от настроек регистра CLKSC DIV[1:0] [\(Табл. 5\)](#page-12-4) входная частота делится на  $8/16/32/64$ .

<span id="page-12-5"></span>

| $N_2$ | $CLKSC_DIV[1:0]$ | <b>CLKSC</b> |  |  |
|-------|------------------|--------------|--|--|
|       | $00\,$           | CLK/8        |  |  |
|       |                  | CLK/16       |  |  |
|       | 10               | CLK/32       |  |  |
|       |                  | CLK/64       |  |  |

<span id="page-12-4"></span>Табл. 5 Настройка делителя частоты генератора фаз

### <span id="page-13-0"></span>**5.6 Блок регулировки тока смещения датчиков Холла**

Блок регулировки тока смещения датчиков предназначен для нормирования амплитуды выходного квадратурного сигнала в заданном диапазоне рабочих температур.

Ток питания через чувствительные элементы Холла формируется кодом ACODE 8-ми разрядного ЦАП, корректируемым регистром AGC\_CTRL[2:0] в диапазоне 100-250 мкА, с дискретностью 0,59 мкА, в соответствии с [Табл. 6.](#page-13-2) Минимальное значения тока, задаётся регистром DAC\_CTRL[2:0], компенсирующим технологический разброс сопротивления элементов Холла.

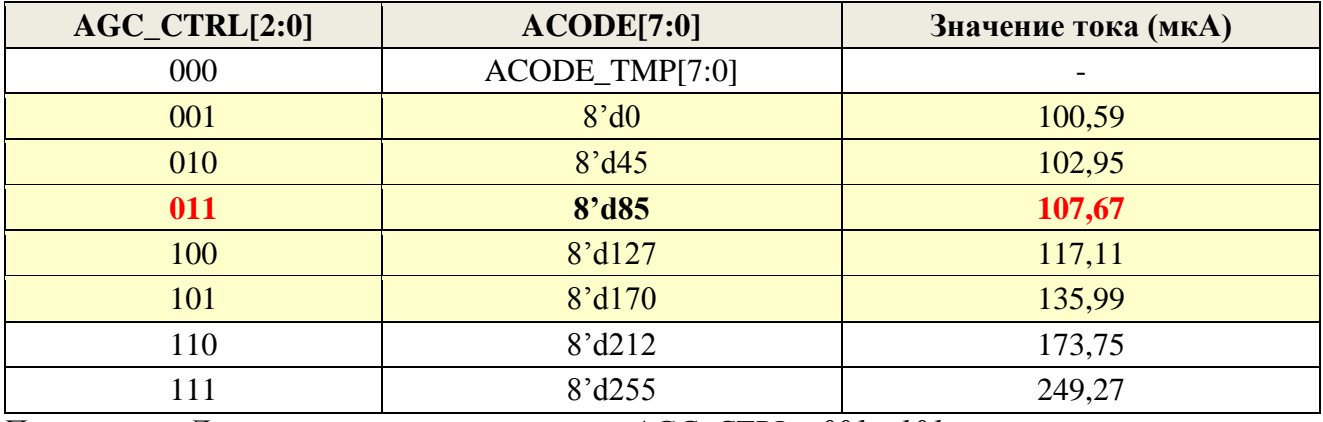

#### <span id="page-13-2"></span>Табл. 6 – Настройка уровня тока смещения

*Примечание: Диапазон применимых значений AGC\_CTRL =001…101*

Падение напряжения на сенсорной системе, определяемое сопротивлением датчиков Холла и током смещения, выводится на вывод MFS (вывод 8) для настройки тока смещения в диапазоне рабочих температур. Значение напряжения в диапазоне: 0,1\*VDD … VDD-0,1\*VDD.

#### <span id="page-13-1"></span>**5.7 Первичные усилители**

Ток питания первичных усилителей (ACODE) задаётся регистрами BTRIM [2:0] и TRIM[1:0].

Каждый бит регистра BTRIM[2:0] управляет своим ключом. Младший бит увеличивает значение тока на один шаг, средний бит ещё на один шаг (оба на два шага), а старший бит - уменьшает на один шаг.

Регистр TRIM[1:0] позволяет более плавно задавать ток (с меньшим шагом).

На выход AGC\_exC (вывод 9) выведен внутренний сигнал амплитудного детектора, который пропорционален амплитуде синуснокосинусного сигнала. В зависимости от уровня сигнала амплитудного детектора формируются статусные сигналы: недостаточности напряжённости магнитного поля (AALM) при дифференциальном напряжении на SINp-SINn (COSp-COSn) менее 0,2…0,45 В, и избыточности (AAHM) при дифференциальном напряжении более 1,8…2,2 В (превышает опорное напряжение АЦП), в соответствии с [Рис. 9.](#page-13-3)

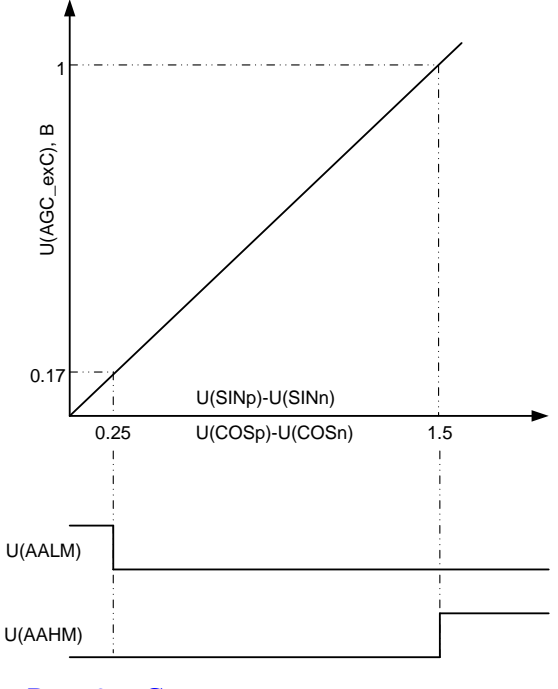

<span id="page-13-3"></span>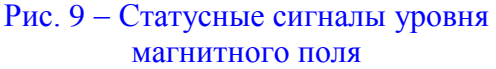

### <span id="page-14-0"></span>**5.8 Блок программируемых дифференциальных усилителей.**

Блок состоит из двух идентичных дифференциальных усилителей синусного и косинусного каналов [\(Рис. 10\)](#page-14-1), с программируемым коэффициентом усиления GAIN[5:0], а также программируемым дифференциальным напряжением смещения OFFSET[8:0]. Полоса пропускания аналогового тракта 5 кГц.

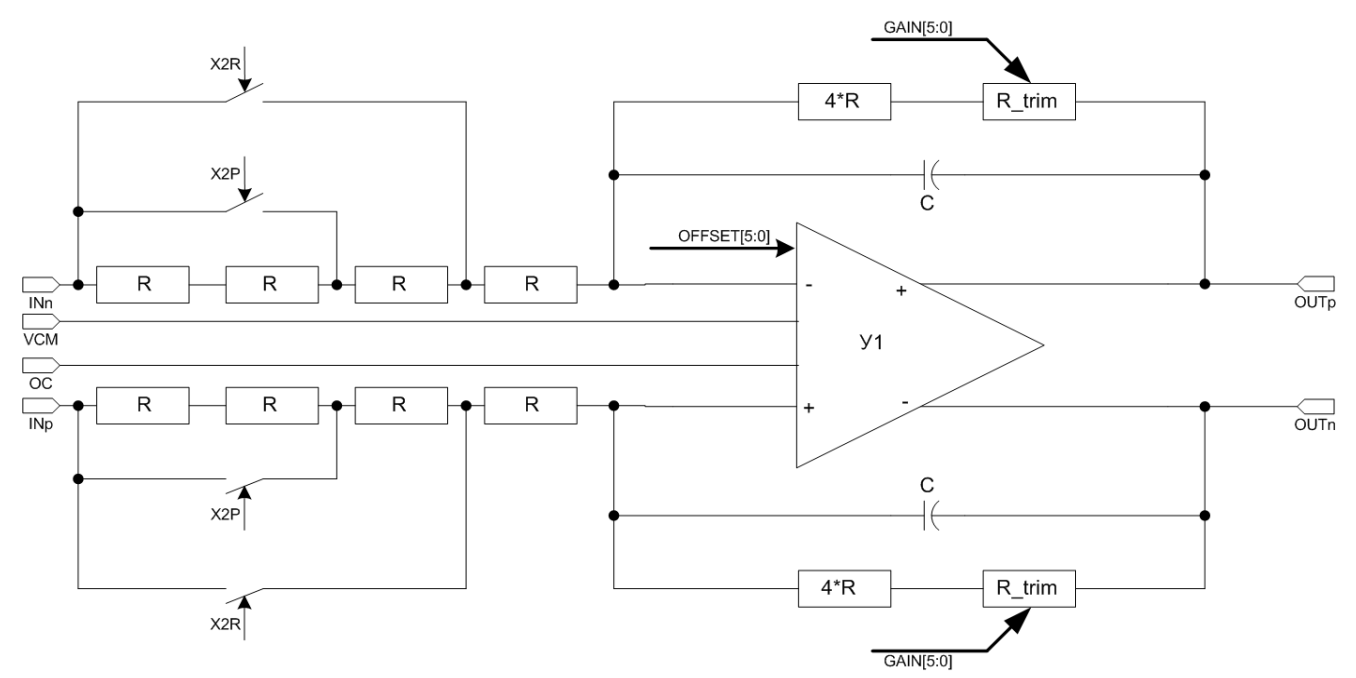

Рис. 10 - Структурная схема программируемого усилителя.

<span id="page-14-1"></span>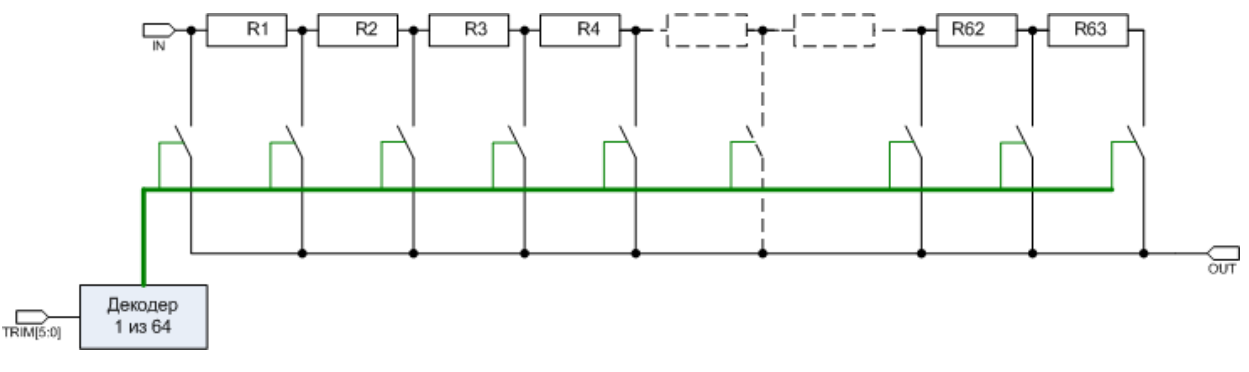

Рис. 11 - Программируемый резистор R\_trim (GAIN[5:0]).

Программируемый резистор R\_trim (GAIN[5:0]) обеспечивает диапазон регулировки коэффициента усиления от 1 до 2-х раз, с дискретностью 1/64.

При помощи программируемых резисторов (X2P, X2R) диапазон регулировки коэффициента усиления каналов может быть расширен до 8 раз, в соответствии с [Табл. 7.](#page-14-2)

| X2P | X2R | $SIN_GAIN[5:0]$<br>$COS_GAIN[5:0]$ | Шаг регулировки |       |  |
|-----|-----|------------------------------------|-----------------|-------|--|
|     |     | от 0 до 63                         | от 1 до 2       | 0,016 |  |
|     |     | то же                              | от 2 до 4       | 0,031 |  |
|     |     | то же                              | от 4 до 8       | 0,063 |  |

<span id="page-14-2"></span>Табл. 7 - Диапазон регулировки коэффициента усиления

Постоянное напряжение смещения нуля дифференциального усилителя синусного канала задаётся содержимым регистра OFFSET[8:0] в соответствии с [Табл. 8.](#page-15-2) Регистр знаковый, код задаётся шестью младшими разрядами, знак задаётся в бите 13, масштаб регулировки можно увеличить, установив «1» в бите 14.

|          | -------                |  |        |  |  |  |      |                                   |   |     |  |  |   |  |  |
|----------|------------------------|--|--------|--|--|--|------|-----------------------------------|---|-----|--|--|---|--|--|
| <b>T</b> | 14                     |  | $\sim$ |  |  |  |      | $\overline{ }$                    | O | ັ   |  |  | ↩ |  |  |
|          | SIN(COS)_OFFSET[8:0]   |  |        |  |  |  |      | $SIN(COS)$ <sub>_GAIN</sub> [5:0] |   |     |  |  |   |  |  |
|          | масштаб<br>знак<br>код |  |        |  |  |  | знак |                                   |   | код |  |  |   |  |  |

<span id="page-15-2"></span>Табл. 8 Регистры настройки параметров аналогового канала

Технология настройки усилителей приведена в разделе [8.4.1.](#page-49-5)

### <span id="page-15-0"></span>**6 Блок цифровой обработки данных и формирования выходных сигналов**

Блок цифровой обработки обеспечивает:

- загрузку и программирование настроек микросхемы;
- настройку параметров аналогового тракта;
- управление следящим АЦП;
- преобразованием сигналов АЦП канала датчика температуры;
- вычисление значения углового положения по сигналам с АЦП;
- выдачу кода углового положение в формате набора интерфейсов.

 Логические уровни сигналов блока цифровой обработки задаются выходным напряжением (3,3 В) встроенного стабилизированного источника питания.

#### <span id="page-15-1"></span>**6.1 Загрузка и программирование настроек микросхемы**

Настройка микросхемы осуществляется методом записи в регистры значений параметров преобразования и конфигураций интерфейсов. Регистры сгруппированы в адресном пространстве микросхемы. Адресное пространство разделено на области согласно [Табл. 9.](#page-15-3) Расположение регистров в адресном пространстве показано в Приложении В, назначение регистров приведено в [Табл. 10.](#page-16-0) Настройка параметров микросхемы на этапе отладки выполняется методом записи кодов настроек в соответствующие энергозависимые регистры (адр.: 22 … 35). После завершения отладки окончательные настройки записываются в зеркально-расположенные ячейки энергонезависимой памяти EEPROM (адр.: 03 … 16).

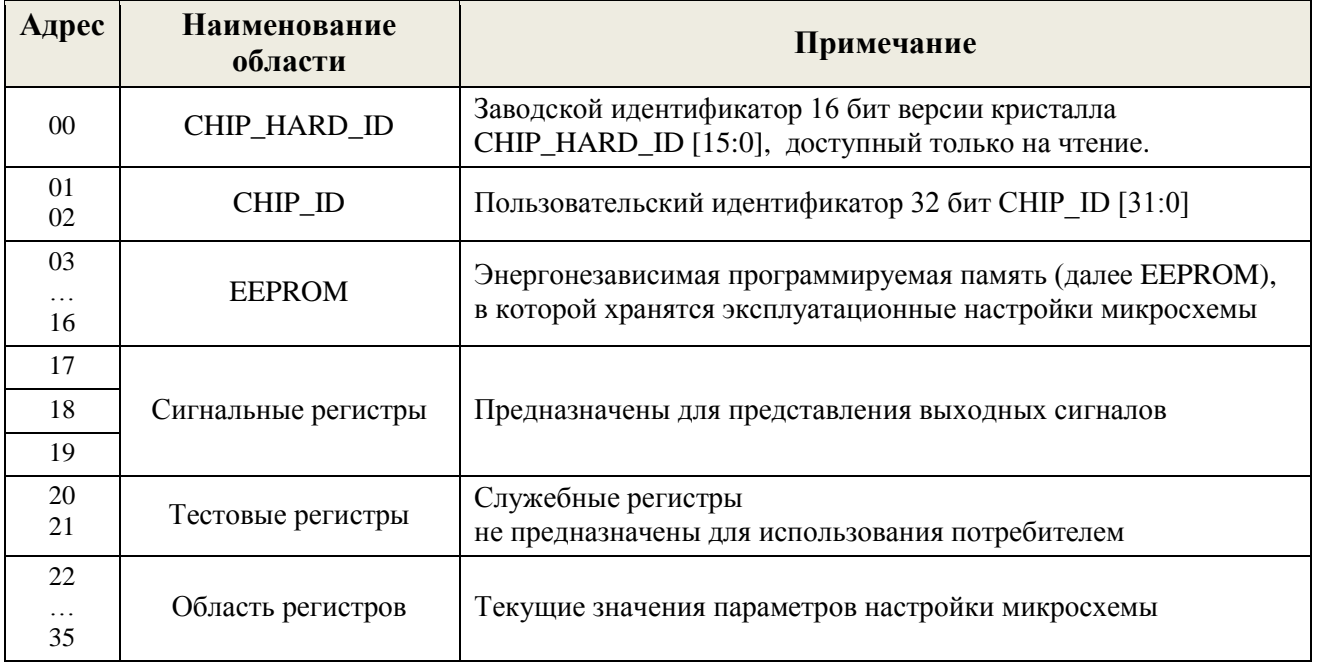

<span id="page-15-3"></span>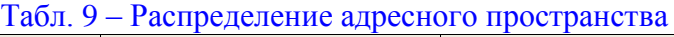

После подачи напряжения питания автоматически проверяется состояние бита EEPROM LD EN в области EEPROM. Если бит установлен, то данные из EEPROM (адр. 03…16) автоматически загружаются в зеркально расположенные регистры (адр. 22…35). Если бит EEPROM\_LD\_EN не установлен, то процедура загрузки не начинается, регистры (адр. 22…35) остаются в состоянии, определяемом топологией микросхемы.

<span id="page-16-0"></span>Табл. 10 - Назначение регистров микросхемы

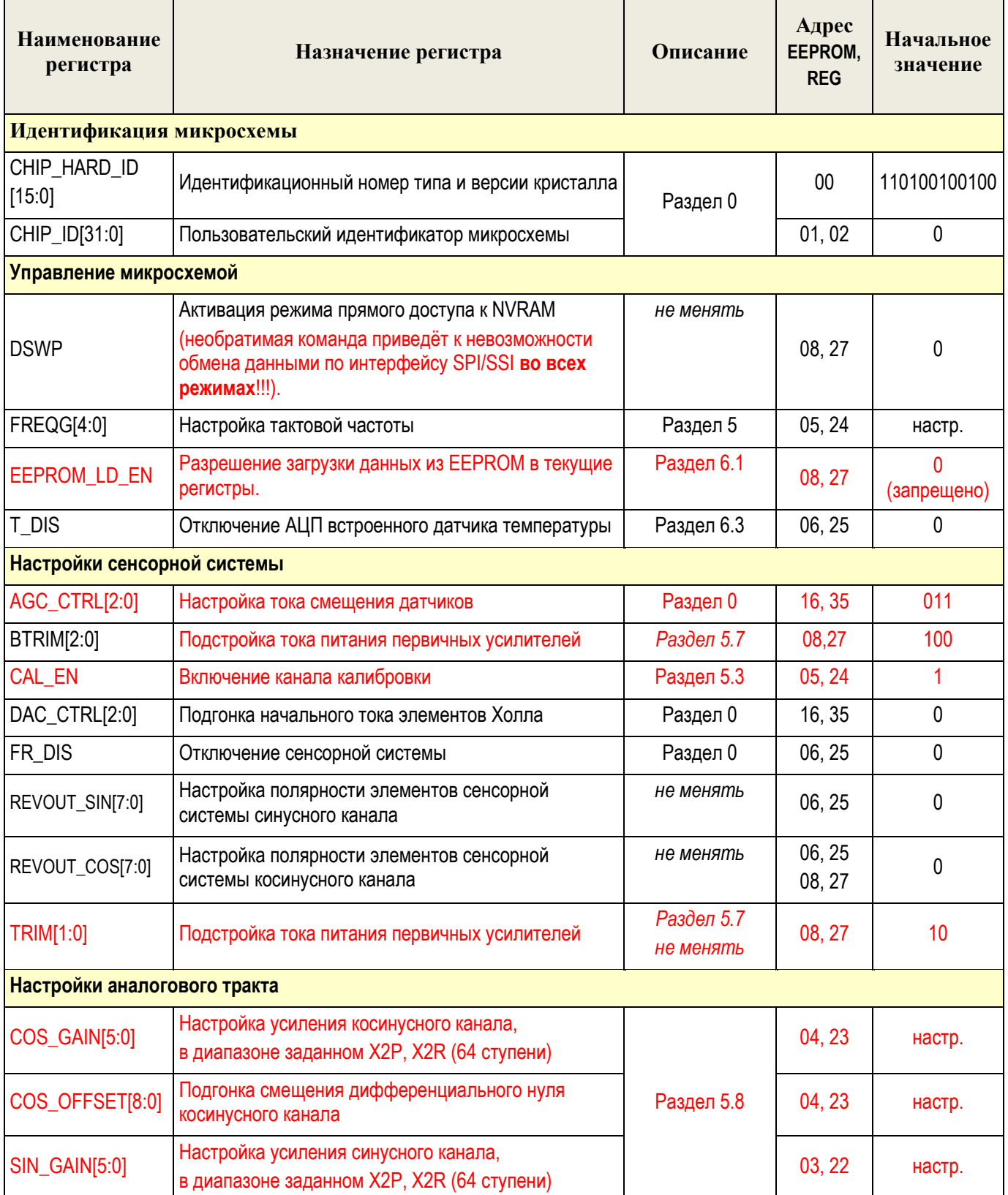

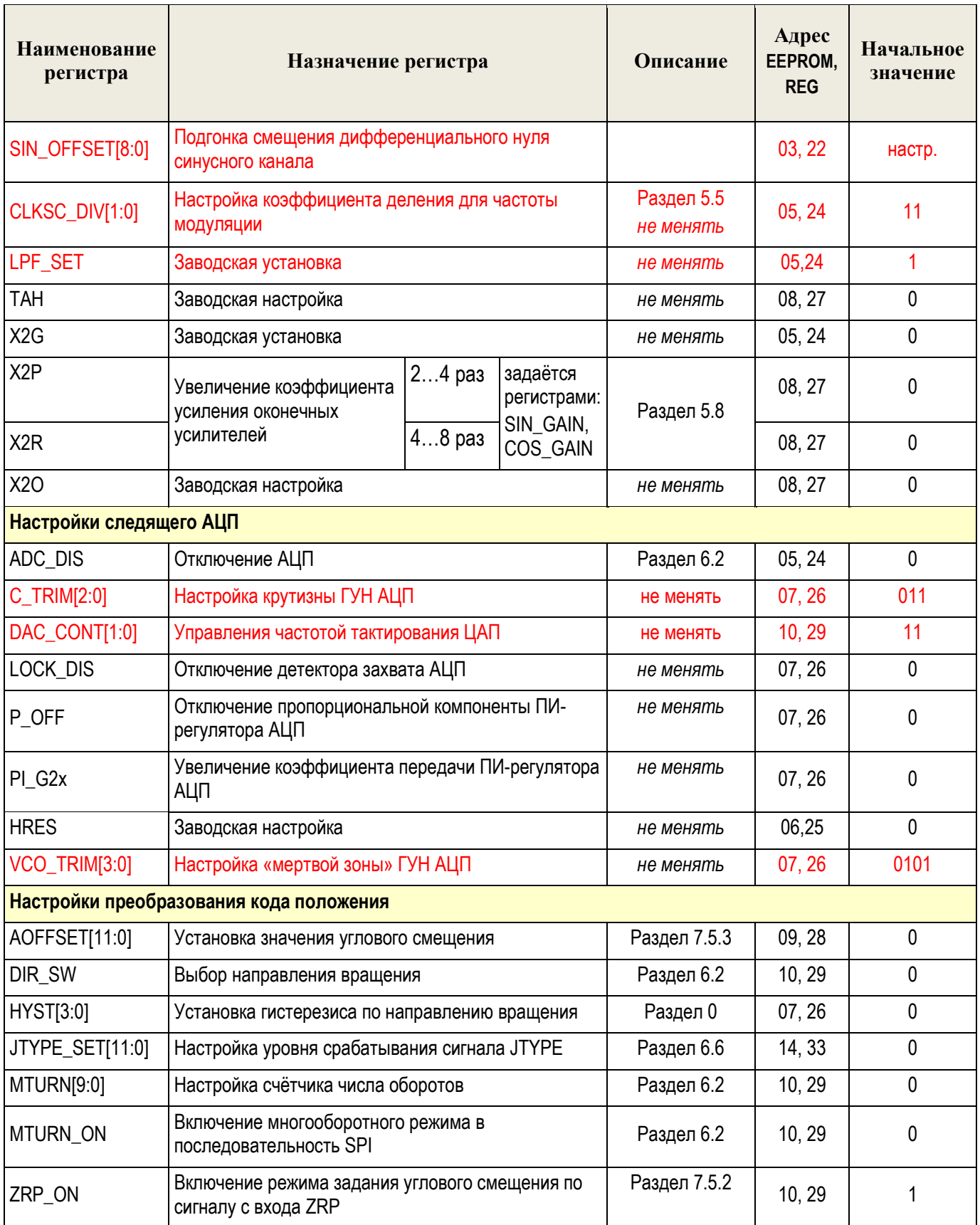

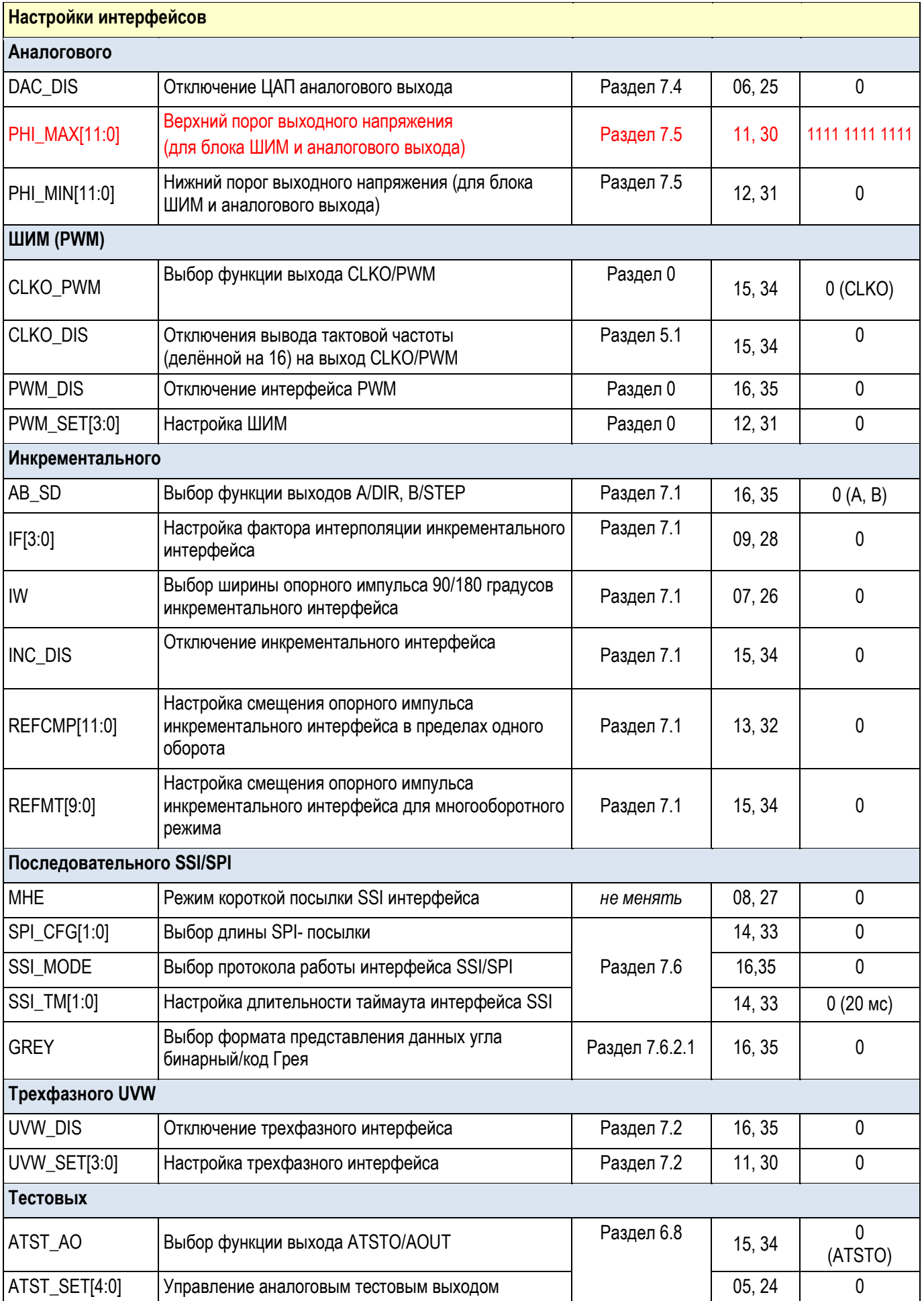

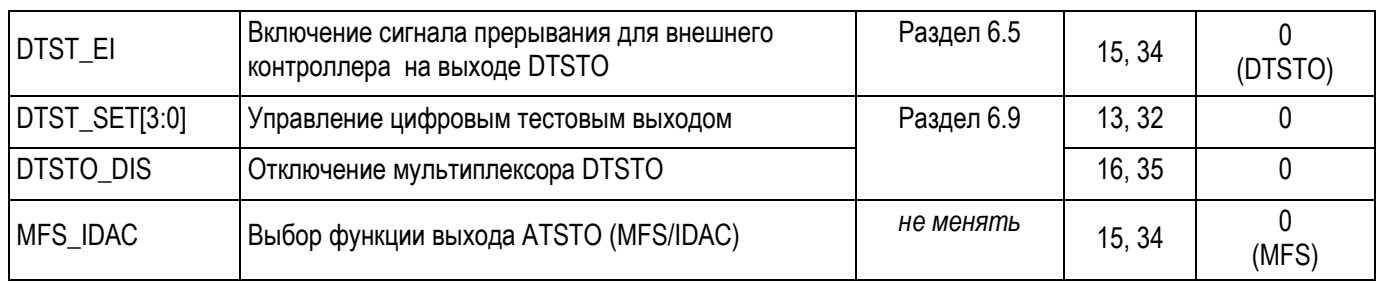

После записи настроек в EEPROM для их применения микросхема **должна быть перезагружена при EEPROM\_LD\_EN=1,** путём выключения и включения напряжения питания.

#### <span id="page-19-0"></span>**6.2 Блок аналого-цифрового преобразования угловой информации**

Микросхема содержит блок АЦП следящего типа, обеспечивающий преобразование разности амплитуд синусно-косинусного сигнала в код положения с разрешением 12 бит. Направление отсчёта угловой информации задаётся регистром DIR\_SW.

Микросхема может использовать сигналы внешней сенсорной системы вместо встроенной (схема подключения на [8.2.6\)](#page-47-0). АЦП отключается, если ADC\_DIS=1, DAC\_DIS=1.

#### <span id="page-19-1"></span>**6.3 Блок аналогового-цифрового преобразования значения температуры.**

Микросхема содержит встроенный датчик температуры, предназначенный для определения температуры кристалла в диапазоне температур от  $-60$  до  $+150$  °C. АЦП датчика температуры формирует 9 битный беззнаковый выходной код, пропорциональный температуре кристалла. Характеристика преобразования датчика температуры приведена на [Рис. 12.](#page-19-2)

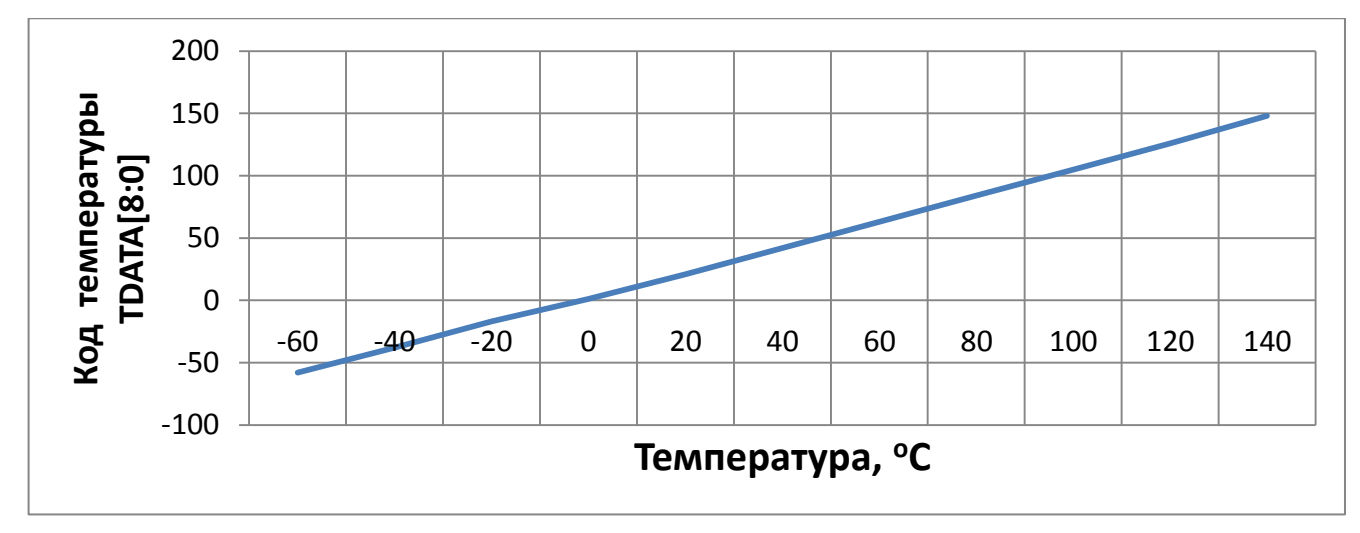

Рис. 12 – Характеристика преобразования температуры в код

<span id="page-19-2"></span>АЦП датчика температуры отключён, если T\_DIS=1.

Код температурного АЦП может быть считан из регистра TEMP[8:0] по адресу 36 или из SPI-последовательности в однооборотном [\(Табл. 24\)](#page-36-0) и многооборотном [\(Табл. 26\)](#page-36-1) режимах

## <span id="page-20-0"></span>**6.4 Счетчик числа оборотов**

10 битный реверсивный счетчик считает сигналы «Index». Направление счета задаётся регистром DIR\_SW. Модуль счета определяется сигналом MTURN[9:0]. Временная диаграмма работы счетчика числа оборотов приведена на [Рис. 13.](#page-20-4)

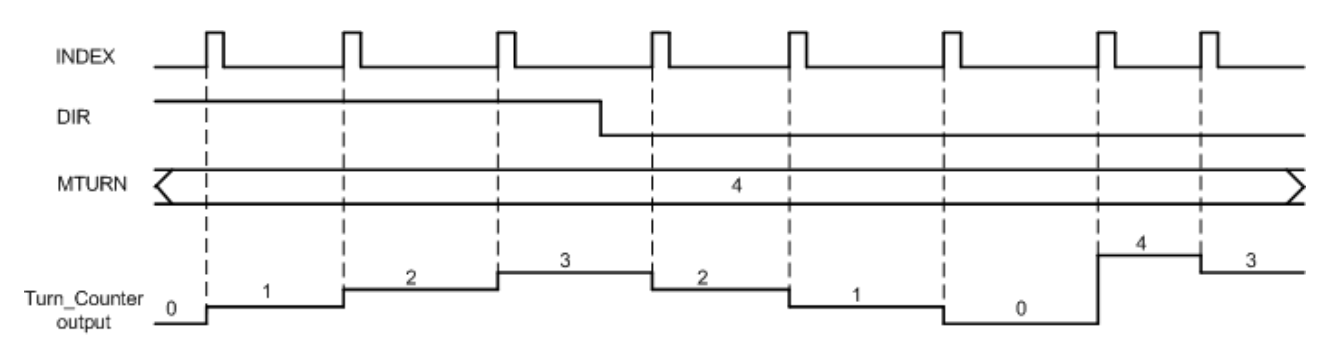

Рис. 13 – Временная диаграмма блока счетчика числа оборотов для MTURN[9:0] = 4

<span id="page-20-4"></span>Многооборотный режим включается регистром MTURN\_ON=1. Блок интерфейсов формирует 22-х битный код ANGLE\_MT.

## ANGLE\_MT= 4095 + (4095 х MTURN)

Код ANGLE\_MT формируется в энергозависимых регистрах представляется в SPIпоследовательности при работе в многооборотных режимах [\(Табл. 25,](#page-36-2) [Табл. 26\)](#page-36-1).

Код ANGLE\_MT хранится в энергозависимом регистре, и после повторного включения напряжения питания будет состоять только из кода текущего углового положения.

### <span id="page-20-1"></span>**6.5 Формирование сигнала прерывания**

Блок формирования сигнала прерывания отслеживает код регистра положения, и в случае его изменения выдает короткий импульс на выходе DTSTO (вывод 20), если установлен бит DTST\_EI=1. Фронт этого импульса может использоваться внешним контроллером как сигнал прерывания, по которому необходимо считать новый угловой код через интерфейс SPI.

Чувствительность отслеживания изменения кода зависит от установленного значения гистерезиса кода в регистре HYST[3:0].

## <span id="page-20-2"></span>**6.6 Компаратор угла поворота**

Микросхема формирует сигнал JTYPE (вывод 18) когда значение текущего углового кода ANGLE\_RAW[11:0] достигает значения, записанного в регистре JTYPE\_SET[11:0]. Таблица истинности для сигнала JTYPE приведена в [Табл. 11](#page-20-5)

<span id="page-20-5"></span>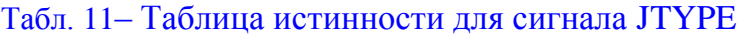

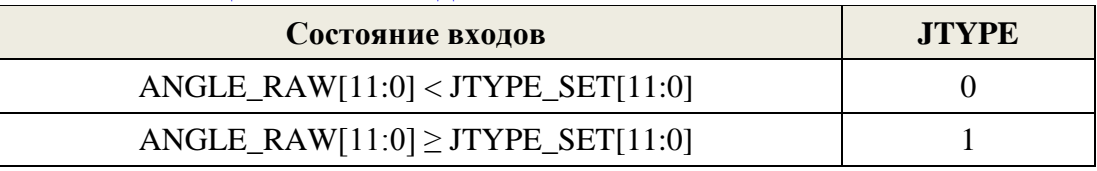

<span id="page-20-3"></span>Чувствительность отслеживания изменения кода зависит от установленного значения гистерезиса кода в регистре HYST[3:0].

## <span id="page-21-0"></span>**6.7 Гистерезис кода на обратное вращение**

12-ти битное преобразование оборота позволяет получить абсолютную угловую дискретность единицы углового кода: 360/4096 = 0,088°. Но реальный синусно-косинусный сигнал датчиков Холла, помимо полезной угловой информации, содержит и шумовую составляющую, определяемую свойствами датчиков.

Соотношение полезный сигнал/шум зависит от эффективности сенсорной системы, имеющей две составляющие:

#### 1) Напряжённость магнитного поля между полюсами сенсора:

- коэрцитивная сила магнита,
- ширина магнитного зазора.
- 2) Ток питания сенсора:
	- $-$  AGC CTRL[2:0]
	- $-$  BTRIM $[2:0]$
	- $-$  TRIM $[1:0]$

*Чрезмерное увеличение тока требует корректировки усиления аналогового тракта: X2P, X2R, SIN(COS), GAIN[5:0]*

Манипулируя этими составляющими возможно минимизировать уровень шума и добиться минимального дребезга младших разрядов, следовательно, и точности преобразования:

- при дребезге двух младших разрядов точность: 0,088 х 4 = 0,35° ( $\pm$ 0,17°),
- при дребезге трёх младших разрядов точность:  $0,088 \times 8 = 0.7^{\circ} (\pm 0.35^{\circ}),$
- <span id="page-21-2"></span>
	-
- при дребезге четырёх младших разрядов точность: 0,088 х 16=1,4° ( $\pm$ 0,7°).

Для обеспечения работы компаратора угла поворота и формирования сигнала прерывания для внешнего контроллера дребезг может быть исключён за счёт игнорирования значений младших битов кода (гистерезиса кода). Количество битов определяется значением регистра HYST[3:0], в соответствии с [Рис. 14,](#page-21-1) и [Рис. 15.](#page-21-2)

<span id="page-21-1"></span>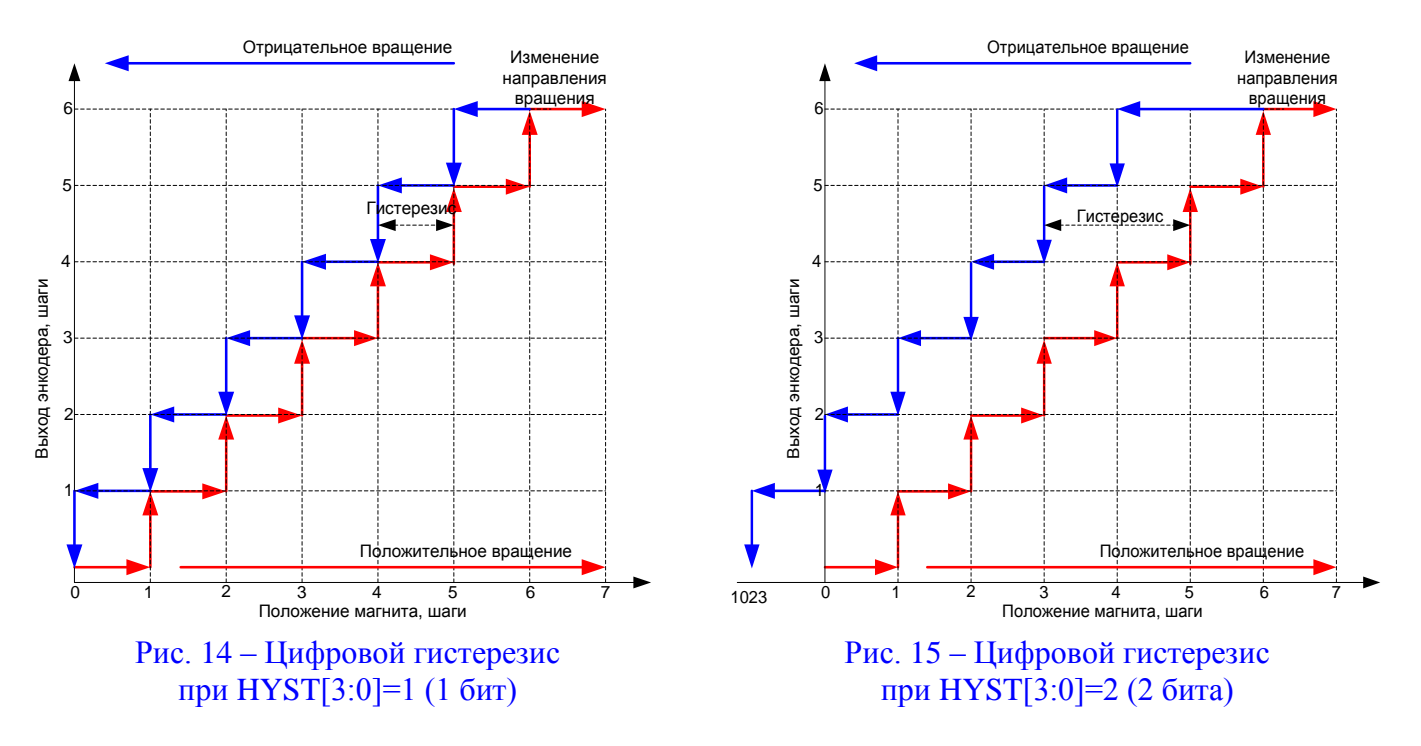

## <span id="page-22-0"></span>**6.8 Тестовый выход аналоговых сигналов АTSTО**

На тестовый выход АTSTO (вывод 14) могут выводиться тестовые аналоговые сигналы для контроля работоспособности аналогового тракта изготовителем. При АTSTO\_DIS=1 никакие сигналы на вывод 14 не выводятся.

#### <span id="page-22-1"></span>**6.9 Тестовый выход цифровых сигналов DTSTO**

На тестовый выход DTSTO (вывод 20) могут выводится сигналы мультиплексора тестовых сигналов, задаваемых регистром DTST\_SET[3:0] (если DTST\_EI=0), для контроля работоспособности цифрового тракта изготовителем. При DTSTO\_DIS=1 никакие сигналы на вывод 20 не выводятся.

На выход DTSTO может выводиться сигнала прерывания для внешнего контроллера  $(n.6.5)$  $(n.6.5)$ , если DTST EI=1.

## <span id="page-22-2"></span>**6.10 Статусные сигналы**

Микросхема формирует статусные сигналы для диагностики аналогового тракта и АЦП.

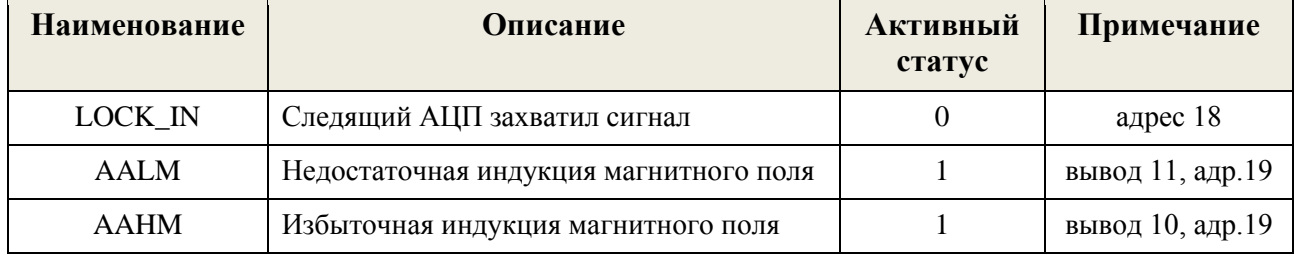

Табл. 12 Описание флагов микросхемы

#### <span id="page-22-3"></span>**6.11 Режим пониженного энергопотребления.**

В режиме пониженного энергопотребления потребляемый ток уменьшается в 2 раза. Режим включается подачей напряжения логического уровня (3,3 В) на вход SLEEP (вывод 1).

## <span id="page-22-4"></span>**7 Блок интерфейсов**

#### <span id="page-22-5"></span>**7.1 Инкрементальный интерфейс**

Инкрементальный интерфейс формирует сигналы двух видов:

- 1) сигналы инкрементального квадратурного интерфейса A/B/INDEX [\(Рис. 16\)](#page-23-1);
- 2) сигналы вида «угловой шаг + направление вращения» STEP/DIR [\(Рис. 17\)](#page-24-2).

Инкрементальные сигналы обоих видов выводятся на одни и те же выводы (32, 33), выбор представления сигналов осуществляется регистром AB\_SD согласно [Табл. 13.](#page-22-6)

<span id="page-22-6"></span>Табл. 13 – Выбор представления сигналов A/B/INDEX и STEP/DIR

| Вывод | AB SD |             |  |  |  |
|-------|-------|-------------|--|--|--|
|       |       |             |  |  |  |
| 32    | В     | <b>STEP</b> |  |  |  |
| 33    |       | <b>DIR</b>  |  |  |  |

Инкрементальный интерфейс отключён, если INC\_DIS=1.

## <span id="page-23-0"></span>*7.1.1 Сигналы A/B/INDEX*

Временная диаграмма сигналов A/B/INDEX представлена на [Рис. 16:](#page-23-1)

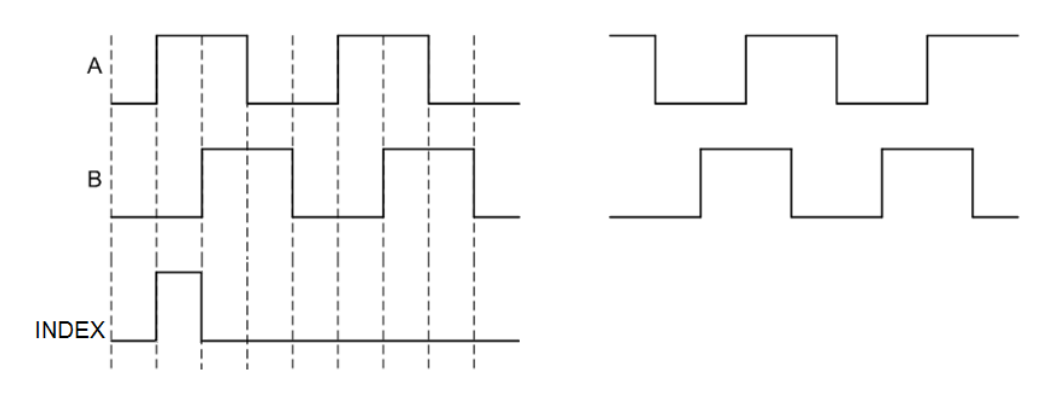

Рис. 16 – Временная диаграмма сигналов A/B/INDEX инкрементального интерфейса

<span id="page-23-1"></span>За положительное направление вращения магнита принимается состояние, когда квадратура A приходит раньше квадратуры B.

Сигналом референтной метки в однооборотном режиме работы является опорный импульс на выходе INDEX (вывод 31), он формируется при угловом положении магнита 0°. Опорный импульс на выходе INDEX\_MT (вывод 34) формируется при достижении модуля счёта, заданного в регистре MTURN, для референтной метки в многооборотном режиме. При работе в однооборотном режиме, на выходе INDEX\_MT представляется опорный импульс однооборотного режима.

Настройку интерполяции инкрементального интерфейса проводят в соответствии с [Табл. 14,](#page-23-2) настройку ширины опорного импульса проводят согласно [Табл. 15.](#page-23-3)

<span id="page-23-2"></span>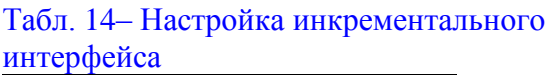

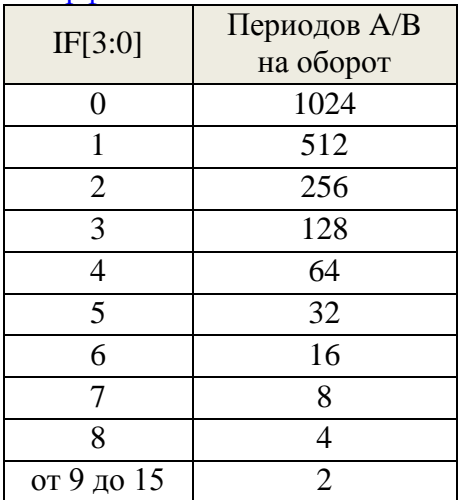

#### <span id="page-23-3"></span>Табл. 15 – Настройка ширины опорного импульса

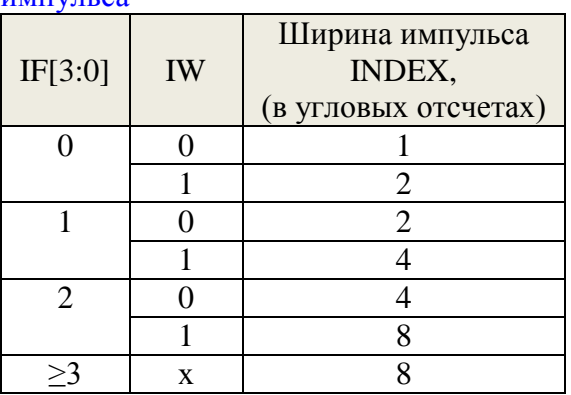

#### Примечания

- Ширина импульса INDEX\_MT аналогична импульсу INDEX
- Длительность импульса может меняться из-за дребезга младших разрядов углового кода.

Настройка смещения опорного импульса:

- в пределах одного оборота задаётся регистром REFCMP[11:0],
- для многооборотного режима REFMT[9:0].

## <span id="page-24-0"></span>*7.1.2 Сигналы STEP/DIR*

Временная диаграмма сигналов STEP/DIR инкрементального интерфейса показана на [Рис. 17](#page-24-2)

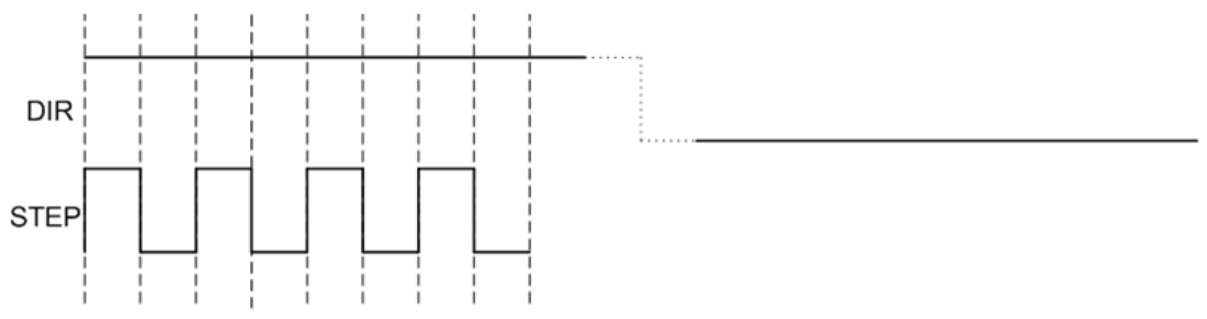

Рис. 17 – Временная диаграмма сигналов STEP/DIR

<span id="page-24-2"></span>Уровень сигнала DIR зависит от направления вращения магнита (возрастания или убывания кода). Дребезг младших разрядов кода не позволит сформировать устойчивый сигнал DIR. Для блокировки дребезга кода необходимо подобрать значение регистра гистерезиса углового кода. HYST[3:0] (п. [0\)](#page-20-3).

#### <span id="page-24-1"></span>**7.2 Интерфейс управления трёхфазным бесколлекторным двигателем**

Интерфейс для управления трёхфазным бесколлекторным двигателем (далее трехфазный интерфейс) из данных положения формирует сигналы коммутации обмоток бесколлекторного двигателя. Выходные сигналы трехфазного интерфейса можно настраивать под двигатели с разным числом полюсов. На один период данных положения приходится от 1 до 15 периодов трехфазного сигнала.

Диапазон входного кода, в течение которого выдерживается определенная комбинация (1 из 6) сигналов UVW определяется формулой:

$$
T = \frac{ANGLE\_MAX}{(6 \cdot UVW_{SET})}
$$

Соответственно на каждую комбинацию сигналов UVW приходится угловое положение:

$$
\frac{360 \cdot MTURN}{(6 \cdot UVW\_SET)} \text{ (pagycos)}
$$

Связь между количеством полюсов ротора мотора Npole и значением UVW\_SET[3:0] описывается формулой:

$$
Npole = 2 \cdot UVW\_SET[3:0]
$$

При UVW SET[3:0]=4'd0 диаграмма аналогична UVW SET[3:0]=4'd1.

Временные диаграммы работы трехфазного интерфейса для управления двигателями с двумя и четырьмя полюсными роторами приведены на [Рис. 18](#page-25-1) и [Рис. 19.](#page-25-2)

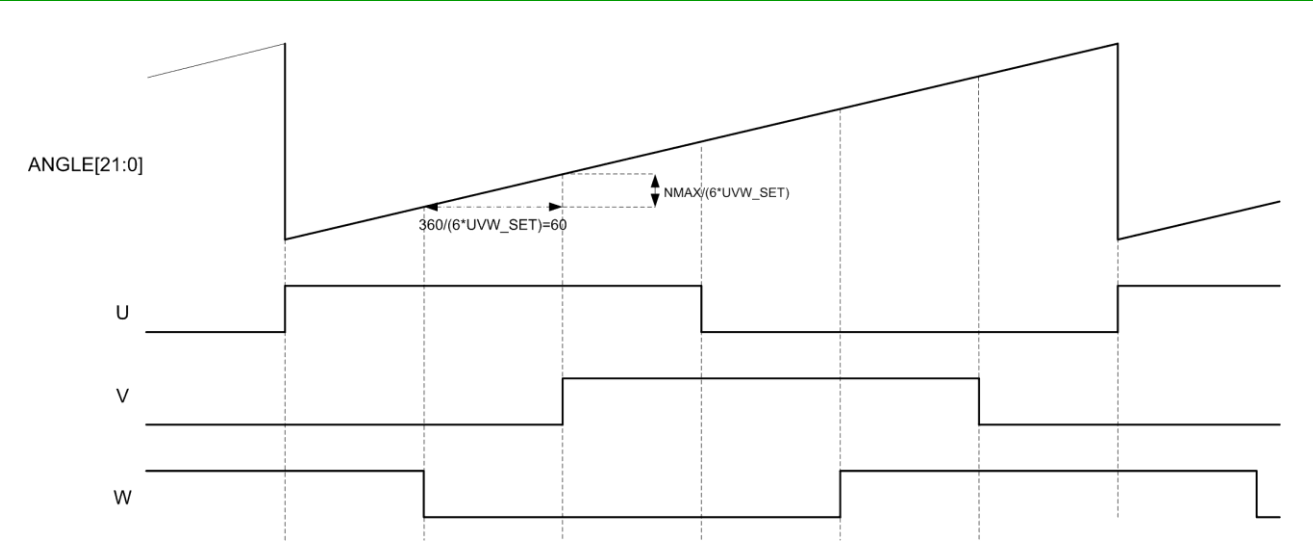

<span id="page-25-1"></span>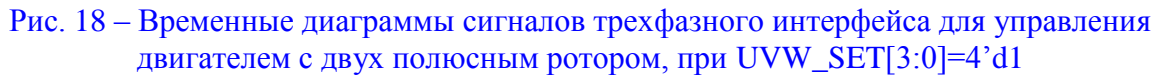

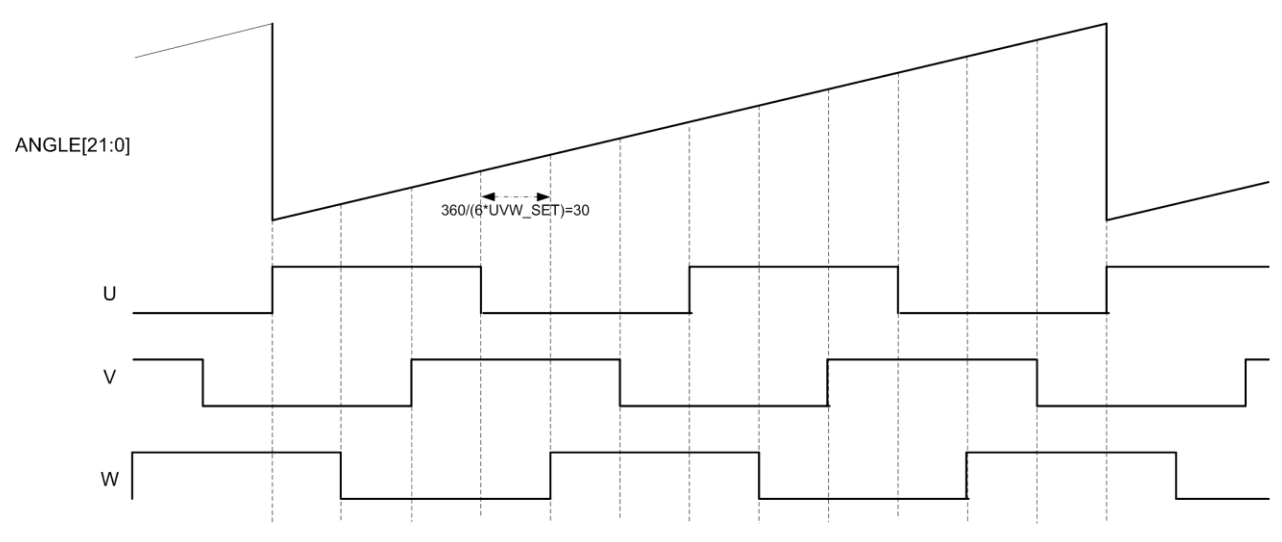

<span id="page-25-2"></span>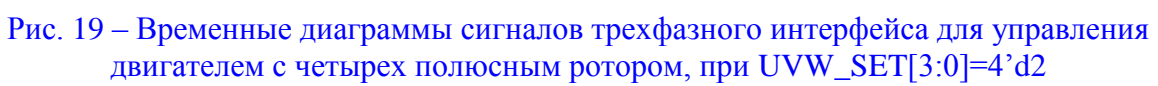

<span id="page-25-0"></span>Интерфейс UVW отключён при UVW\_DIS=1

## <span id="page-26-0"></span>**7.3 Интерфейс широтно-импульсной модуляции (PWM)**

Интерфейс выдаёт ШИМ-сигнал полученный в результате преобразования углового кода. В зависимости от значения бита PWM\_SET[3] выходной сигнал может содержать код ошибки (10% логической «1» вначале каждого периода импульса и 10% логического «0» в конце каждого периода импульса). Временные диаграммы интерфейса ШИМ в различных режимах работы приведены на [Рис. 20](#page-26-1) и [Рис. 21.](#page-26-2)

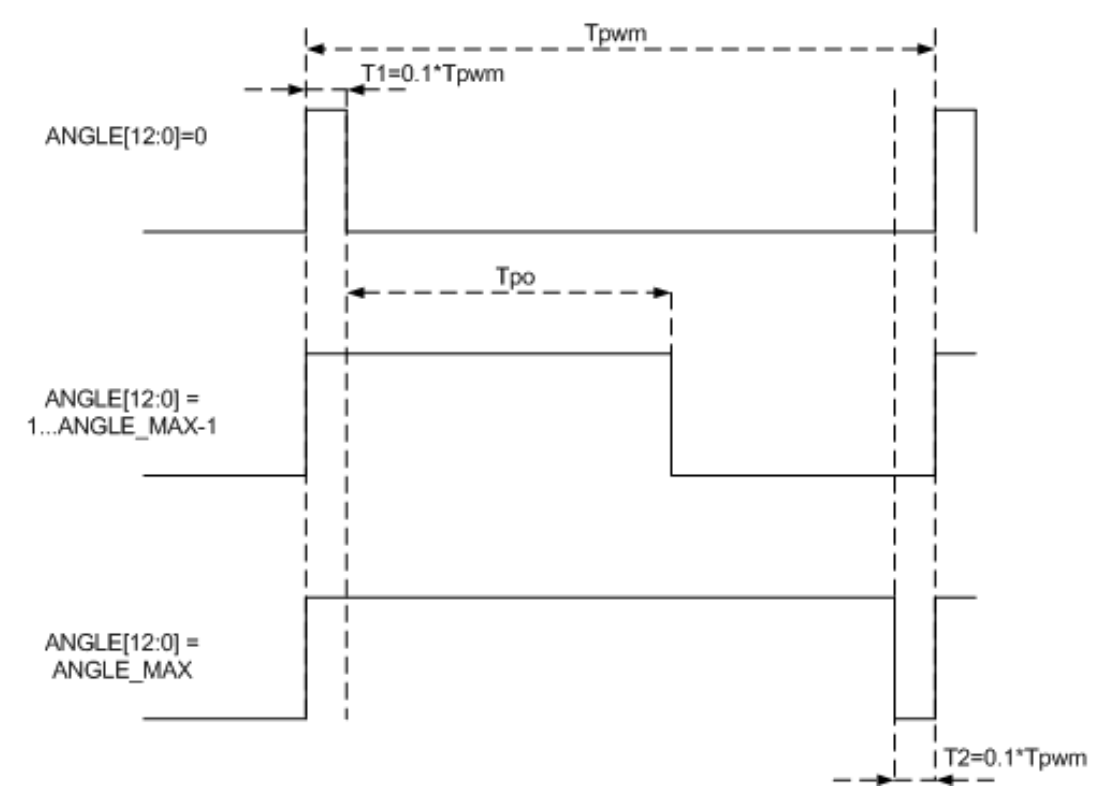

<span id="page-26-1"></span>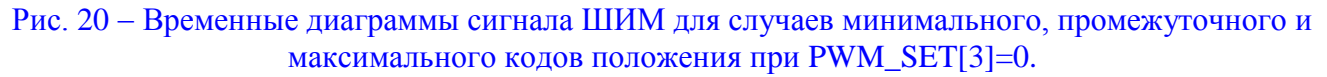

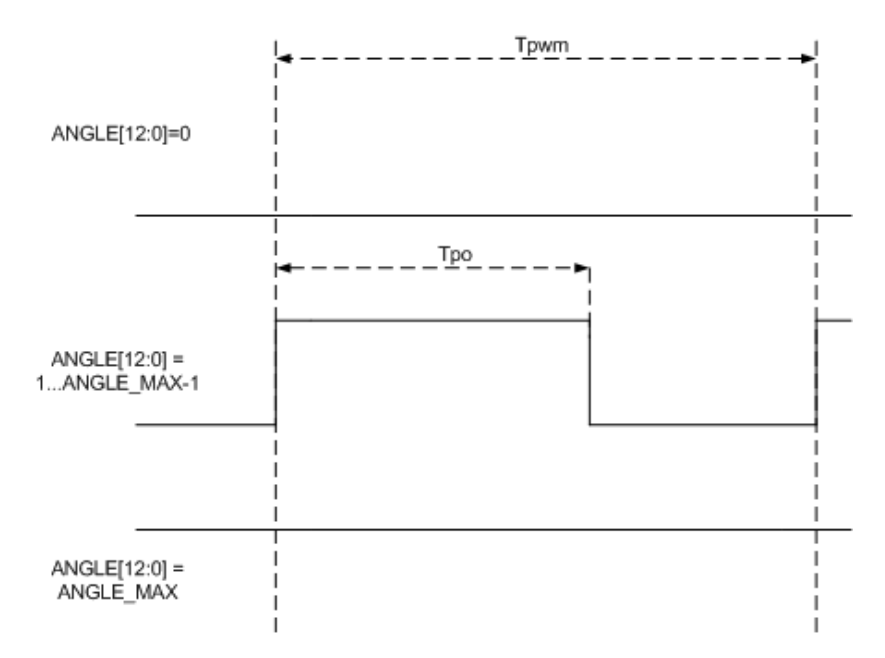

<span id="page-26-2"></span>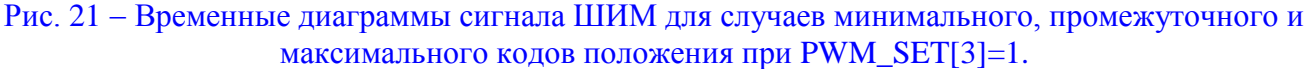

Наличие ШИМ сигнала на выходе CLKO/PWM определяется состоянием регистра CLKO\_DIS [\(Табл. 16\)](#page-27-0) и регистра PWM\_DIS. При PWM\_DIS=1 ШИМ интерфейс отключён.

## <span id="page-27-0"></span>Табл. 16 Выбор функции выхода CLKO/PWM

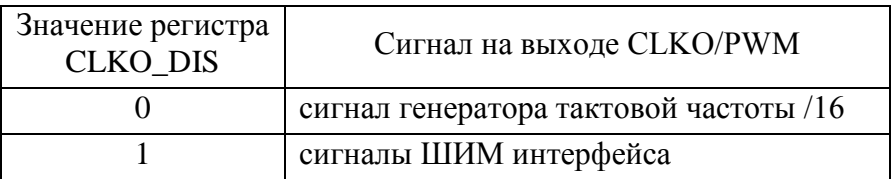

Значения временных параметров ШИМ определяют по формуле:

$$
T_{pwm} = \frac{1}{f_{pwm}}
$$

В случае если PWM\_SET[3]=0, то значение Tpo определяют по формуле:

$$
T_{po} = \left[\frac{ANGLE}{(ANGLE\_MAX + 1)}\right] \cdot 0.8 \cdot T_{pwm}
$$

В случае если PWM\_SET[3]=1, то значение Tpo определяют по формуле:

$$
T_{po} = \left[\frac{ANGLE}{(ANGLE\_MAX + 1)}\right] \cdot T_{pwm}
$$

<span id="page-27-2"></span>Табл. 17 Настройки интерфейса ШИМ (PWM)

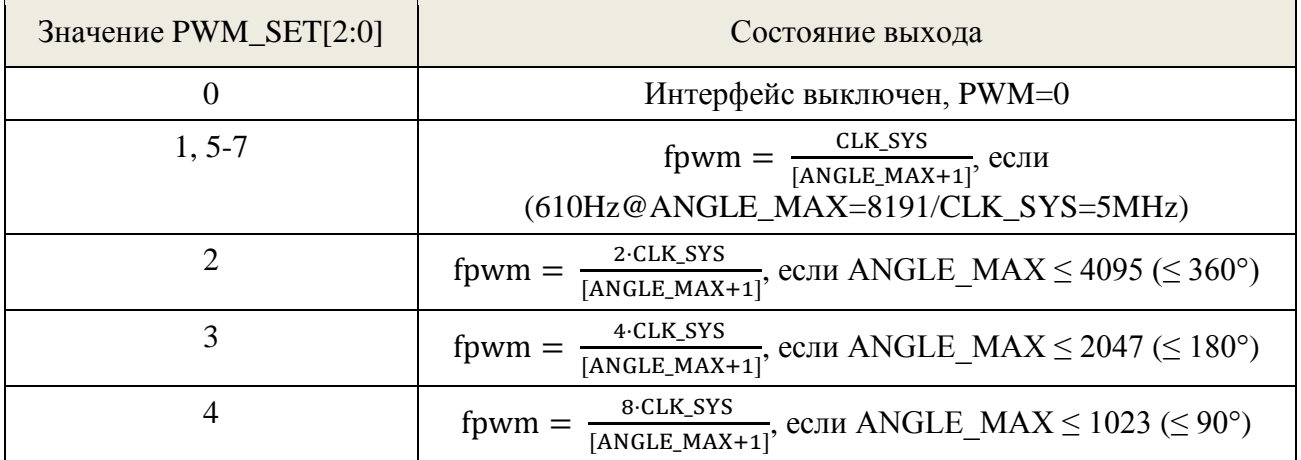

<span id="page-27-1"></span>Выходной сигнал интерфейса представляется на выводе 19, который может быть сконфигурирован регистром CLKO\_PWM, согласно таблицы [Табл. 18.](#page-27-1)

#### Табл. 18 – Таблица управления режимом работы вывода 13 (CLKO/PWM)

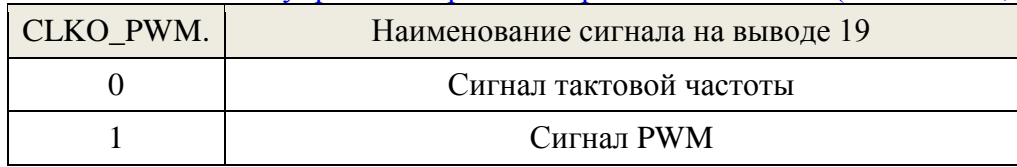

Для включения ШИМ-интерфейса установить CLKO\_DIS=1, и установить значение PWM\_SET отличное от «0», в соответствии с [Табл. 17.](#page-27-2)

## <span id="page-28-0"></span>**7.4 Линейный аналоговый выход**

ЦАП линейного аналогового выхода осуществляет преобразование кода углового положения (в пределах одного оборота) в линейный сигнал, пропорциональный коду углового положения. При частоте преобразования 1 МГц, максимальная скорость вращения магнита составляет 14, 648 об/мин. Зависимость выходного сигнала линейного аналогового выхода приведена на рисунке 25, основные параметры приведены в таблице 27.

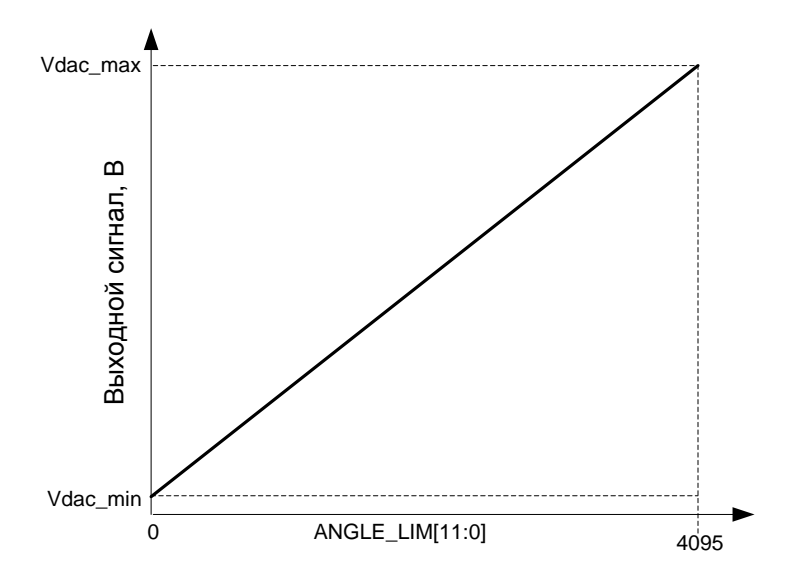

Рис. 22 – Зависимость выходного сигнала от входного кода при PHI\_MAX[11:0]=111111111111<sub>2</sub> (4095<sub>10</sub>)

#### Табл. 19– Параметры ЦАП линейного аналогового выхода

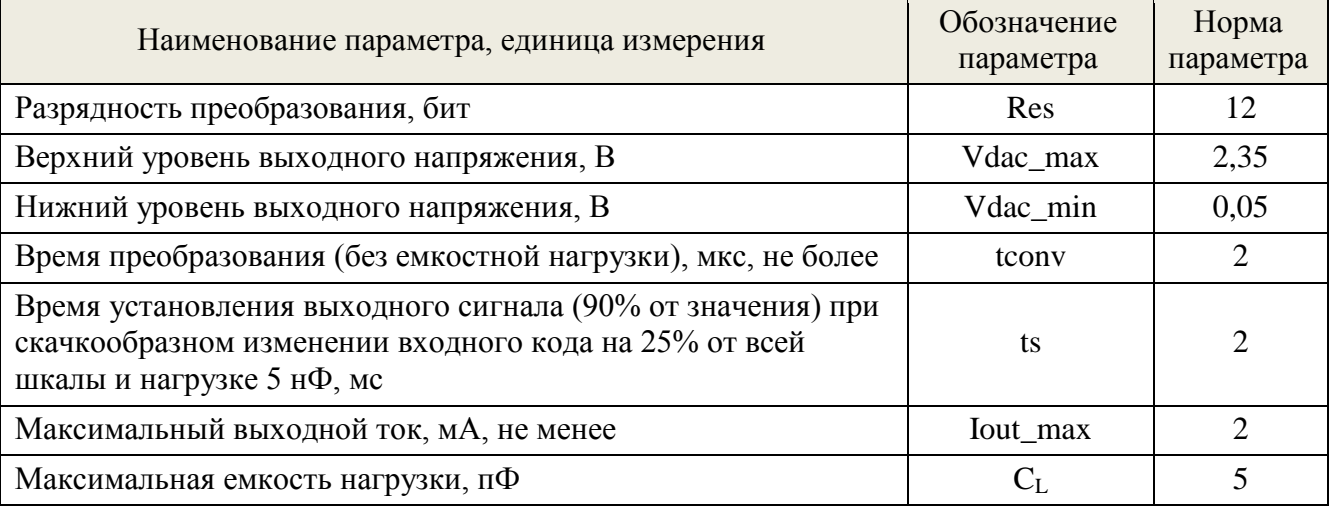

- Аналоговый выход отключён, если DAC\_DIS=1.
- Сигнал линейного аналогового выхода AOUT выводится на вывод 13, который может быть переключен в тестовый режим ATSTO регистром ATST\_AO=1.
- Для получения сигнала на линейном выходе необходимо установить значения максимального уровня PHI\_MAX[11:0] и минимального уровня PHI\_MIN[11:0].
- Если угловых ограничений нет то:
	- PHI  $MAX[11:0] = 111111111111122$
	- $-$  PHI\_MIN  $[11:0] = 000000000000_2$

## <span id="page-29-0"></span>**7.5 Коррекция угловой информации:**

## <span id="page-29-1"></span>*7.5.1 Ограничивающие пороги*

Для линейного аналогового интерфейса и интерфейса широтно-импульсной модуляции (ШИМ) блок преобразования кода положения формирует сигнал (на один оборот), для которого могут устанавливаться ограничивающие пороги: РНІ MIN[11:0] и РНІ MAX[11:0]. Это может быть использовано, если угол поворота магнита менее 360°.

В этом случае, при повороте магнита от нулевого угла, выходной сигнал ANGLE\_LIM будет иметь значение, соответствующее коду угла PHI\_MIN[11:0], пока угол поворота магнита не достигнет значения кода PHI\_MIN[11:0]. Далее сигнал будет расти пропорционально углу поворота магнита, пока угол не достигнет значения кода PHI\_MAX[11:0]. При дальнейшем повороте магнита значение выходного сигнала останется ограниченным на уровне значения кода PHI\_MAX[11:0], и меняться не будет до достижения угла 360°, как показано на [Рис. 23](#page-29-2) в соответствии с формулами:

ANGLE\_LIM[11:0] = PHI\_MAX[11:0], если ANGLE\_TURN[11:0]  $\ge$  PHI\_MAX[11:0];

ANGLE\_LIM[11:0] = PHI\_MIN[11:0], если ANGLE\_TURN[11:0] < PHI\_MIN[11:0];

 $ANGLE_LIM[11:0] = ANGLE_TURN[11:0].$ 

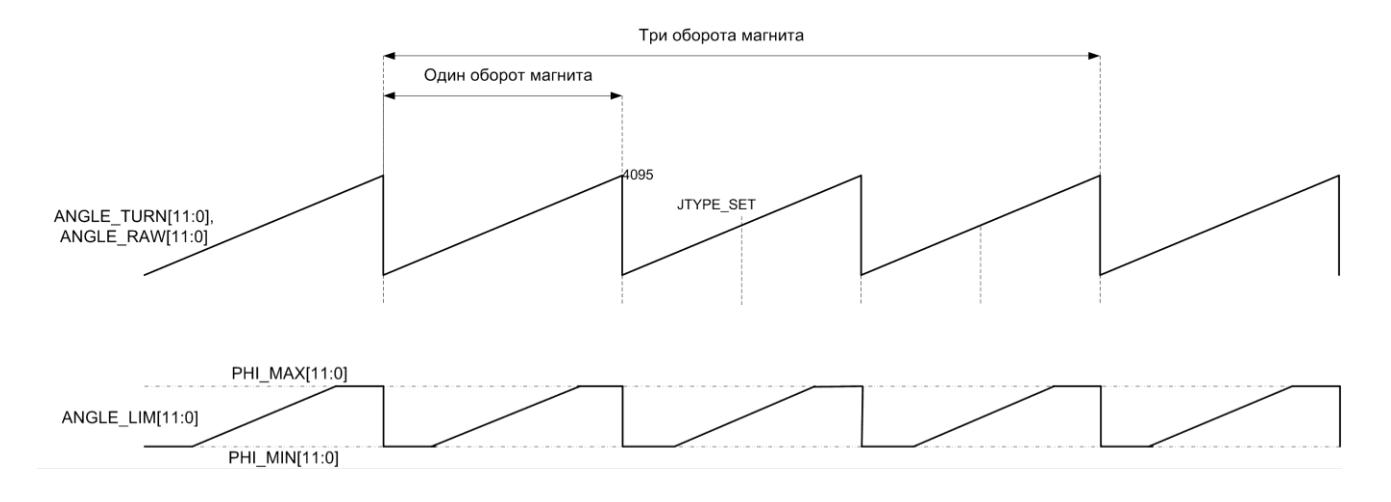

<span id="page-29-2"></span>Рис. 23 Диаграммы сигналов цифровой части микросхемы для пороговых значений PHI\_MAX и PHI\_MIN.

#### <span id="page-30-0"></span>*7.5.2 Коррекция кода углового положения по сигналу ZRP*

Начало отсчёта угловой информации относительно текущего положения вала может быть задано фронтом импульса на входе ZRP (вывод 17). Диаграмма формирования выходного кода ANGLE TURN[11:0] показана на [Рис.](#page-30-2) 24.

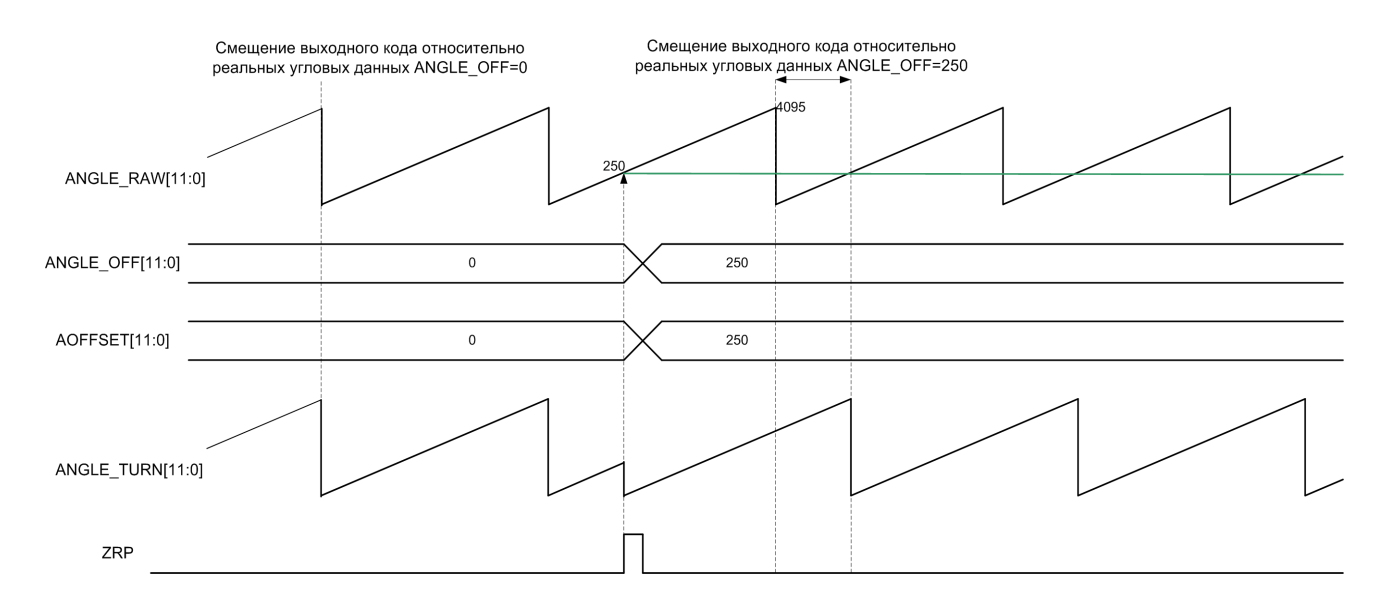

#### <span id="page-30-2"></span>Рис. 24 – Диаграммы работы цифровой части микросхемы при установке нулевого значения углового положения по сигналу ZRP.

#### <span id="page-30-1"></span>*7.5.3 Коррекция кода нулевого положения смещением кода*

Любое угловое положение вала может быть задано как нулевое, записью кода смещения по отношению к первичному (конструктивному) нулевому коду ANGLE\_RAW положения магнита (относительно корпуса микросхемы) с помощью регистра AOFFSET[11:0], как показано на [Рис. 25.](#page-30-3) В регистр записывается код угла, от которого будет осуществляться отсчёт выходного кода. ANGLE\_TURN.

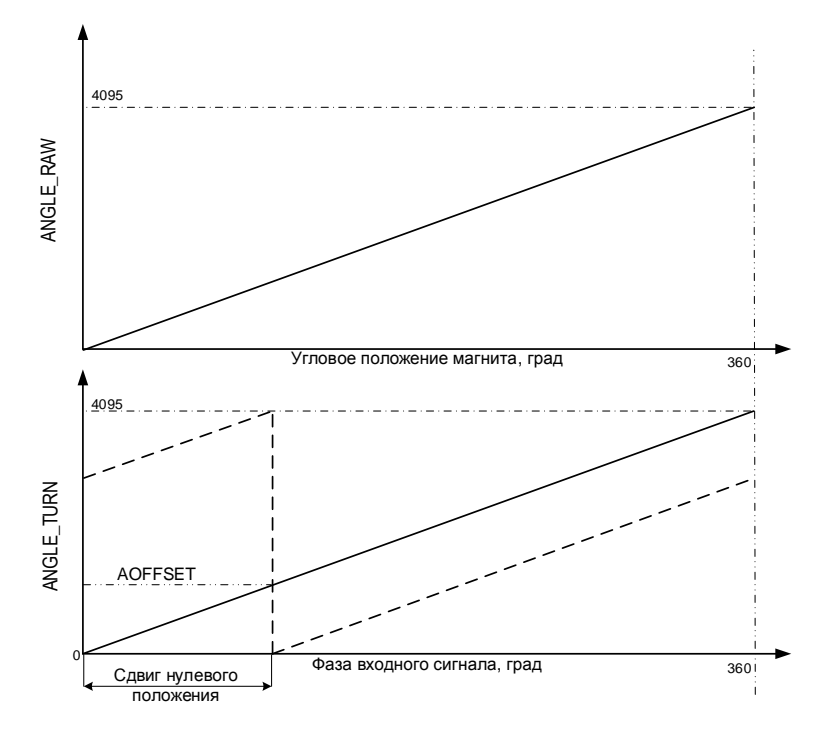

<span id="page-30-3"></span>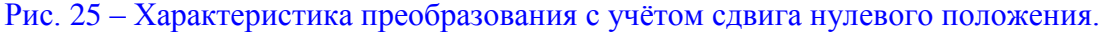

Диаграммы сигналов цифровой части микросхемы для различных значений AOFFSET[11:0] показаны на [Рис. 26](#page-31-0) [и Рис. 27.](#page-32-1)

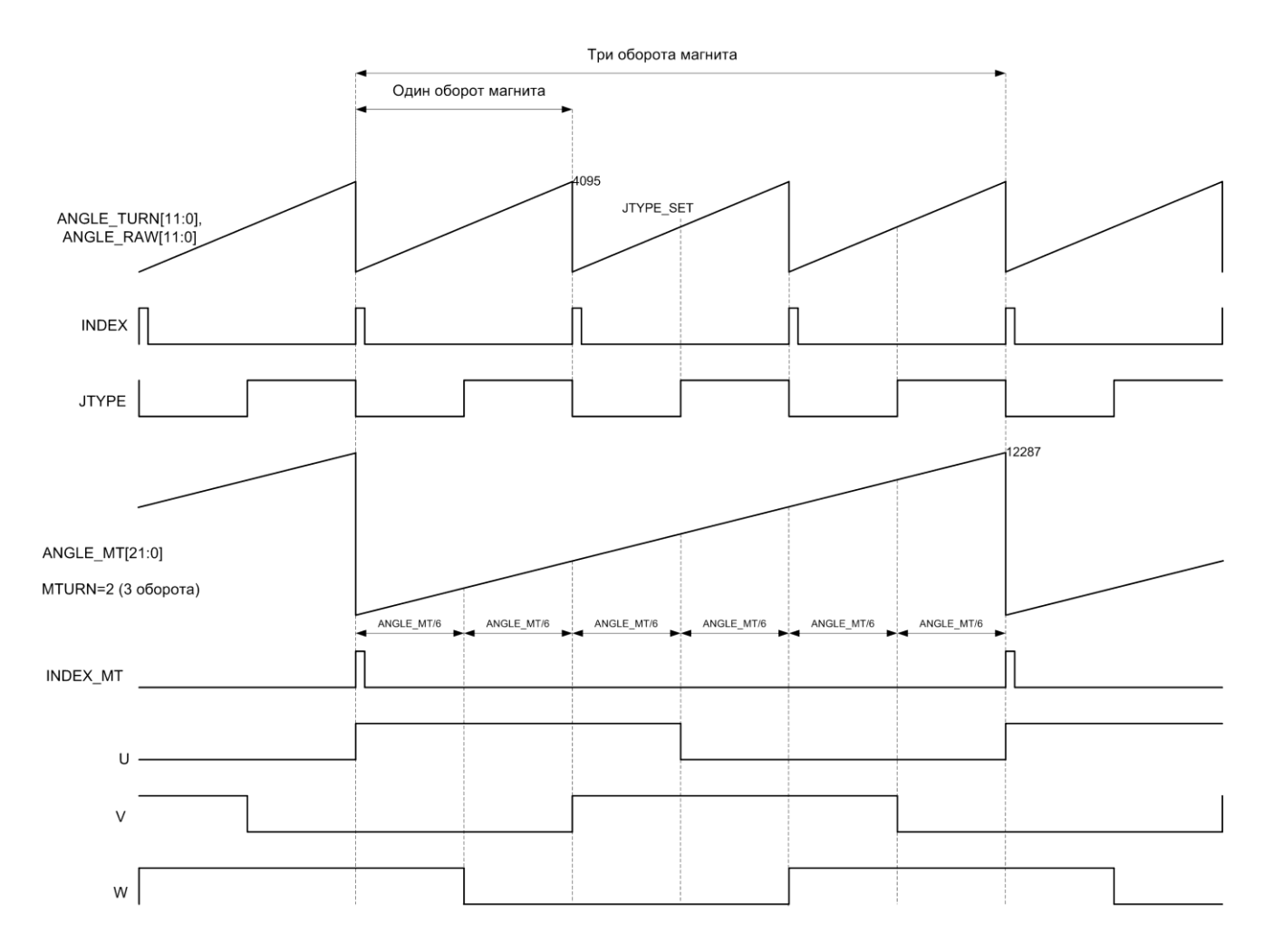

<span id="page-31-0"></span>Рис. 26 Диаграммы сигналов блока преобразования при AOFFSET[11:0]=12'd0

- $-MTURN=3' d3,$
- MTURN ON=1'b1,
- $-$  JTYPE SET=12'd2048,
- $-$  UVW SET=4'd1;
- $-$  REFCMP[11:0]=12'd0;
- REFMT[9:0]=10'd0

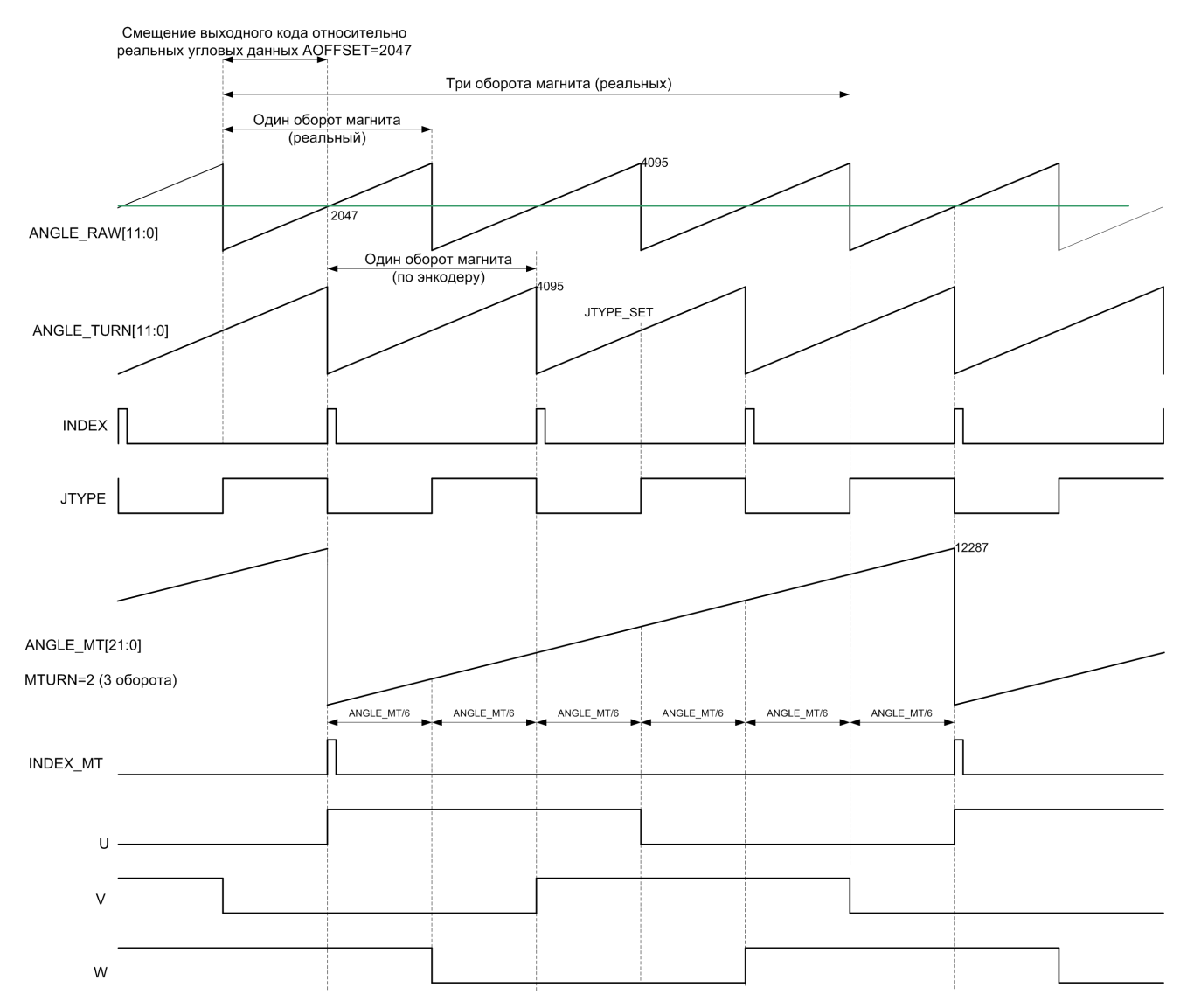

<span id="page-32-1"></span>Рис. 27 – Диаграммы сигналов блока преобразования при AOFFSET[11:0]=12'd2047;

- $-MTURN=3' d3,$
- MTURN ON=1'b1,
- $-$  JTYPE SET=12'd2048,
- $-$  UVW SET=4'd1;
- REFCMP[11:0]=12'd0;
- REFMT[9:0]=10'd0

## <span id="page-32-0"></span>**7.6 Последовательный цифровой интерфейс SPI/SSI**

Интерфейс SPI/SSI работает по протоколам SPI или SSI (Микросхема – SLAVE, программатор – MASTER). Выбор протокола осуществляется регистром SSI\_MODE (SSI\_MODE = 0 для протокола SPI) и логическим входом CFG. Первым в посылке передаётся старший бит.

## <span id="page-33-0"></span>*7.6.1 Работа по протоколу SPI*

По протоколу SPI интерфейс работает в одном из двух режимов, определяемых состоянием входа CFG (вывод 24):

- $\bullet$  CFG=1 режим настройки.
- CFG=0 режим передачи выходных данных.

Вход CFG имеет встроенную притяжку к GND..

В процессе настройки параметров микросхемы производится конфигурирование микросхемы, включающее в себя запись данных в регистр или чтение данных, записанных в регистр. В режиме настройки интерфейс SSI/SPI работает по протоколу SPI «SSI\_MODE=0».

Запись данных осуществляется построчно (перезаписью состояния каждого бита адресной строки). Перезаписать только отдельные биты в строке невозможно!

#### <span id="page-33-1"></span>*7.6.1.1 Режим настройки по протоколу SPI*

Для перехода в режим настройки необходимо вход CFG (вывод 24) установить в «1», регистр SSI\_MODE=0.

Программирование микросхемы производится двумя двухбайтными посылками:

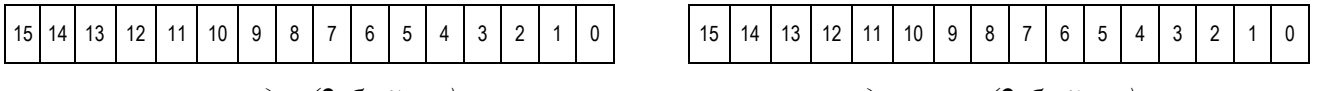

*команда (2 байта) данные (2 байта)*

Диаграмма первой посылки записи/чтения приведена на [Рис. 28,](#page-33-2) второй на [Рис. 29.](#page-34-0)

- 1) команда (запись/чтение адресной строки)
	- MASTER устанавливает CS в низкий уровень [\(Рис. 28\)](#page-33-2), запускает сигнал тактовой частоты SCK, и передаёт 16 битную команду [\(Табл.](#page-33-3) 20) через выход MOSI.
	- MASTER устанавливает CS в высокий уровень и останавливает сигнал тактовой частоты SCK .

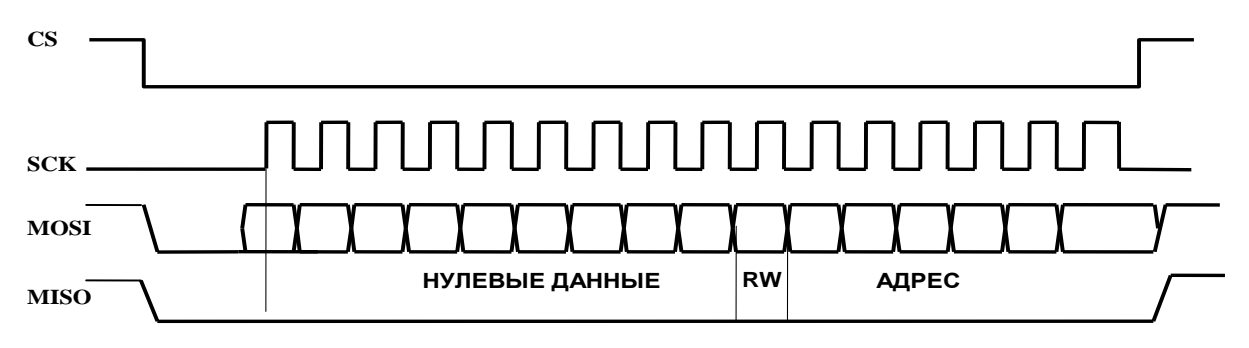

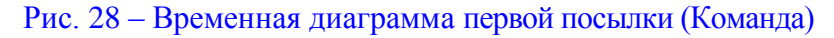

<span id="page-33-3"></span><span id="page-33-2"></span>Табл. 20 – Формат первой посылки (Команда)

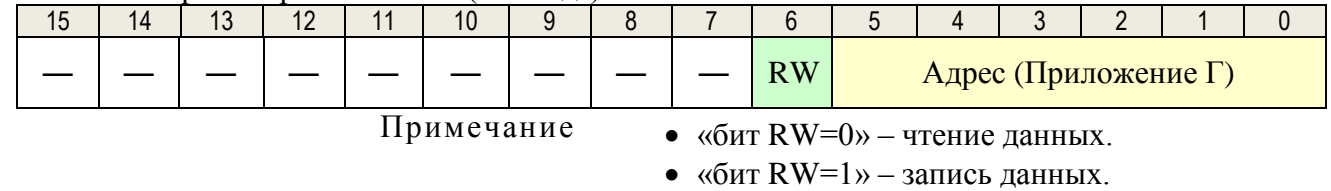

- 2) передача данных адресной строки
	- Через 10...50 мс MASTER устанавливает CS в низкий уровень [\(Рис. 29\)](#page-34-0), запускает сигнал тактовой частоты SCK, и передаёт по MOSI (или считывает MISO) 16 бит данных строки адресного пространства микросхемы [\(Табл. 21\)](#page-34-1) в соответствии с картой адресации регистров.
	- MASTER устанавливает CS в высокий уровень и останавливает сигнал тактовой частоты SCK.

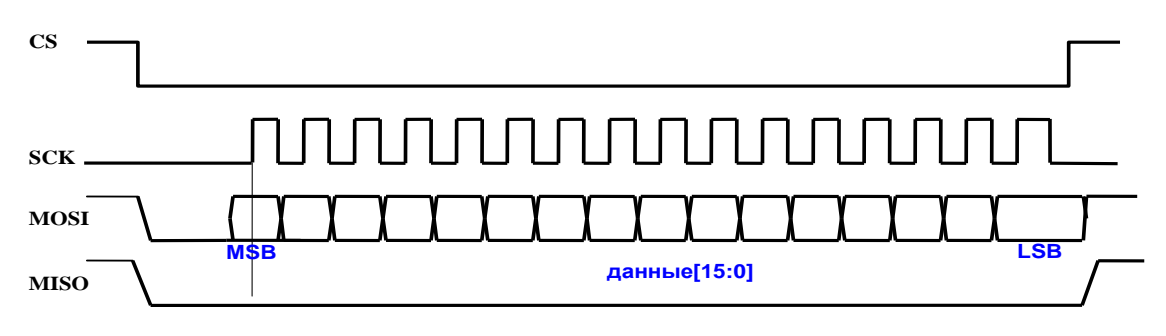

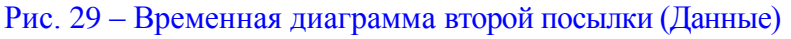

<span id="page-34-1"></span><span id="page-34-0"></span>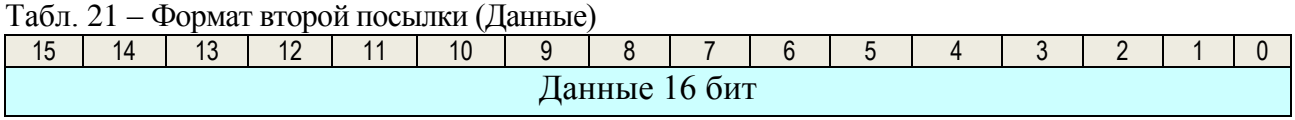

## <span id="page-35-0"></span>*7.6.1.2 Режим передачи серийных выходных данных по протоколу SPI*

Для перехода в режим передачи выходных данных необходимо вход CFG (вывод 24) установить в «0», регистр SSI MODE=0. Интерфейс SPI/SSI работает только на выдачу угловых данных, независимо от состояния входа MOSI. Формат и длина последовательности данных определяется регистрами: SPI\_CFG[1:0] и MTURN\_ON.

Временная диаграмма работы интерфейса SSI/SPI по протоколу SPI приведена на [Рис.](#page-35-1)  [30,](#page-35-1) временные параметры приведены [Табл. 22.](#page-35-2)

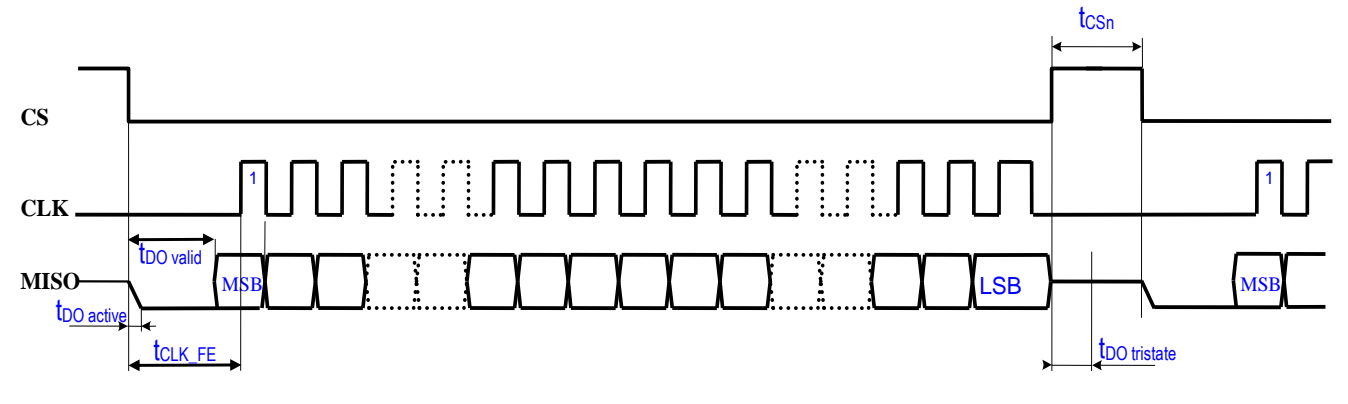

Рис. 30 – Временная диаграмма работы интерфейса SSI/SPI по протоколу SPI

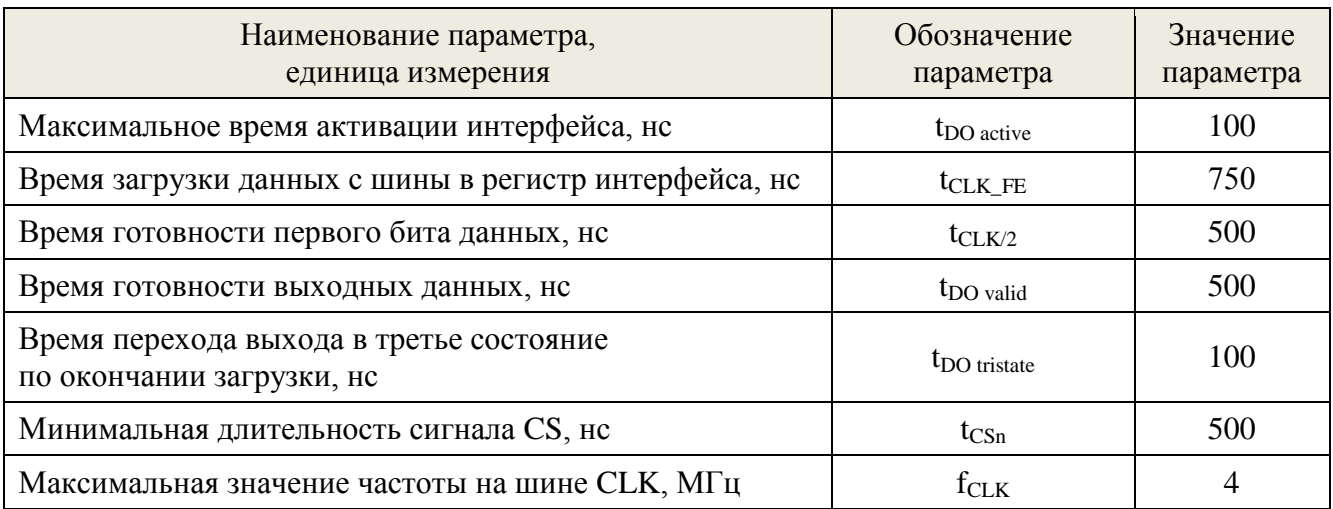

#### <span id="page-35-2"></span><span id="page-35-1"></span>Табл. 22 – Временные параметры интерфейса SPI/SSI по протоколу SPI.

Форматы посылок интерфейса приведены в [Табл. 23](#page-35-3)[…Табл. 27.](#page-37-0)

<span id="page-35-3"></span>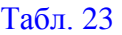

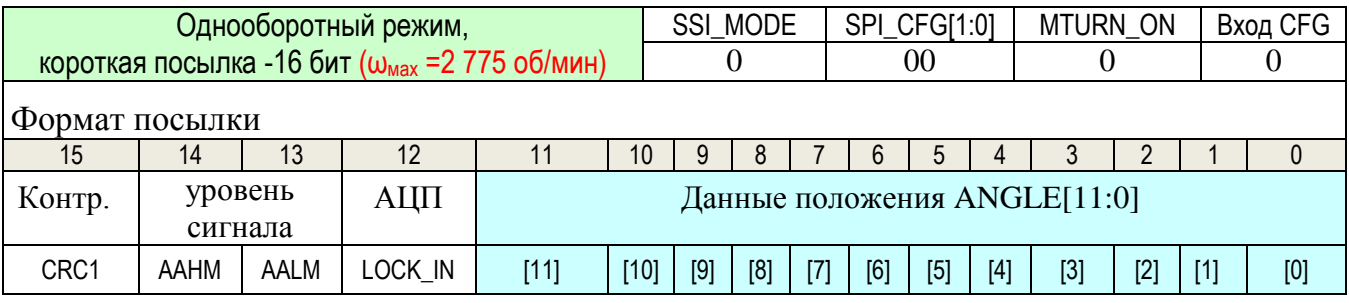

ANGLE[11:0] – данные положения

AALM, AAHM – статус уровня сигнала

LOCK\_IN= индикация АЦП в режиме слежения

 $CRC1 = \{ANGLE[11:0], LOCK_IN, AALM, AAHM\}$ 

### <span id="page-36-0"></span>Табл. 24

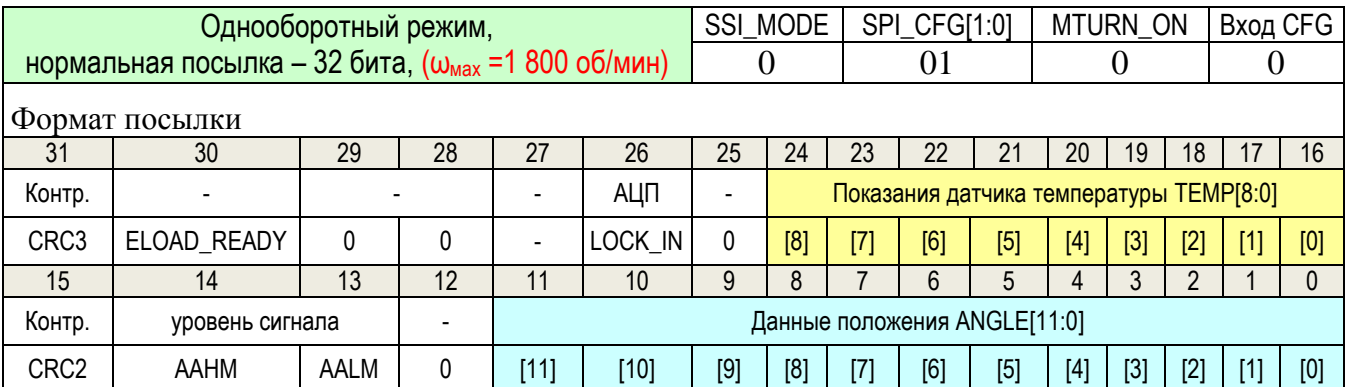

TEMP[8:0] – показания датчика температуры

 $CRC2 = \{ANGLE[11:0]$ , AALM, AAHM}

 $CRC3 = \{TEMP[8:0], LOCK_IN, ELOAD\_READY\}$ 

#### <span id="page-36-2"></span>Табл. 25

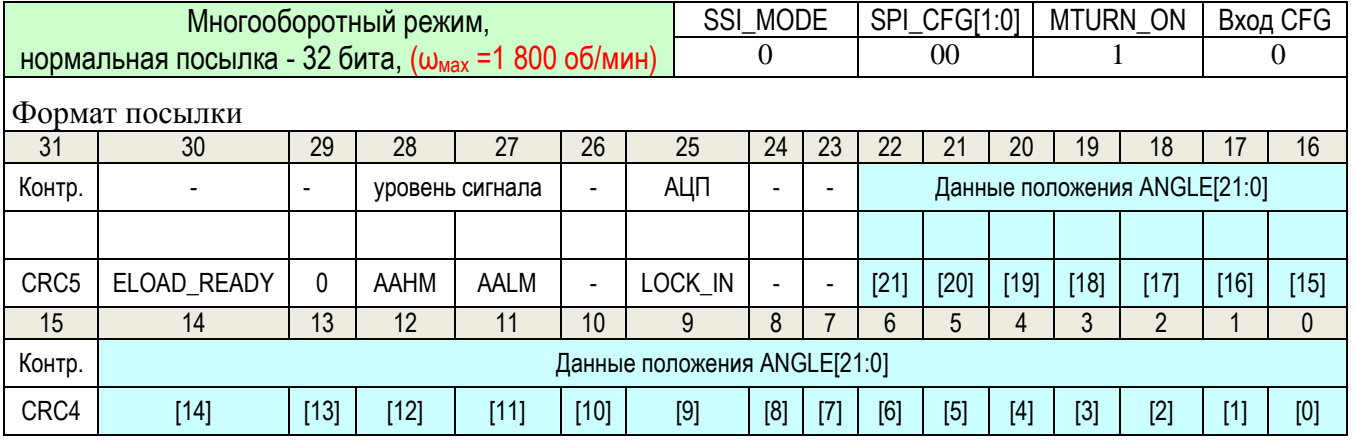

ANGLE[21:0] – данные положения в многооборотном режиме

ANGLE[21:0] = {TURN[21:12], ANGLE[11:0]}

 $CRC4 = \land ANGLE[14:0]$ 

<span id="page-36-1"></span>CRC5 = ^{AAHM, AALM, LOCK\_IN, ELOAD\_READY,ANGLE[21:15]}

#### Табл. 26

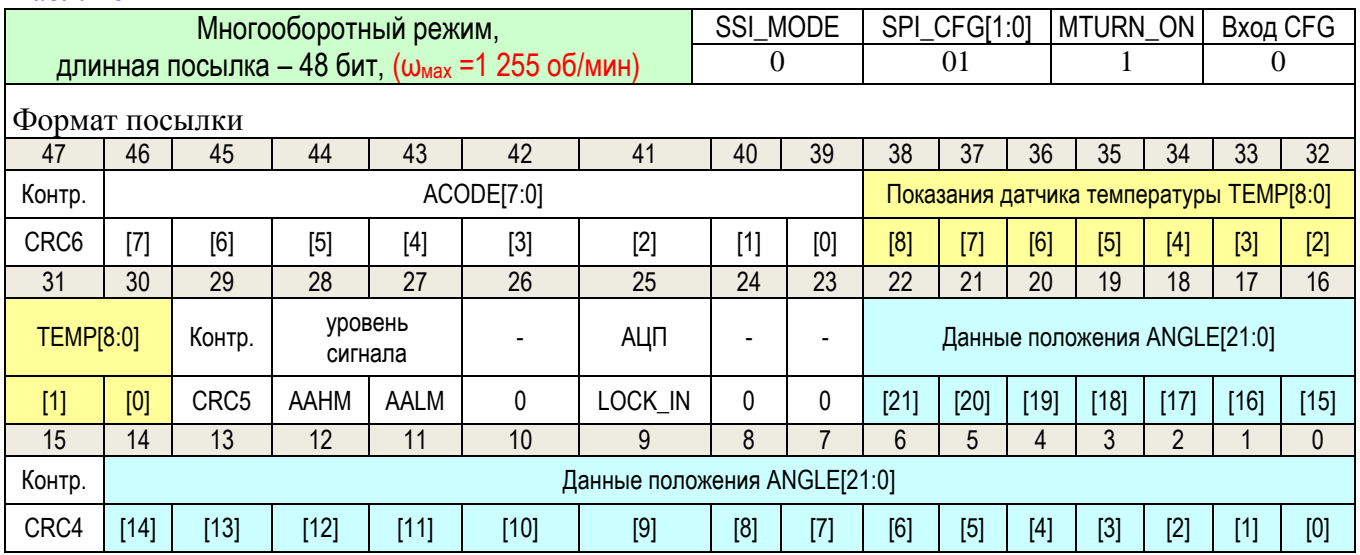

 $CRC6 = \{TEMP[8:0], ACODE[7:0]\}$ 

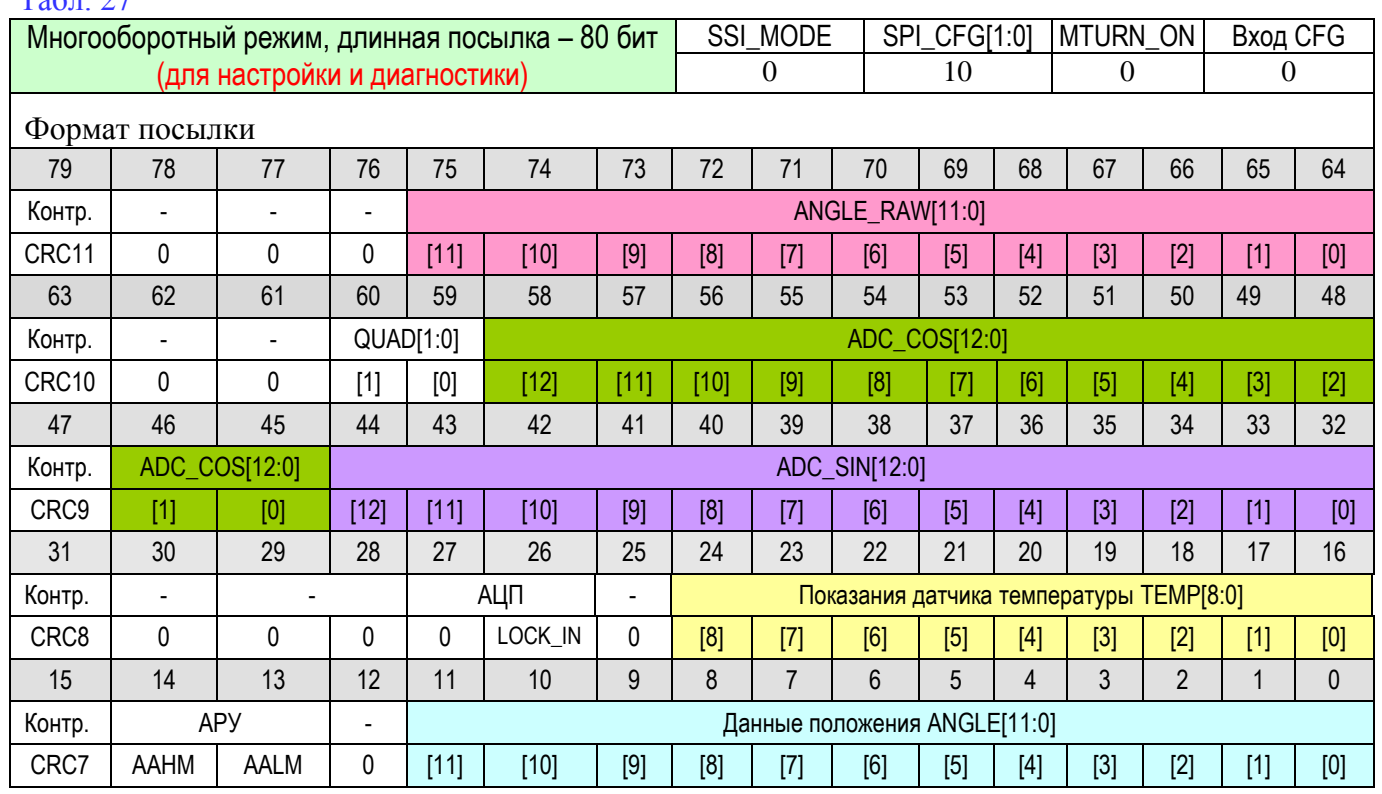

<span id="page-37-0"></span> $Ta6\pi. 27$ 

ADC\_SIN[12:0] – выход АЦП синусного канала

ADC\_COS[12:0] – выход АЦП косинусного канала

QUAD[1:0] – номер квадранта

ANGLE\_RAW[11:0] – выход счетчика импульсов интерполятора

 $CRC7 = \{ANGLE[11:]$ , AALM, AAHM}

 $CRC8 = \{TEMP[8:0], LOCK_IN\}$ 

 $CRC9 = \{SIN\_CH[12:0], COS\_CH[1:0]\}$ 

 $CRC10 = \{COS\_CH[12:0], QUAD[1:0]\}$ 

 $CRC11 = \land ANGLE\_RAW[11:0]$ 

## <span id="page-38-0"></span>*7.6.2 Работа по протоколу SSI*

Для передачи выходных данных по протоколу SPI установить вход CFG=0, регистр SSI MODE=1. Временная диаграмма работы интерфейса SSI/SPI по протоколу SSI приведена на [Рис. 31,](#page-38-1) временные параметры приведены в [Табл. 28.](#page-38-2) Первым передаётся старший бит.

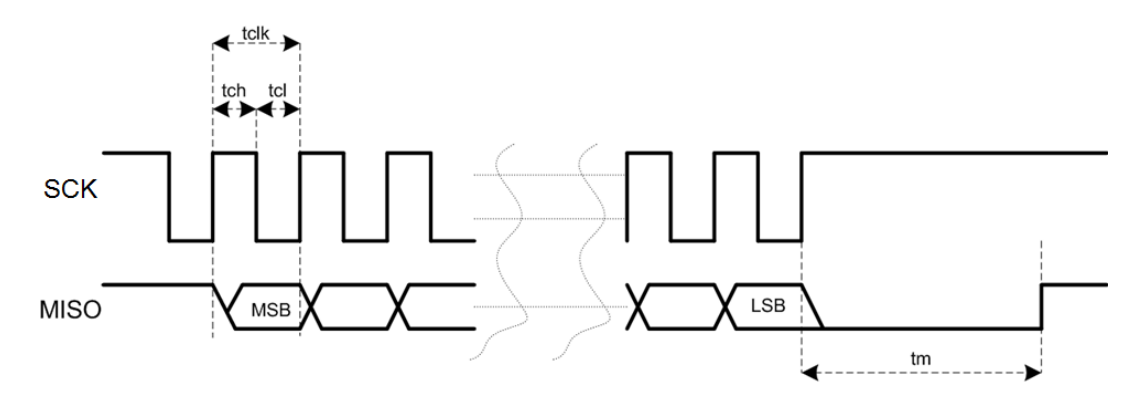

<span id="page-38-1"></span>Рис. 31 – Временная диаграмма работы интерфейса SSI/SPI по протоколу SSI

Последовательность начинает передаваться на нисходящем фронте второго тактирующего импульса!

<span id="page-38-2"></span>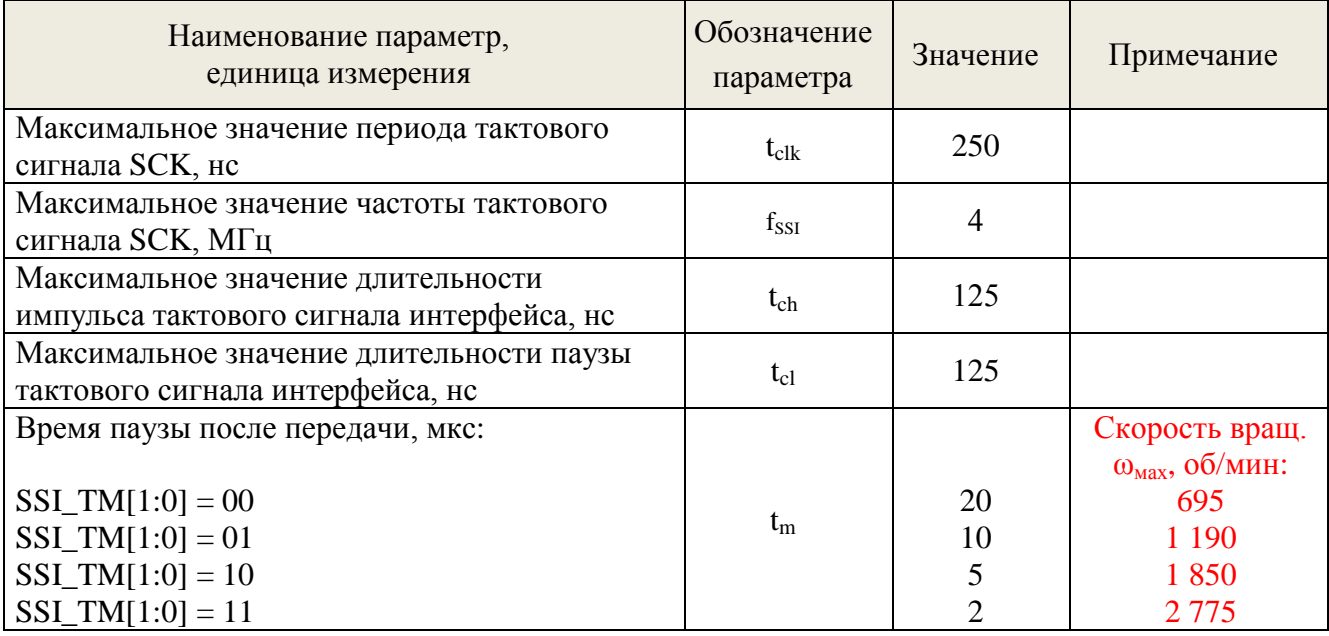

#### Табл. 28– Временные параметры интерфейса SSI/SPI по протоколу SSI

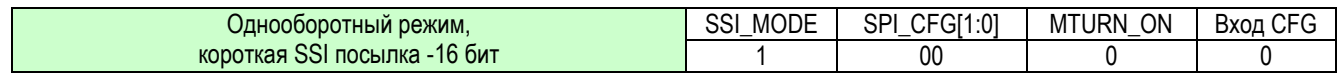

Формат посылки

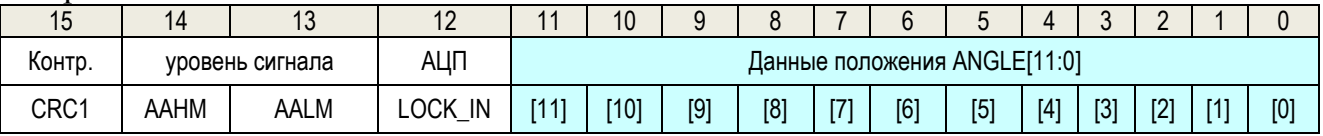

ANGLE[11:0] – данные положения

AALM, AAHM – статус уровня сигнала

LOCK\_IN – индикация работы АЦП в режиме слежения

 $CRC1 = \{ANGLE[11:0], LOCK_IN, AALM, AAHM\}$ 

## <span id="page-40-3"></span><span id="page-40-0"></span>*7.6.2.1 Передача данных в формате кода Грея*

<span id="page-40-4"></span> Бинарный выходной код может представляться в формате кода Грея, при GREY=1. Код Грея обладает свойством непрерывности бинарной комбинации, изменение кодируемого числа на единицу соответствует изменению кодовой комбинации только в одном разряде в соответствии с [Табл.](#page-40-4)  [29.](#page-40-4) Код Грея используется для упрощения выявления потери (искажения) кода при передаче последовательных угловых данных.

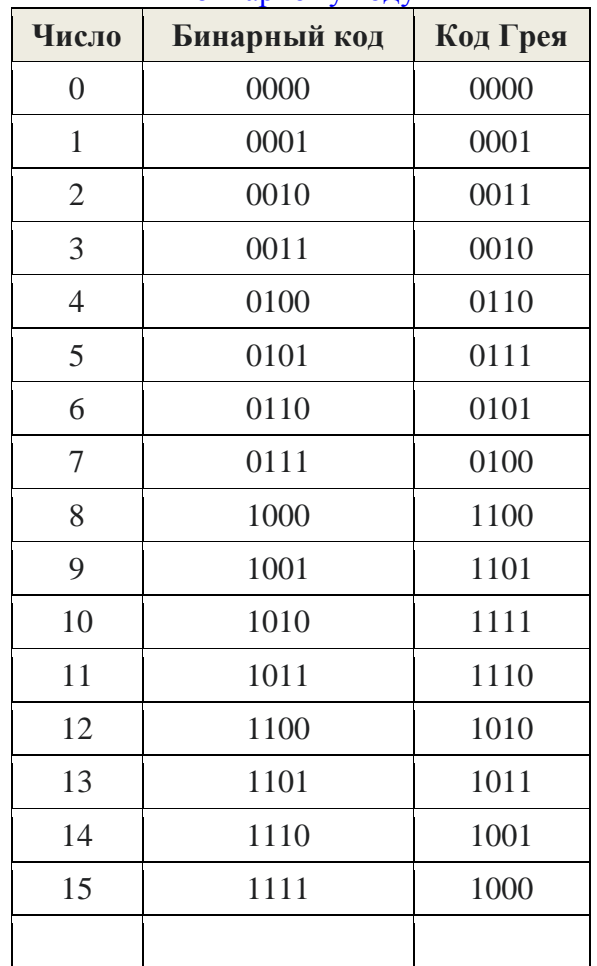

#### Табл. 29 соответствия кода Грея бинарному коду

## <span id="page-40-2"></span><span id="page-40-1"></span>**7.7 Идентификация микросхемы**

Для идентификации микросхемы предназначены два регистра:

- 1) Регистр CHIP\_HARD\_ID[15:0] представляет собой идентификатор типа, года выпуска и версии кристалла. Его значение формируется при проектировании кристалла и позволяет однозначно установить версию топологии микросхемы. Регистр доступен только на чтение. У микросхемы с EEPROM памятью CHIP HARD ID[15:0] = 0x0D24
- 2) Регистр CHIP\_ID[31:0] идентификатор программируемый пользователем, доступен на запись и на чтение.

## <span id="page-41-0"></span>**8 Использование по назначению**

#### <span id="page-41-1"></span>**8.1 Эксплуатационные ограничения**

Микросхемы устойчивы к воздействию статического электричества (СЭ) с потенциалом не менее 2000 В.

Микросхема питается от источника питания напряжением  $(+5 \pm 0.5)$  B, по схеме Рис. [32,](#page-41-2) через встроенный понижающий преобразователь. Амплитудное значение напряжения пульсации может быть не более 100 мВ. Возможно питание от стабилизированного источника питания напряжением  $(+3.3 \pm 0.33)$  B, по схеме [Рис. 33.](#page-41-3)

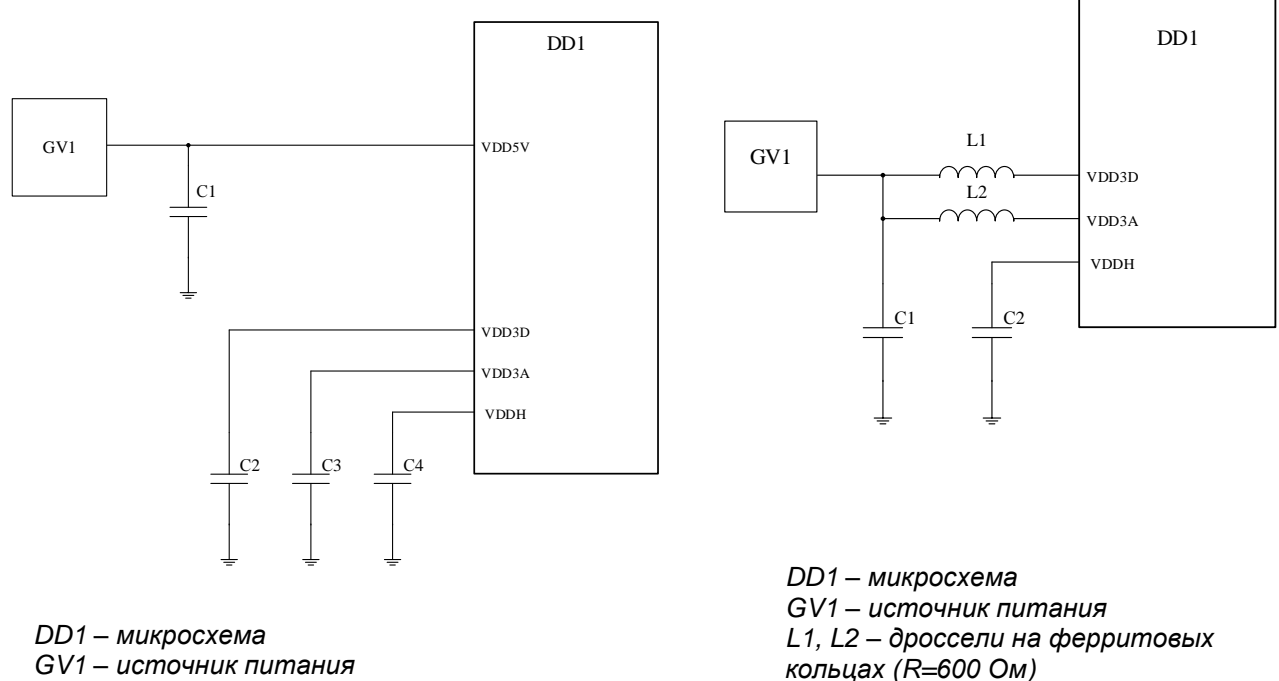

*GV1 – источник питания*

*Конденсаторы:*

*C1 емкостью 0,1 мкФ;*

*С2, С3, С4 емкостью 10 мкФ.*

<span id="page-41-2"></span>Рис. 32– Схема подключения микросхемы к источнику питания (+5±0,5) В

*Конденсаторы: С1 емкостью 0,1 мкФ; С2 емкостью 10 мкФ.*

<span id="page-41-3"></span>Рис. 33 – Схема подключения микросхемы к источнику питания (+3,3±0,33) В

Обязательна установка блокировочного керамического конденсатора номиналом 0,1 мкФ между выводом VDD5V микросхемы и землей печатной платы. Конденсатор устанавливать как можно ближе к микросхеме.

Обязательна установка танталовых конденсаторов между выводами VDD3A, VDD3D, VDDH и землей печатной платы номиналом 10 мкФ. Конденсаторы устанавливать, как можно ближе к микросхеме.

При эксплуатации микросхем должны быть соединены между собой: выводы DGND, AGND. Для снижения пульсаций допускается включение разделительных индуктивностей между выводами DGND, AGND и землей печатной платы.

Обязательно соединение монтажной площадки с обратной стороны корпуса с землей печатной платы.

Рекомендуется установка керамического конденсатора номиналом не более 10 нФ на вывод AGC\_exC вблизи вывода микросхемы.

Порядок подачи и снятия напряжения питания и входных сигналов на микросхемы должен быть следующим:

- 1) при включении подача входных напряжений производится одновременно или после подачи напряжения питания;
- 2) при выключении входные напряжения снимают: до, или одновременно со снятием напряжения питания.

Устанавливать и извлекать микросхемы из контактных приспособлений, а также производить замену микросхем необходимо только после снятия напряжений со всех выводов микросхемы.

Запрещается подсоединение (отсоединение) внешних электрических цепей при включенном электропитании.

#### <span id="page-42-0"></span>**8.2 Типовые схемы включения микросхемы**

#### <span id="page-42-1"></span>*8.2.1 Схема подключения микросхемы к микроконтроллеру*

Типовая схема подключения микросхемы к внешнему микроконтроллеру через интерфейс SPI/SSI по протоколу SPI показана на [Рис. 34.](#page-42-2)

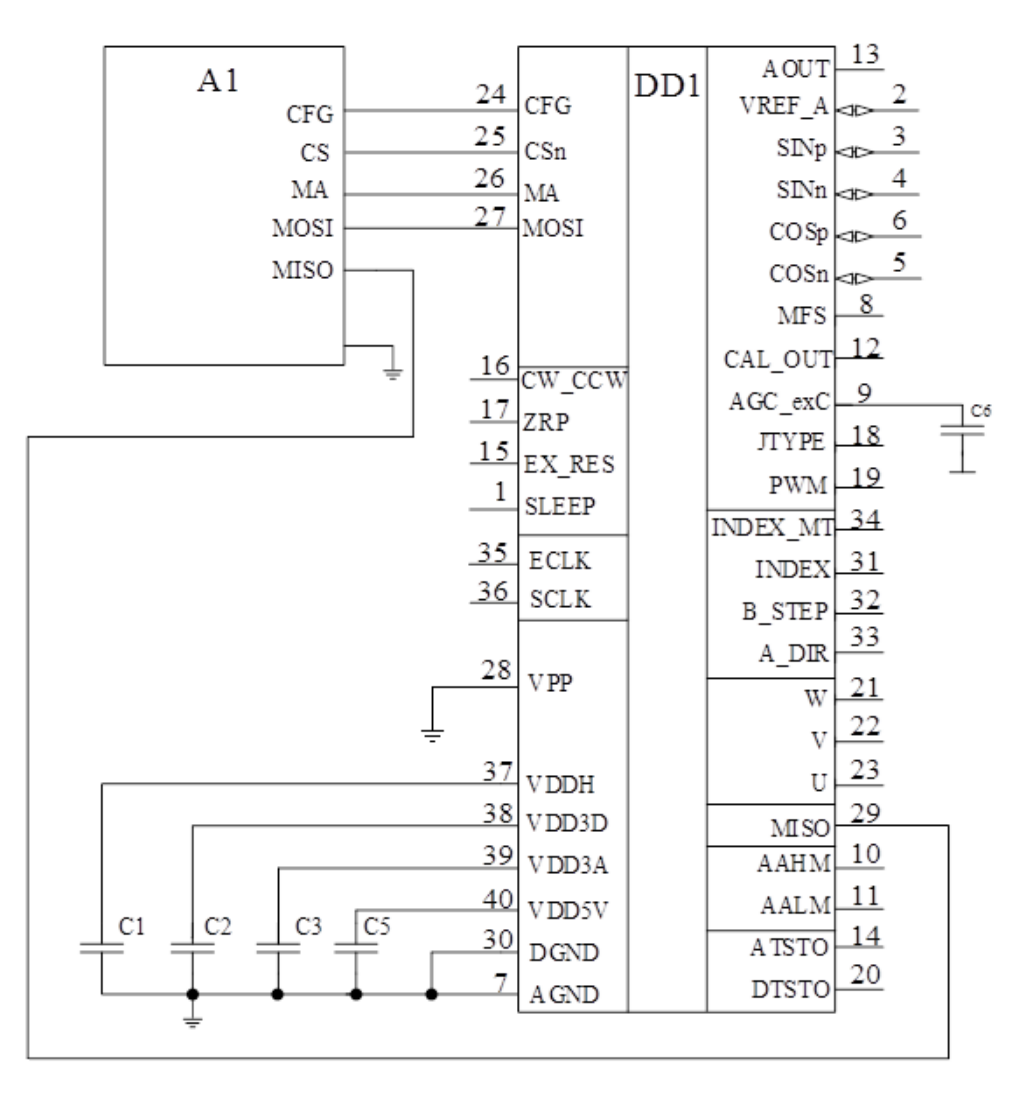

<span id="page-42-2"></span>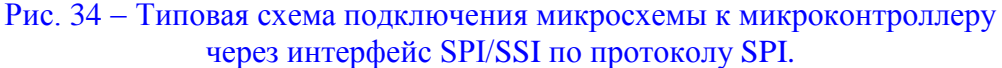

## <span id="page-43-0"></span>*8.2.2 Схема подключения микросхемы с управлением от внешнего микроконтроллера*

Типовая схема подключения микросхемы к внешнему микроконтроллеру показана на [Рис. 35.](#page-43-1) При изменении углового положения микросхема энкодера вырабатывает сигнал прерывания микроконтроллеру на выходе DTSTO. После получения прерывания микроконтроллер инициирует чтение данных по протоколу SPI. При работе с данной схемой подключения необходимо установить бит DTST\_EI=1

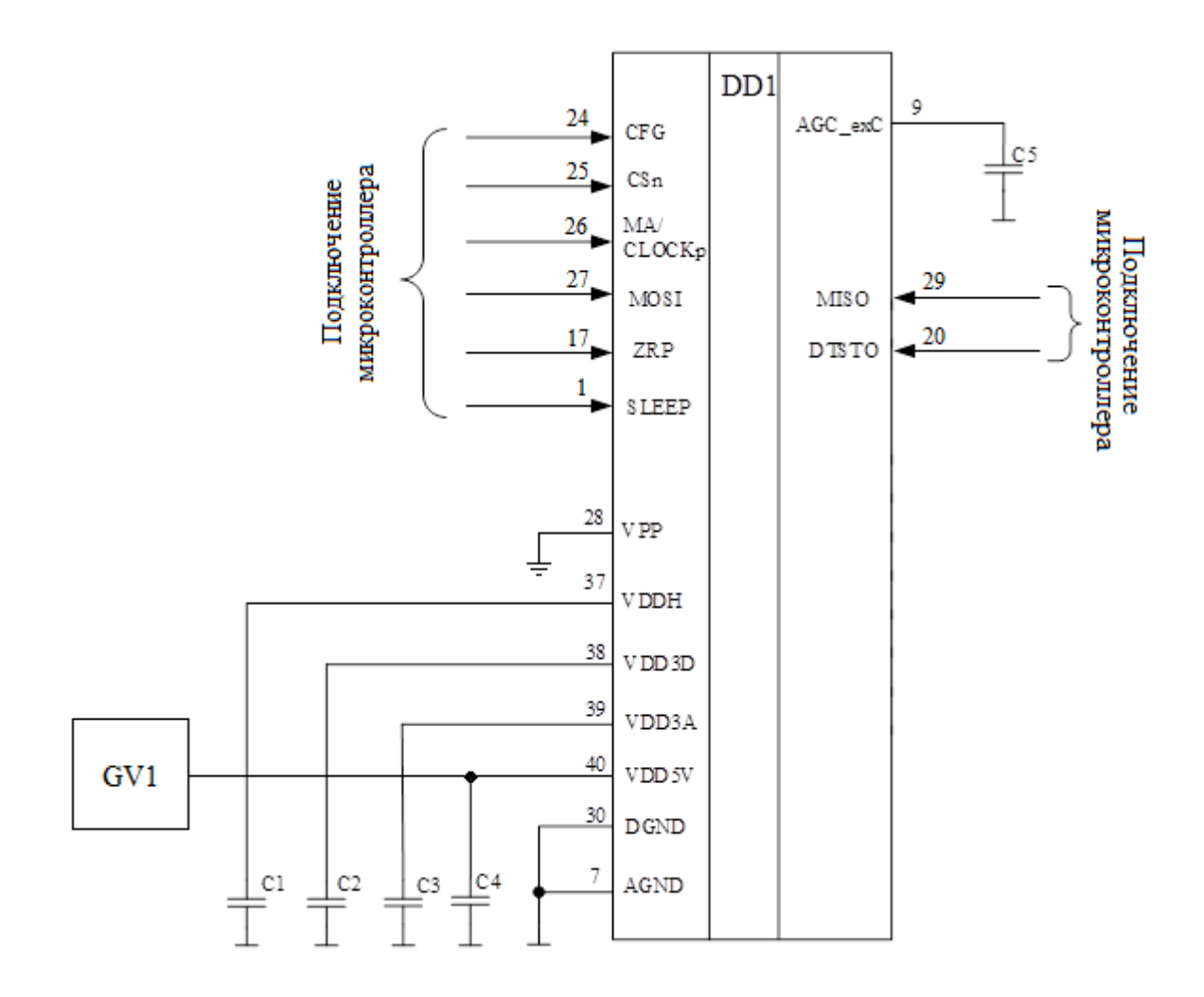

DD1 – микросхема К1382НМ025;

<span id="page-43-1"></span>GV1 – источник питания

Рис. 35– Типовая схема подключения микросхемы с управлением от внешнего микроконтроллера

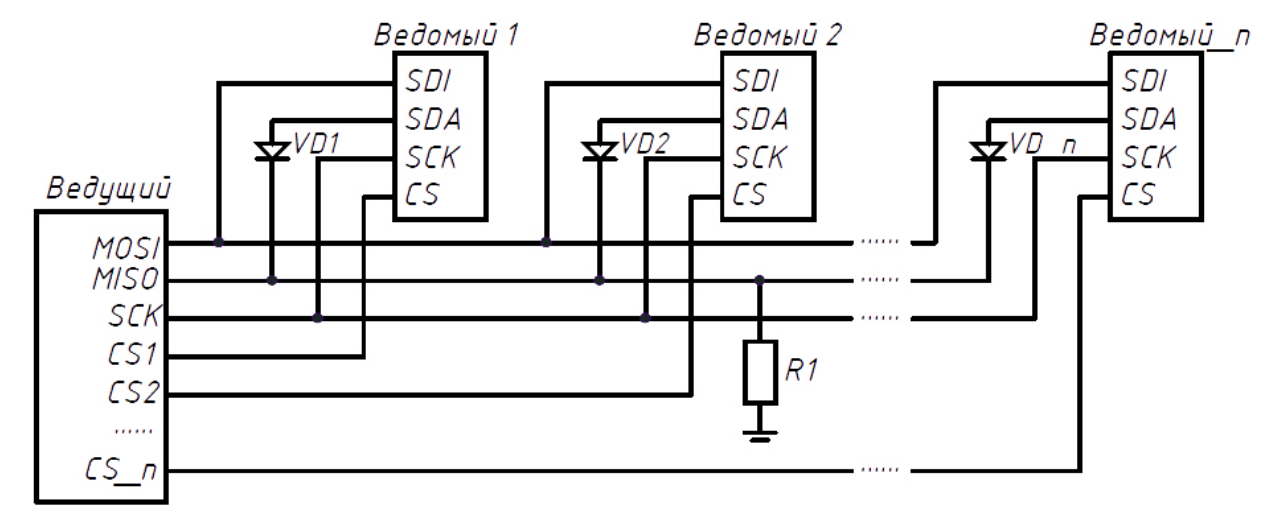

## <span id="page-44-0"></span>*8.2.3 Схема подключения микроконтроллера к нескольким микросхемам по общей шине SPI*

Рис. 36 - Схема включения при использовании нескольких ИМС на одной шине

<span id="page-44-1"></span>На выходе SDА реализована внутренняя (заданная топологией микросхемы) притяжка к «0». Чтобы поднять потенциал шины MISO, пересиливая притяжки выходов SDA всех микросхем, подключённых к шине MISO, активному SLAVE необходимо обладать высокой нагрузочной способностью. И чем больше микросхем подключено к шине SLAVE, тем выше должна быть нагрузочная способность микросхемы по выходу SDA. Для этого необходима дополнительная схемотехника, и как следствие - энергопотребление микросхемы. Поскольку в большинстве случаев к контроллеру подключается только один SLAVE, то при объединении нескольких ИМС на одной шине SPI необходимо последовательно с каждой ИМС включить диод (Шотки) как показано на [Рис. 36.](#page-44-1) Резистор R1 необходим для притяжки к шины MISO к «0». Его сопротивление должно быть не менее 5 - 10кОм. Резистор ставится на входе MISO контроллера (один, не зависимо от количества микросхем, подключённых к шине MISO).

## *8.2.4 Схема подключения через интерфейс SPI/SSI по протоколу SSI*

При использовании микросхемы в качестве датчика положения с интерфейсом SPI/SSI по протоколу SSI, по схеме, приведенной на [Рис. 37,](#page-45-1) необходимо установить бит SSI\_MODE=1.

<span id="page-45-0"></span>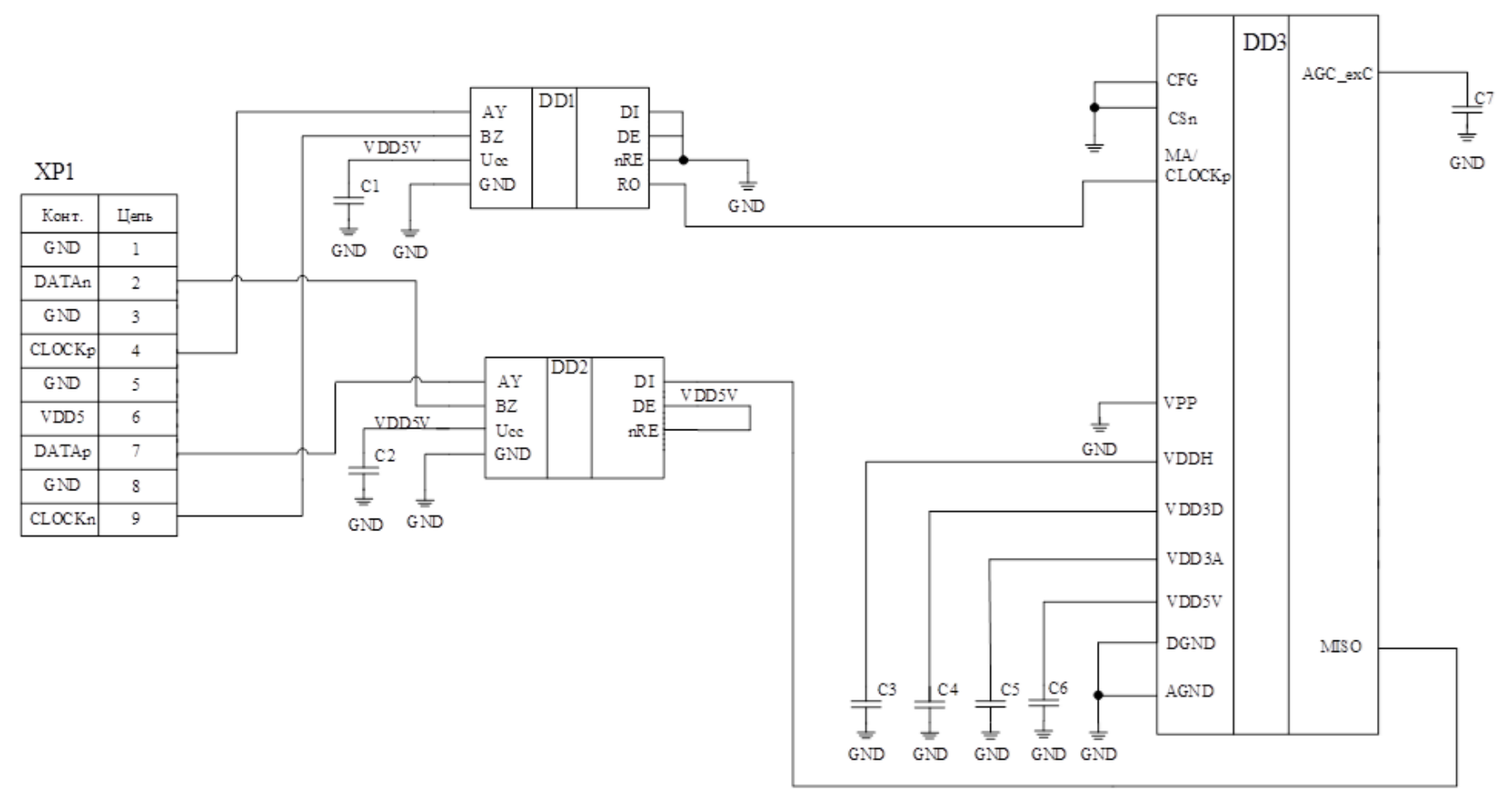

<span id="page-45-1"></span>Рис. 37– Типовая схема подключения микросхемы через интерфейс SPI/SSI по протоколу SSI

## <span id="page-46-0"></span>*8.2.5 Схема подключения микросхемы через аналоговый выход*

При использовании микросхемы в качестве датчика положения с аналоговым выходом, по схеме, приведенной [Рис. 38,](#page-46-1) необходимо установить бит ATST\_AO =1.

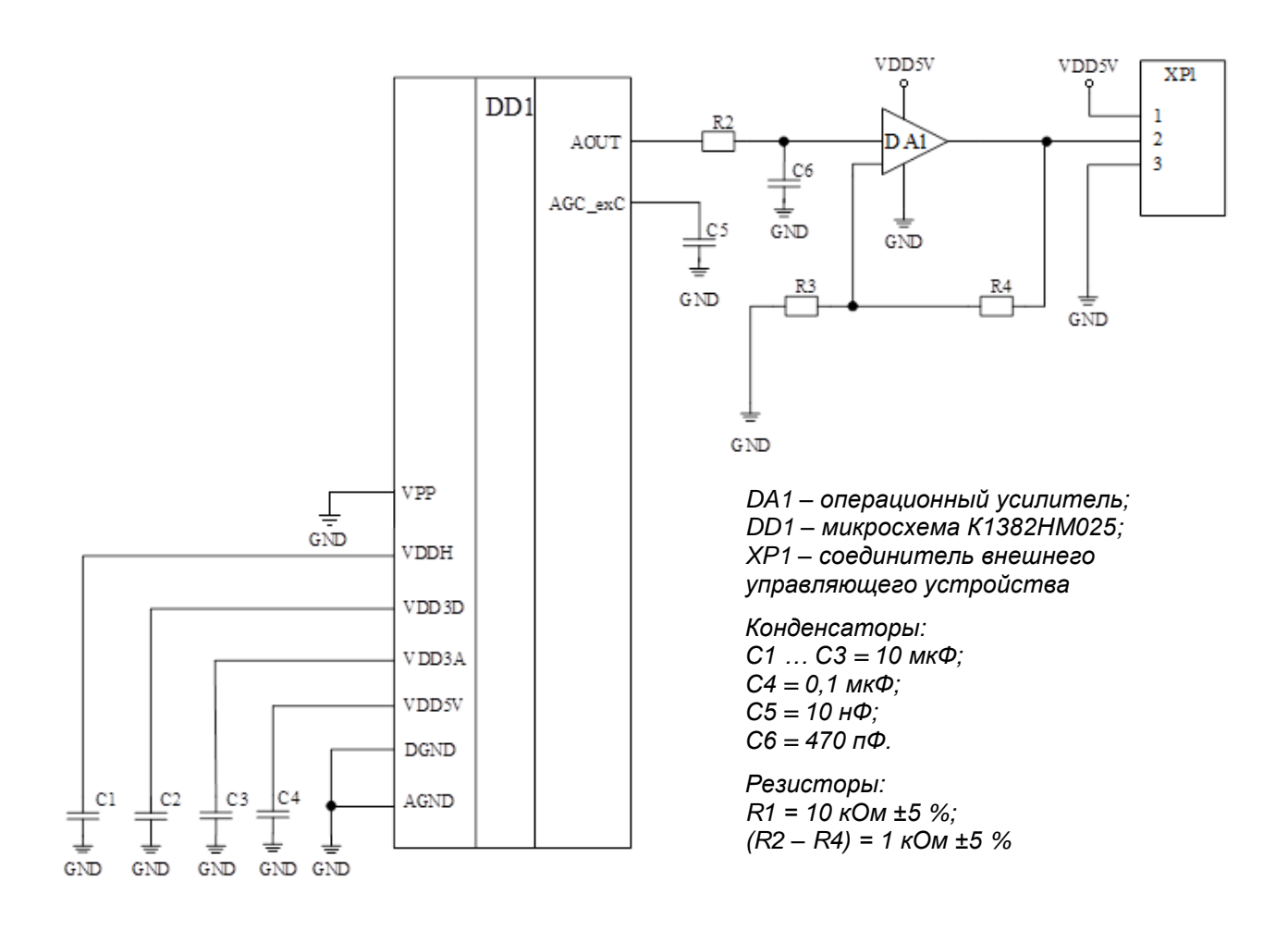

#### Рис. 38 – Типовая схема включения датчика угла с аналоговым выходом

<span id="page-46-1"></span>Максимальное значение диапазона изменения выходного напряжения на выходе DA1 определяется по формуле

$$
Umax = 2{,}35 \cdot \left(1 + \frac{R4}{R3}\right)
$$

где R3, R4 – номинал резистора на [Рис. 38.](#page-46-1)

## <span id="page-47-0"></span>*8.2.6 Схема подключения микросхемы через аналоговый синусно-косинусный дифференциальный выход.*

При использовании микросхемы в качестве датчика положения с аналоговым синусно-косинусным дифференциальным выходом, по схеме, приведенной на [Рис. 39,](#page-47-1) необходимо установить биты ADC\_DIS=1, DAC\_DIS=1.

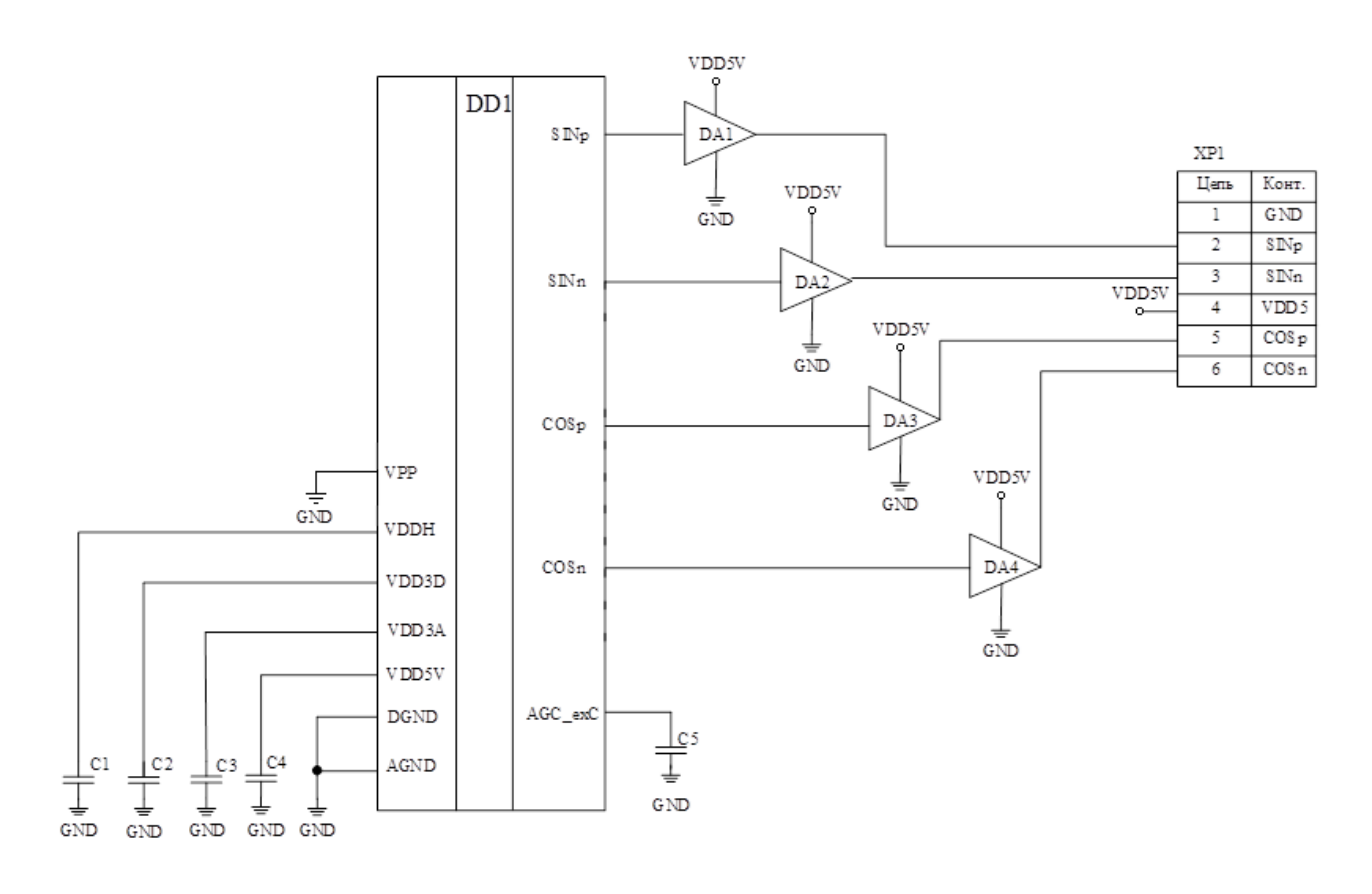

*DD1 – микросхема К1382НМ025;*

*DA1 – DA4 – операционный усилитель (в режиме повторителя);*

*XP1 – соединительно внешнего управляющего устройства*

*(C1 – C3) = 10 мкФ;* 

*С4 = 0,1 мкФ;*

*С5 = 10 нФ*

<span id="page-47-1"></span>Рис. 39 – Типовая схема подключения микросхемы через аналоговый синусно-косинусный дифференциальный выход

### *8.2.7 Схема подключения внешнего синусно-косинусного датчика*

При работе со схемой подключения внешнего синусно-косинусного датчика, приведенной на [Рис. 40,](#page-48-2) необходимо установить бит FR  $DIS = 1$ .

Входной сигнал должен быть приведен к амплитуде дифференциального сигнала 1 В. Уровень синфазного сигнала 1,65 В.

<span id="page-48-0"></span>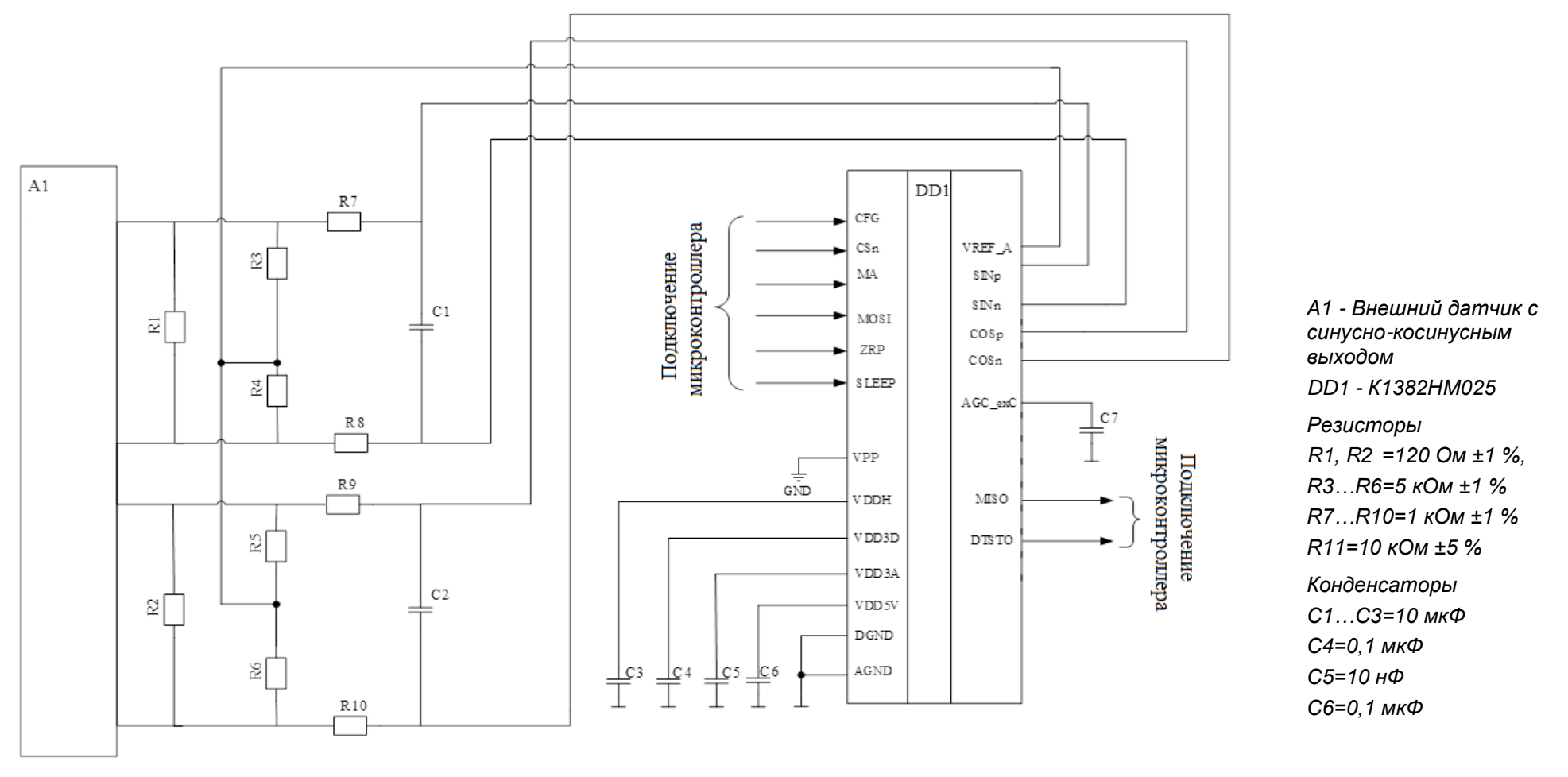

<span id="page-48-2"></span><span id="page-48-1"></span>Рис. 40 Типовая схема подключения внешнего синусно-косинусного датчика

## <span id="page-49-0"></span>**8.3 Указания по применению и эксплуатации микросхемы**

Микросхема К1382НМ025А выпускается в пластмассовом корпусе типа PQFN-6x6-40, микросхема 1382НМ025 выпускается в металлокерамическом корпусе 5125.40-1. Микросхема предназначена для поверхностного монтажа (ручной сборки) исключающего усилия, деформирующие корпус.

Обязательно соединение монтажной площадки с обратной стороны корпуса с землей печатной платы.

Габаритные размеры и рекомендуемое посадочное место на плате приведены в Приложении Б.

Первый вывод обозначен точкой « ● », которая расположена рядом с первым выводом слева на крышке корпуса. На нижней стороне основания корпуса микросхемы имеется дополнительный ключ (скошенный угол металлизированной площадки).

#### <span id="page-49-1"></span>**8.4 Настройка микросхемы**

- Микросхема поставляется без предварительных настроек.
- Микросхема может быть использована по назначению только после настройки под конкретную магнитную систему.
- После изменения параметров магнитной системы (изменения магнитного зазора, положения оси вала) необходимо выполнить настройку микросхемы заново.

 Настройка микросхемы осуществляться в соответствии с п. [6.1](#page-15-1) при помощи программатора Б-01, [Рис. 2](#page-8-2) производства АО «ЗНТЦ» и специализированного программного обеспечения, а также с помощью иных (аналогичных) аппаратно-программных средств. Программатор подключается к USB компьютера, и обеспечивает двухсторонний обмен данными через SPI/SSI двужеторошим сомой данными терез от взот Рис. 41 - Программатора Б-01 интерфейс микросхемы.

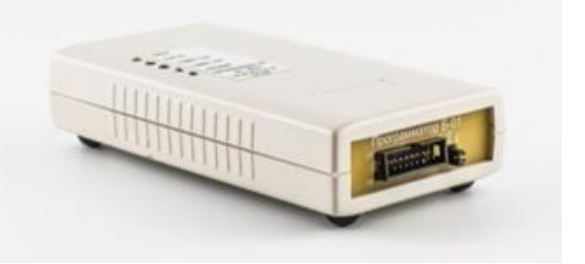

Перед настройкой параметров микросхемы необходимо у становить значения регистров в начальное состояние, согласно [Табл. 10.](#page-16-0) Далее осуществлять настройку параметров в соответствии с заводской документацией и настоящей инструкцией.

## <span id="page-49-5"></span><span id="page-49-2"></span>*8.4.1 Настройка аналогового тракта микросхемы*

## <span id="page-49-3"></span>*8.4.1.1 Настройка тактовой частоты FREQG[4:0]*

- Подключить частотомер или осциллограф к выходам PWM (вывод 19) и GND. Установить значения регистров: CLKO\_DIS=0 и CLKO\_PWM=0,
- подбором значений регистра FREQG [4:0] (adr: 24) установить значение, при котором частота сигнала будет минимально превышать 500 кГц, или длительность периода не будет более 2 мкс в соответствии с условием:

$$
f_{\rm osc} = f(PWM) \cdot 16
$$

## <span id="page-49-4"></span>*8.4.1.2 Настройка уровня токов усилителей и датчиков Холла*

Установить значения регистров: DAC\_CTRL[2:0]=000; BTRIM[2:0]=100; TRIM[1:0]; AGC\_CTRL[2:0]=011.

## <span id="page-50-0"></span>*8.4.1.3 Установка магнитной системы*

- Включить канал калибровки регистром CAL\_EN=1;
- Подключить милливольтметр на выход калибровочного канала между выходом CAL\_OUT (вывод 12) и выходом VREF\_A (вывод 2) опорного напряжения  $U_{cm}$ .
- Совместить ось вращения магнита с геометрическим центром корпуса микросхемы.
- Перемещая плату с микросхемой относительно магнита во взаимно-перпендикулярных направлениях (SIN/COS), и вращая магнит на 360°, найти положение платы, при котором напряжение на милливольтметре будет иметь минимальную амплитуду отклонений (независимо от полярности) по всему кругу вращения магнита. Допустимая амплитуда в пределах ±100 мВ.

Электрическая компенсация постоянной составляющей магнитного поля (SIN\_OFFSET[8:0], COS\_OFFSET[8:0]) допускает конструктивную несоосность в пределах  $\pm 0.25$  MM.

#### <span id="page-50-1"></span>*8.4.1.4 Настройка смещения нуля дифф. усилителя синусного канала*

Смещение нуля дифференциального усилителя синусного канала контролируется милливольтметром на выходах SINn и SINp относительно выхода опорного напряжения UREF\_A на выходе VREF\_A (вывод 2), [Рис. 42,](#page-50-2) при среднем значении усиления (SIN\_GAIN[5:0] =32).

 Измерения выполняются при разных положениях магнита, соответствующих максимальному значению SINn и SINp.

 Смещение нуля дифференциального усилителя синусного канала определяется выражением:

 $U_{SINp \text{ (max)}} - U_{SINn \text{ (mmax)}} = 0 \pm 5 \text{ mB},$ 

Если разница превышает 5 мВ, то дифференциальный перекос устраняется регистром SIN\_OFFSET[8:0], по адресу 22. Регистр знаковый.

- $SIN_OFFSET[6:0] \kappa$ од,
- $SIN_OFFSET[7] 3HAK$ ,
- SIN OFFSET[8] масштаб.

Масштаб регулировки используется при недостаточности диапазона регулировки кода.

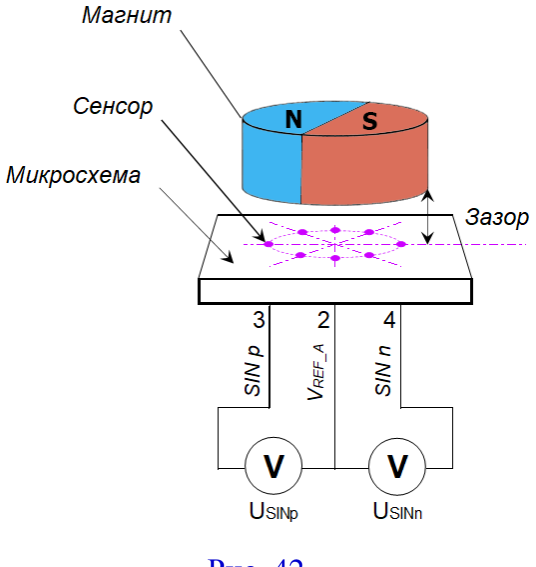

<span id="page-50-2"></span>Рис. 42

## <span id="page-51-0"></span>*8.4.1.5 Настройка усиления синусного канала*

Значения напряжений U<sub>SINp</sub> и U<sub>SINn</sub> определяются выражениями:

$$
U_{SINp} = U_{REF_A} + 0.5 \cdot U_{AMP} \cdot \sin(2 \cdot \pi \cdot n/N),
$$
  
\n
$$
U_{SINn} = U_{REF_A} - 0.5 \cdot U_{AMP} \cdot \sin(2 \cdot \pi \cdot n/N),
$$
  
\n
$$
e^{i\theta} U_{REF_A} = 1.65 B;
$$
  
\n
$$
U_{AMP} = 1.0 B;
$$
  
\n
$$
N = 4096; n = 0...N.
$$

Амплитуда выходного дифференциального сигнала синусного канала  $U_{\text{SIN}}$  контролируется милливольтметром между выходами SINp и SINn (выводы 3, 4), [Рис. 43.](#page-51-2) Рис. 43.

<span id="page-51-2"></span>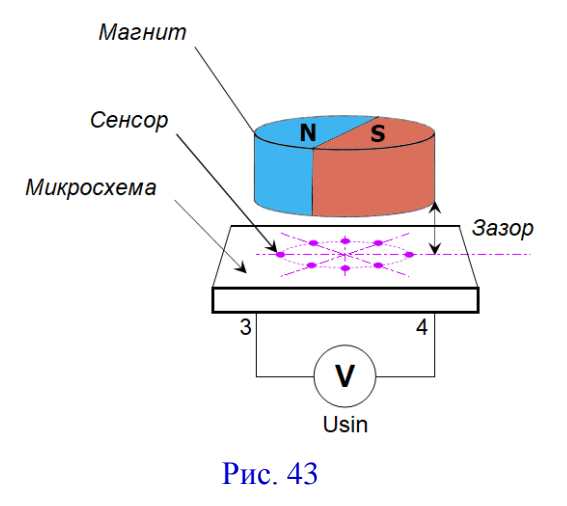

При вращении вала магнитной системы максимальное и минимальное значения сигнала должны быть противоположными по знаку, и одинаковыми по модулю, не более 1 В, [\(Рис. 44\)](#page-51-3).

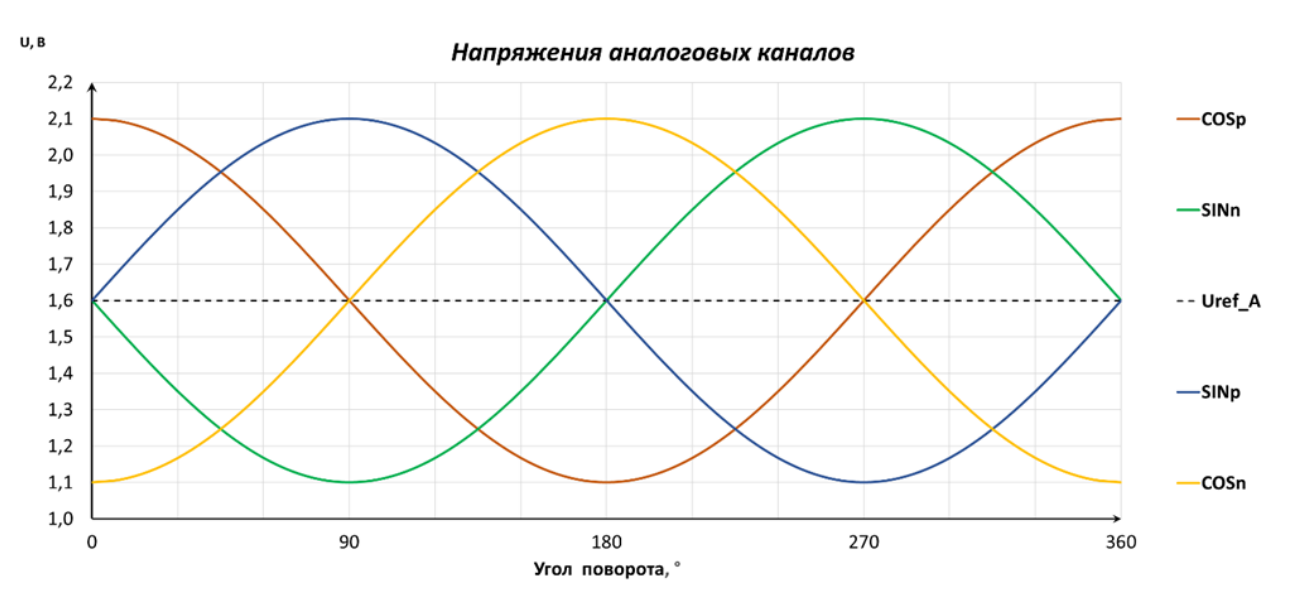

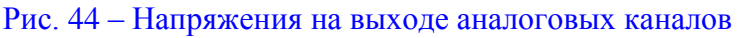

<span id="page-51-3"></span>Индивидуальную подстройку усиления синусного канала произвести регистром SIN\_GAIN[5:0] по адресу 22. При недостаточности уровня сигнала необходимо увеличить усиление оконечных усилителей обоих каналов регистрами X2P (2…4 раз), или X2R (4…8 раз). Использование X2P и X2R одновременно - исключается.

### <span id="page-51-1"></span>*8.4.1.6 Настройка смещения нуля дифф. усилителя косинусного канала*

Смещение нуля дифференциального усилителя косинусного канала контролируется милливольтметром на выходах COSn (вывод 5) и COSp (вывод 6) относительно выхода опорного напряжения UREF\_A на выходе VREF\_A (вывод 2), при среднем значении усиления  $(COS_GAIN[5:0] = 32)$ .

Значения напряжений  $U_{\text{COSn}}$  и  $U_{\text{COSn}}$  определяются выражениями:

$$
U_{COSp} = U_{REF\_A} + 0.5 \cdot U_{AMP} \cdot \cos(2 \cdot \pi \cdot n/N),
$$

$$
U_{COSn} = U_{REF\_A} - 0.5 \cdot U_{AMP} \cdot \cos(2 \cdot \pi \cdot n/N),
$$

$$
e^{i\theta} U_{REF\_A} = 1.65 B; U_{AMP} = 1.0 B; N = 4096; n = 0...N
$$

Смещение нуля дифференциального усилителя косинусного канала определяется выражением:

$$
U_{COSp \; (max)} - U_{COSn \; (max)} = 0 \pm 5 \; \mathrm{mB}
$$

Если разница превышает 5 мВ, то дифференциальный перекос устраняется регистром COS\_OFFSET[8:0], по адресу 23. Регистр знаковый.

- $\bullet$  COS OFFSET[6:0] код,
- $\bullet$  COS OFFSET[7] знак,
- COS\_OFFSET[8] масштаб.

#### <span id="page-52-0"></span>*8.4.1.7 Настройка усиления косинусного канала*

Амплитуда дифференциального выходного сигнала косинусного канала  $U_{\text{COS}}$ контролируется милливольтметром между выходами COSp и COSn (выводы 5 и 6).

При вращении вала магнитной системы максимальное и минимальное значения сигнала должны быть противоположными по знаку, и одинаковыми по модулю (0,5 В). При этом будет обеспечиваться условие достаточности уровня напряжённости магнитного поля  $(AALM=0$  и  $AALH=0$ ).

Индивидуальную подстройку усиления косинусного канала произвести регистром  $COS$  GAIN[5:0] по адресу 23.

При недостаточности уровня сигнала необходимо увеличить усиление оконечных усилителей обоих каналов регистрами X2P (2…4 раз), или X2R (4…8 раз). Использование X2P и X2R одновременно - исключается.

Разбаланс отношения амплитуд дифференциальных сигналов синусного  $U_A(U_{SINp\_SINp})$  и косинусного  $U_A(U_{COSp\_COSp})$  выходов рассчитывается по формуле:

$$
\Delta_A=100\cdot(1-U_A(U_{SINp\_SINn})/U_A(U_{COSp\_COSn})),
$$

допустимое значение, не более 0,5%

После завершения настройки параметров **записать данные** из области регистров в соответствующие ячейки области EEPROM.

#### <span id="page-52-1"></span>*8.4.2 Настройка цифровой части микросхемы.*

Настройка цифровой части микросхемы заключается в настройке параметров преобразования, а также активации и конфигурировании необходимого для использования интерфейса, согласно Раздела [0.](#page-20-3)

Некоторые регистры микросхемы используются изготовителем на этапе тестирования микросхемы в процессе производства, они не предназначены для использования потребителем.

| 27<br>26                    | <b>MOSI</b><br>MA                       | <b>SPI</b> | <b>MISO</b>                              | 29                          |
|-----------------------------|-----------------------------------------|------------|------------------------------------------|-----------------------------|
| 25<br>$24\,$                | CSn<br><b>CFG</b>                       |            |                                          |                             |
| 16                          | CW_CCW                                  |            | $AOUT$ $*$                               | 13                          |
| 17                          | <b>ZRP</b>                              |            | $SINp$ $*$<br>SINn $*$                   | $rac{3}{4}$                 |
| <u>15</u>                   | EX RES                                  |            | $COSp$ $*$                               | 6<br>$\overline{5}$         |
| $\mathbf{1}$                | <b>SLEEP</b>                            |            | COSn ><br>MFS $\ast$                     | $8\,$                       |
| 35                          | <b>ECLK</b>                             |            | $CAL$ _OUT $\downarrow$<br><b>JTYPE</b>  | 12<br>18                    |
| 36                          | <b>SCLK</b>                             | ╈╈         | <b>PWM</b>                               | 19                          |
| 28<br>37                    | $\pmb{\times}$ VPP<br>$\pmb{\ast}$ vddh |            | $\leftrightarrow$<br>VREF_A <sup>*</sup> | $\overline{c}$              |
| 38                          | $\pmb{\times}$ VDD3D                    |            | $AGC\_exC$                               | 9                           |
| 39                          | $\pmb{\times}$ VDD3A                    |            | <b>INDEX MT</b>                          | 34                          |
| 40                          | $\pmb{\times}$ vddsv                    |            | <b>INDEX</b>                             | 31                          |
| 30                          | $\pmb{\ast}$ dgnd                       |            | <b>B_STEP</b>                            | 32                          |
| $\mathcal{I}_{\mathcal{I}}$ | $\pmb{\times}$ AGND                     |            | A DIR                                    | 33                          |
|                             |                                         |            | W<br>V<br>U                              | 21<br>22<br>$\overline{23}$ |
|                             |                                         |            | <b>AAHM</b>                              | 10<br>11                    |
|                             |                                         |            | <b>AALM</b>                              |                             |
|                             |                                         |            | ATSTO $\ast$                             | 14                          |
|                             |                                         |            | <b>DTSTO</b>                             | 20                          |

<span id="page-53-0"></span>**Приложение А Условное-графическое обозначение микросхемы**

 $21$ 

 $4,50+0,05$ 

 $\mathbb Z$ 

EN EST

Ø

ℤ

 $31$ 

 $30$ 

 $0,4\pm0,05$ 

 $40$  площадок

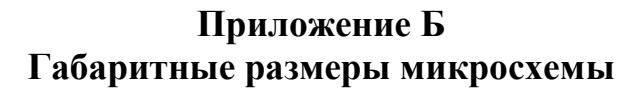

<span id="page-54-0"></span>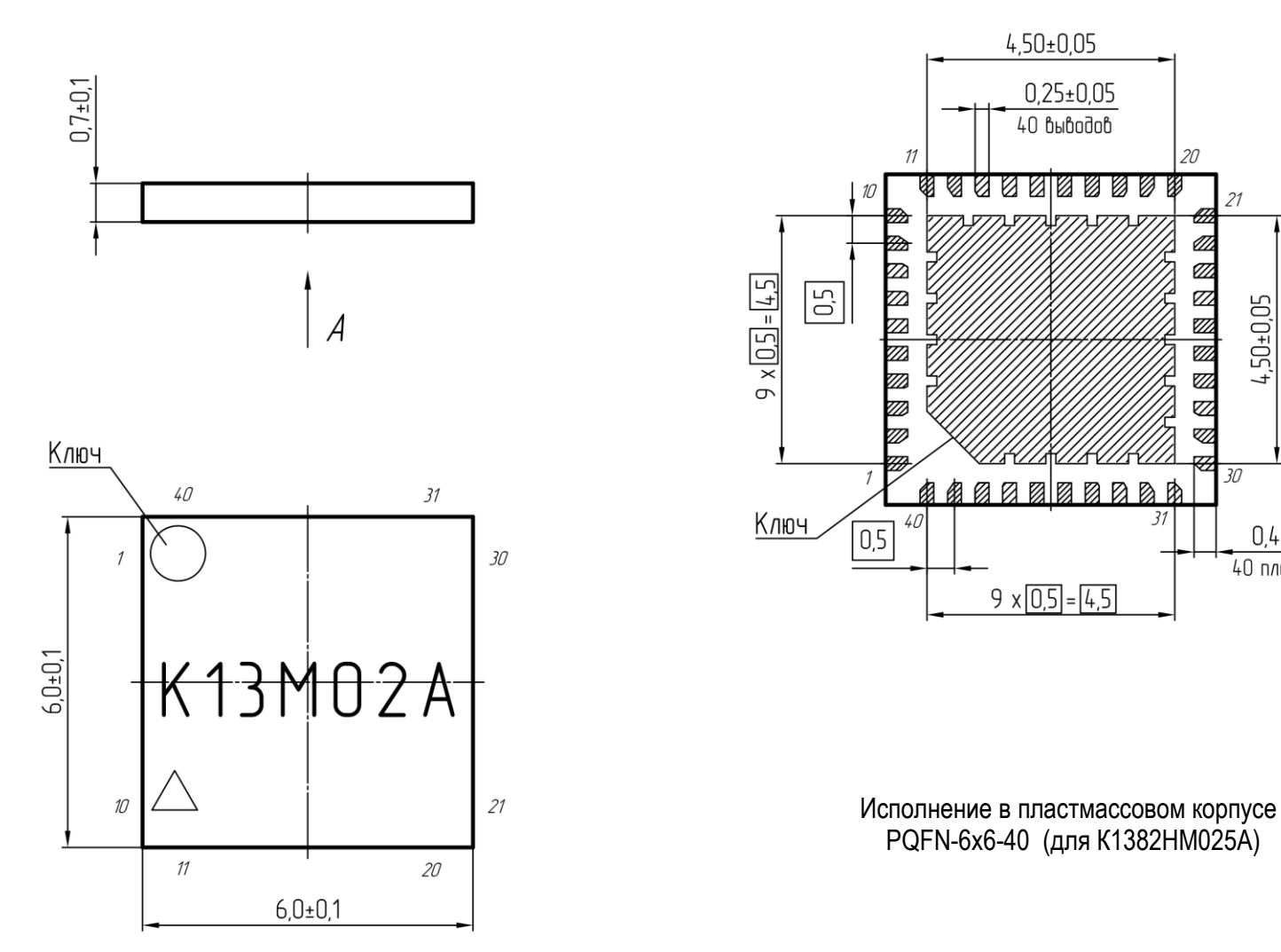

 $\overline{\mathcal{A}}$ 

 $0,25\pm0,05$  $40$  выводов

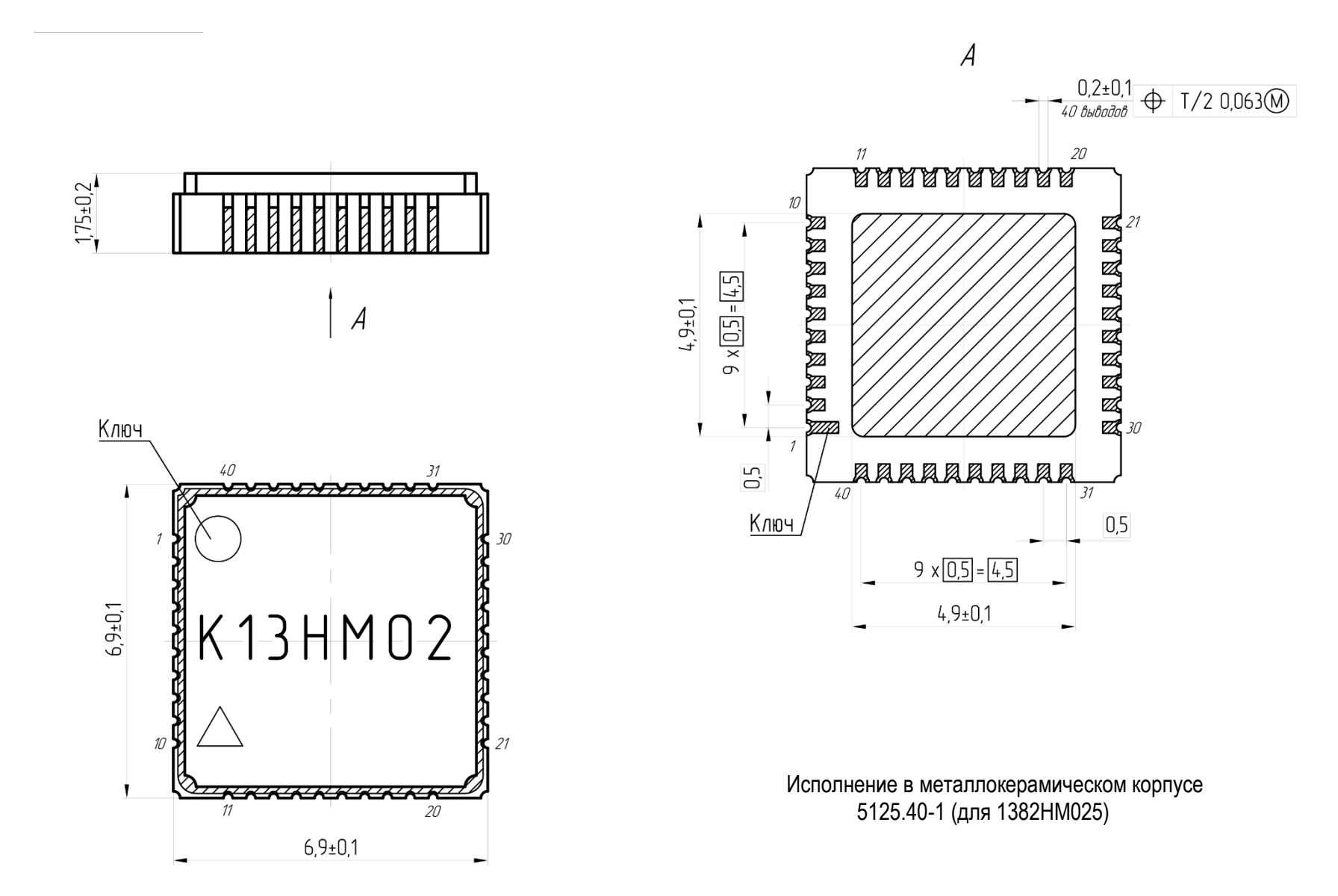

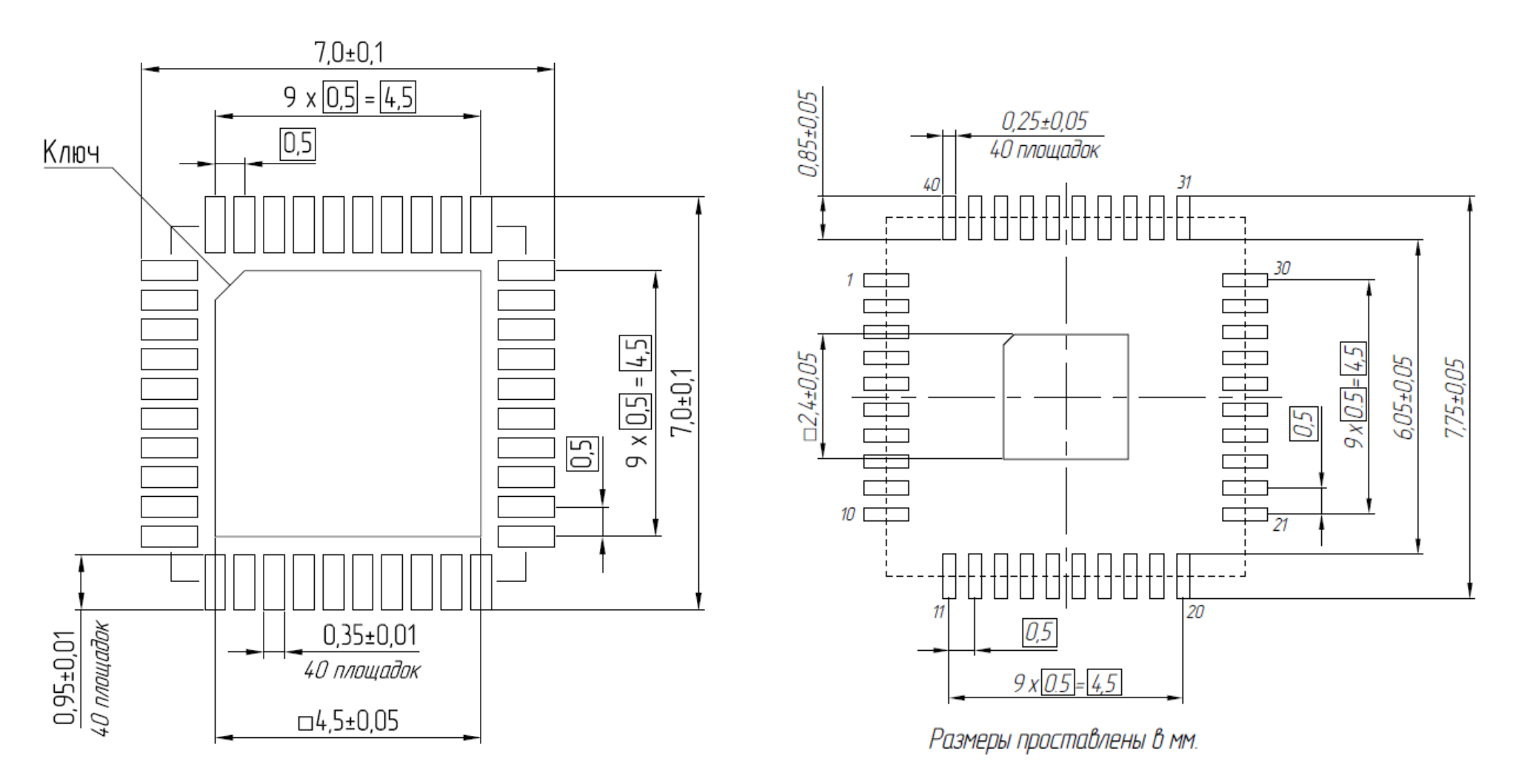

Рекомендуемое посадочное место на плате для пластмассового корпуса PQFN-6x6-40

Рекомендуемое посадочное место на плате для металлокерамического корпуса 5125.40-1

<span id="page-57-0"></span>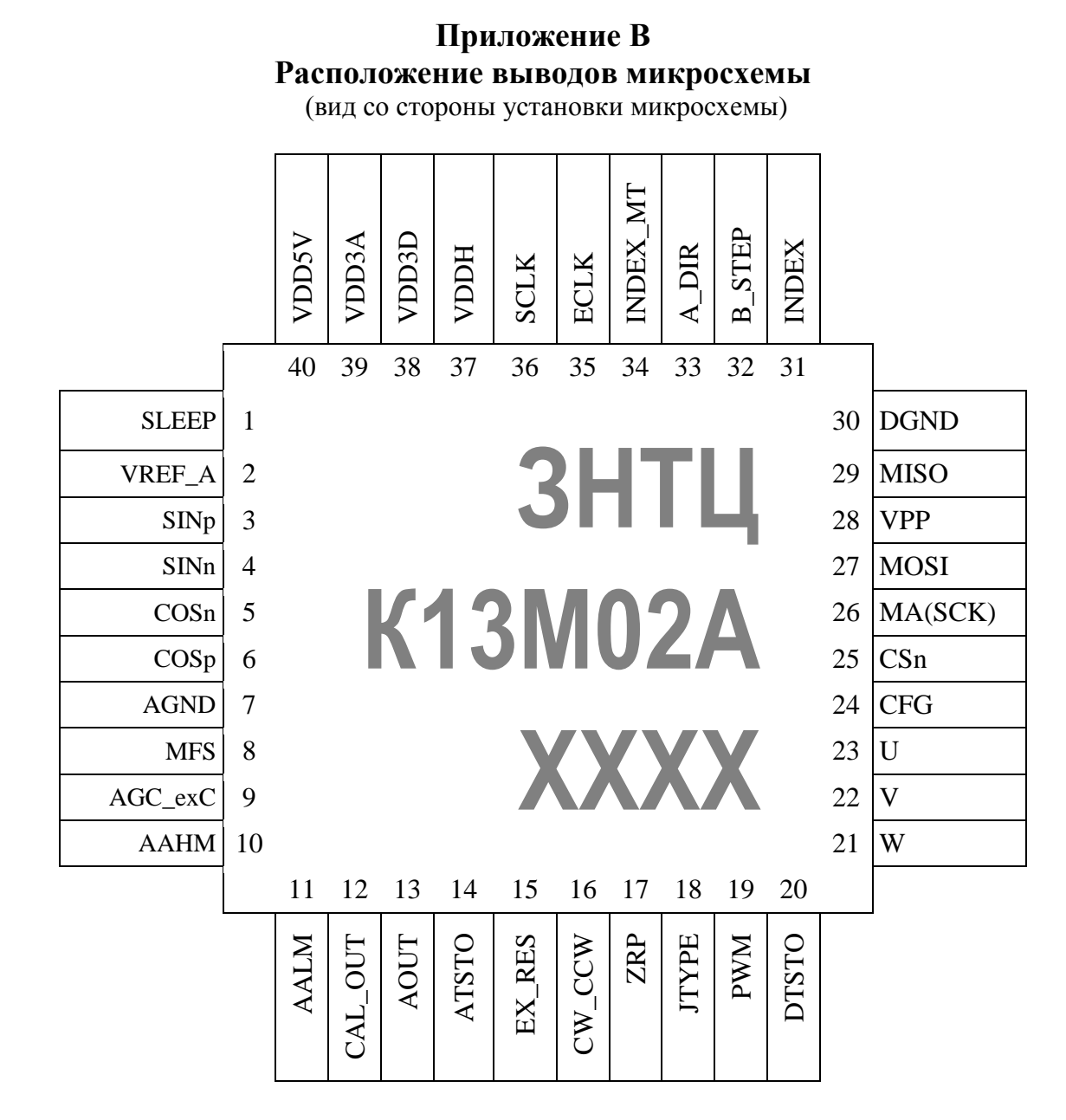

# **Приложение Г**

# **Карта распределения адресного пространства микросхемы**

<span id="page-58-0"></span>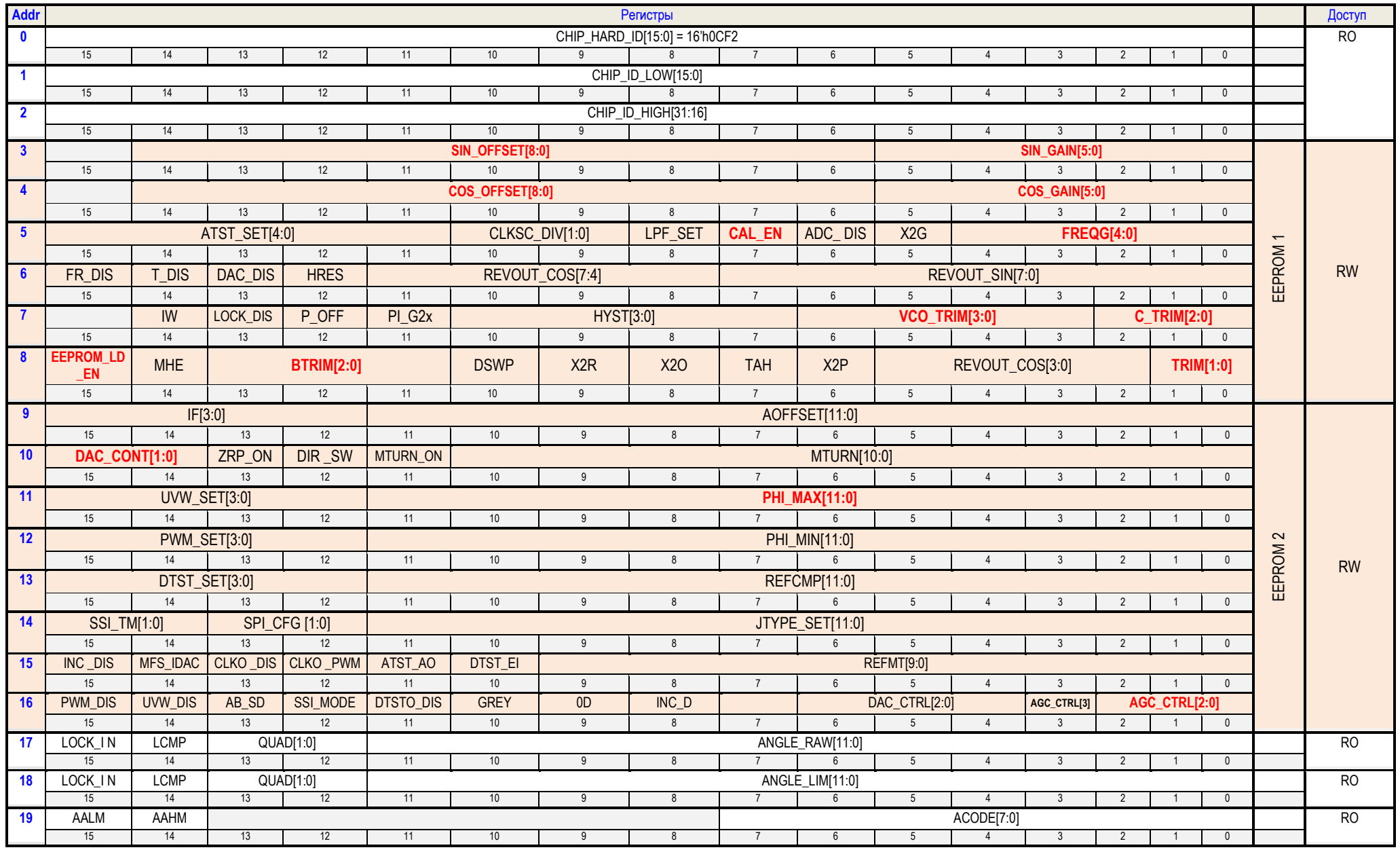

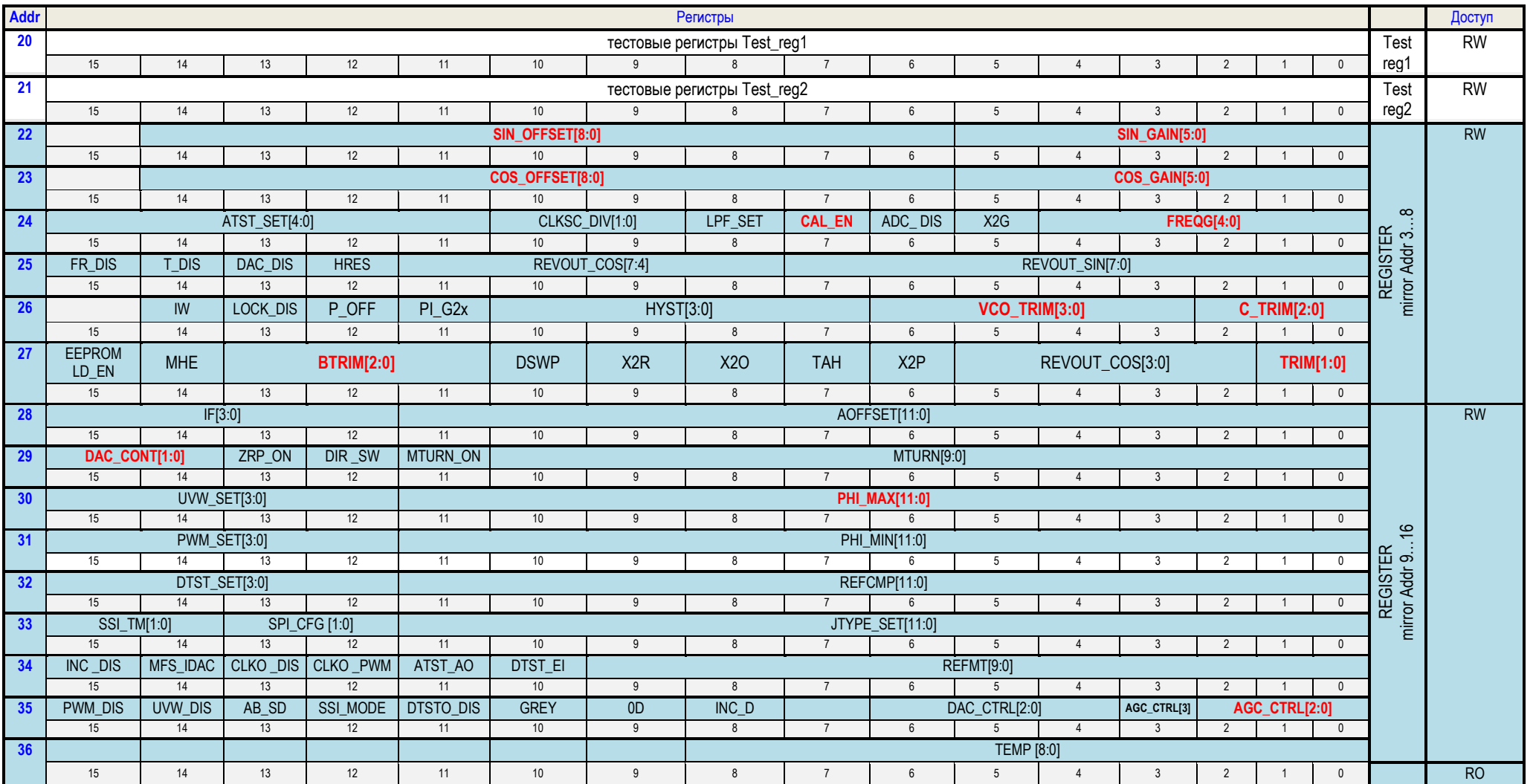